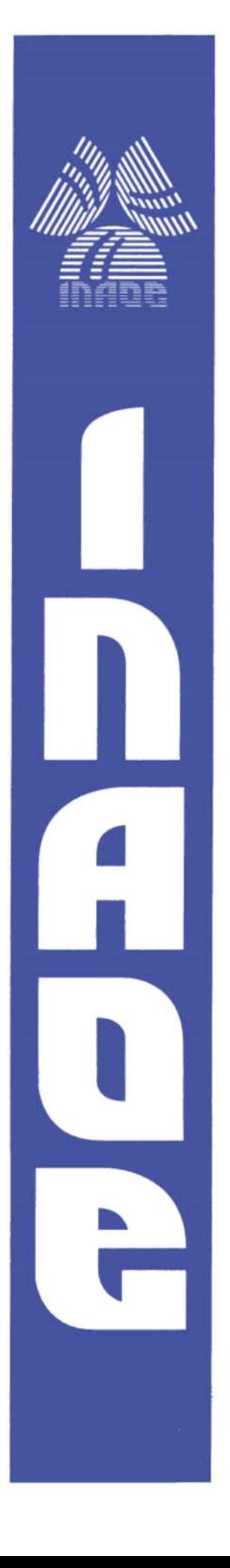

## **Modelo de la Inductancia Propia para Interconexiones en Silicio.**

Por

**M.C. Jesús Huerta Chua** 

Tesis sometida como requisito parcial para obtener el grado de Doctor en Ciencias en la especialidad de Electrónica en el Instituto Nacional de Astrofísica, Óptica y Electrónica.

Supervisada por:

**Dr. Roberto S. Murphy Arteaga**  Instituto Nacional de Astrofísica, Óptica y Electrónica.

> Sta. Ma. Tonantzintla, Pue. **Diciembre 2008**

**©INAOE Derechos reservados El autor otorga al INAOE el permiso de reproducir y distribuir copias de esta tesis en su totalidad o en partes. Diciembre 2008** 

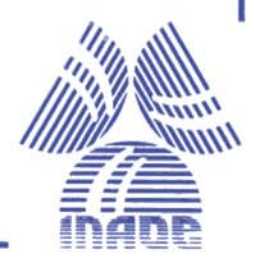

## **RESUMEN**

En circuitos para aplicaciones en RF, la característica inductiva de los materiales puede utilizarse para:

- $\checkmark$  Fabricar inductores pasivos.
- $\checkmark$  Acoplar impedancias.
- $\checkmark$  La fabricación de circuitos bajo el concepto de meta-materiales.

Sin embargo pueden causar también

- × Desacoplamientos y por lo tanto aumentar las pérdidas por retorno.
- $\mathbf{x}$ Retardos en la señal.

La presente tesis describe el estudio matemático utilizado para el cálculo de la inductancia propia de una línea de metal de sección rectangular transversal, así como el desarrollo de un modelo compacto para el tipo de línea mencionada. Este tipo de modelo es aplicable en líneas de interconexión en circuitos integrados y le permite al diseñador simular correctamente un CI para aplicaciones en RF. Para la validación del modelo, se mandó a fabricar líneas de metal de diversos anchos (5, 20, 40, 60, y 80 micras) en una tecnología AMIS de 0.35 micras. Las mediciones fueron hechas en dos laboratorios distintos utilizando dos analizadores de redes diferentes (Wiltron B y HP 850). Los resultados experimentales fueron comparados con el modelo matemático propuesto y con modelos reportados en la literatura.

# **ABSTRACT**

Inductive characteristic of conductive materials can be used, in integrated circuits for applications in RF, to:

- $\checkmark$  To fabricate integrated passive inductors.
- $\checkmark$  To match impedances.
- $\checkmark$  To fabricate circuits under the concept of meta-materials.

Nevertheless, they can also cause

 $\mathbf{x}$ Problems with impedance matching and therefore increase the reflection or return loss.

 $\overline{\mathbf{x}}$ Signal delays.

The present thesis describes the used mathematical study for the calculation of the self inductance of a line of metal of cross-sectional rectangular section, as well as the development of a compact model for the mentioned line. This kind of model is applicable in interconnection for integrated circuits and it allows the designer simulate CIs for applications in RF correctly. For the validation of the model, a chip was sent to fabricate with several lines of metal with diverse wide (5, 20, 40, 60, and 80 microns) in a technology AMIS of 0.35 microns. The measurements were done in two laboratories different using two network analyzers different (Wiltron B and HP 850). The experimental results were compared with the proposed mathematical model and models reported in Literature.

## **AGRADECIMIENTOS**

En este espacio quiero agradecer a muchas de las personas que de una forma me alentaron y ayudaron en la elaboración de esta tesis. También quiero agradecer a las instituciones que me apoyaron en mi preparación.

Primeramente quiero agradecer a Dios, por darme la oportunidad de vivir y de estar con la familia que estoy.

Agradezco sinceramente a mi asesor de tesis el Dr. Roberto S. Murphy Arteaga, por su valiosa orientación que me brindó lo largo del tiempo que me llevo a desarrollar este trabajo, por su amistad, y por su ejemplo de responsabilidad y dedicación.

Al CONACyT, por el respaldo económico que me otorgó durante mis estudios de doctorado mediante la beca del padrón de excelencia.

A los sinodales, los Doctores Alejandro Díaz Sánchez, Alfonso Torres Jácome, Reydezel Torres Torres, Jaime Martínez Castillo y Vladimir Grimalsky, por sus observaciones y sugerencias en la realización de este trabajo.

A todo el personal académico y administrativo del Instituto Nacional de Astrofísica Óptica y Electrónica.

 $\sim$  v  $\sim$ 

A toda mi familia, por su comprensión y apoyo en todo momento. Por haber estado siempre ahí durante estos años, y especialmente a mis padres Jesús y Ana María, por animarme a emprender este camino siempre dándome un ejemplo de vida que nunca olvidaré.

A mi mujer e hija, por el aliciente que todo hombre necesita en la vida. Gracias Rosy por darme a la hija que tenemos.

A mis hermanas Leticia, Araceli, y Ana María, por ser como son, sin una cobija de hermanos hubiera pasado frio en los días más soleados. Gracias por estar conmigo cuando las necesité, su ejemplo de perseverancia lo tuve y lo tendré siempre presente

A los hijos de mis hermanas Rafael, Jesús Alejandro, y Araceli. En especial a la nena Araceli, que aun siendo tan pequeña me enseñó lo que es amar a Dios y sobre todo a luchar por la vida, serás por siempre nuestro Ángel.

A mis tías maternas, Lucina, Rosario, Elvia, e Irma y a su familia por el apoyo que siempre me brindan incondicionalmente.

A la familia de mi padre que me dieron ese empujón en el último momento cundo lo necesité.

A la familia de mi mujer, por estar siempre al lado de la familia que creamos Rosalía y yo, apoyándonos en todo momento.

A todos mis amigos, que a lo largo del tiempo que he pasado en el INAOE, he hecho.

## **DEDICATORIA**

Dedico esta tesis la memoria de la persona que incondicionalmente siempre me dio todo su amor, confianza y apoyo. Un ejemplo de vida siempre lo será.

Mi padre: Jesús Huerta Hernández.

# ÍNDICE

Página.

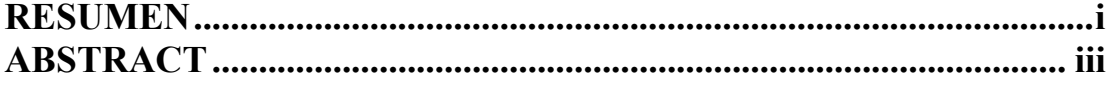

## Capítulo 1

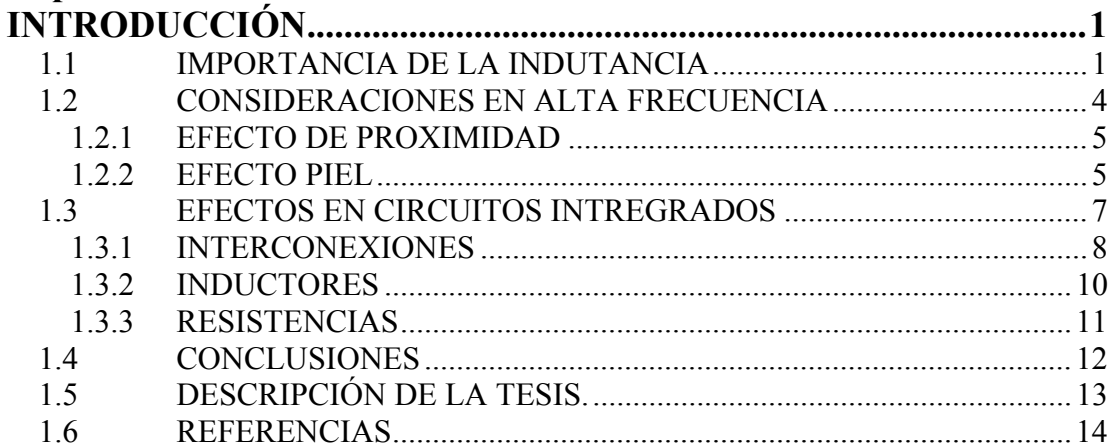

### Capítulo 2

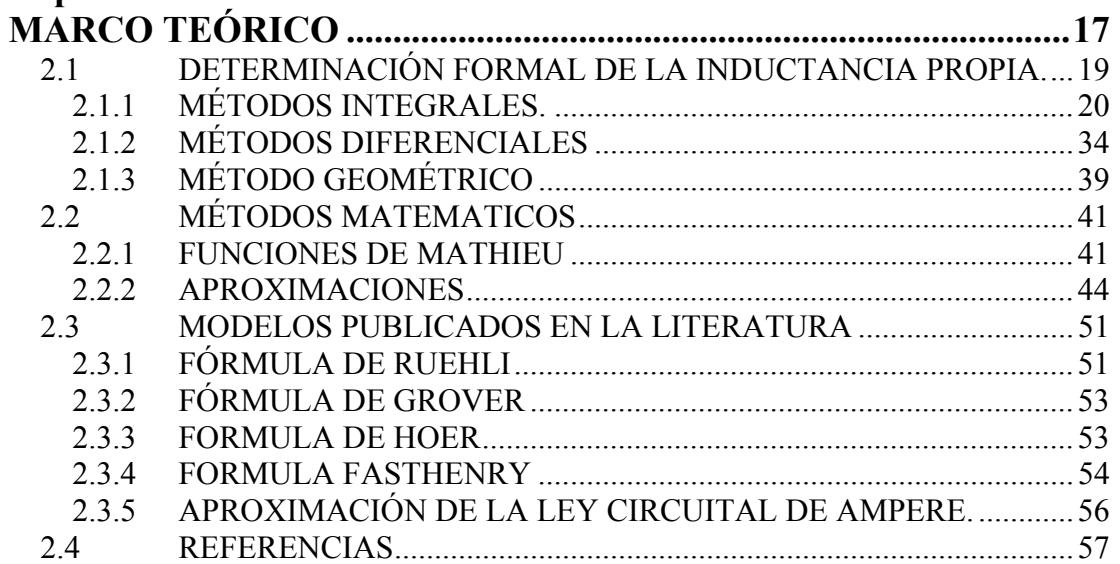

### Capítulo 3

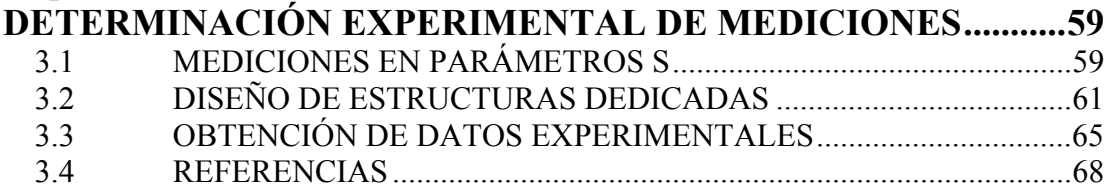

### Capítulo 4

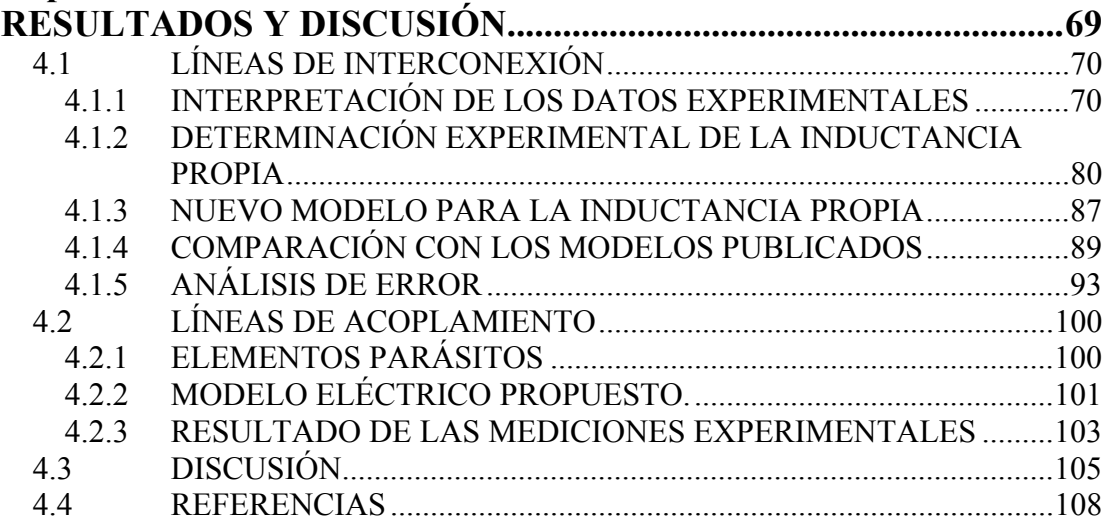

### Capítulo 5

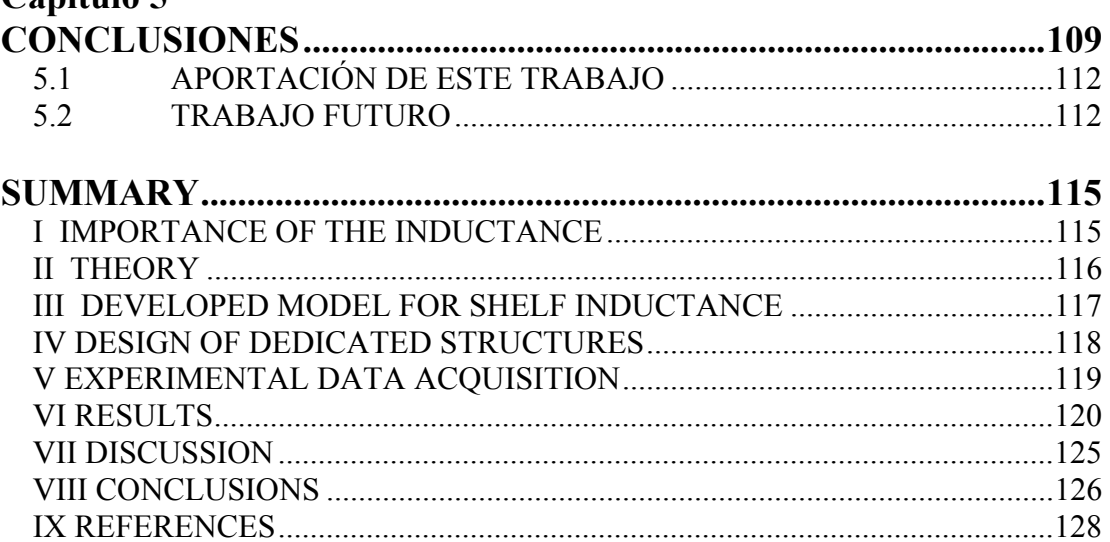

# **ÍNDICE DE FIGURAS**

Página.

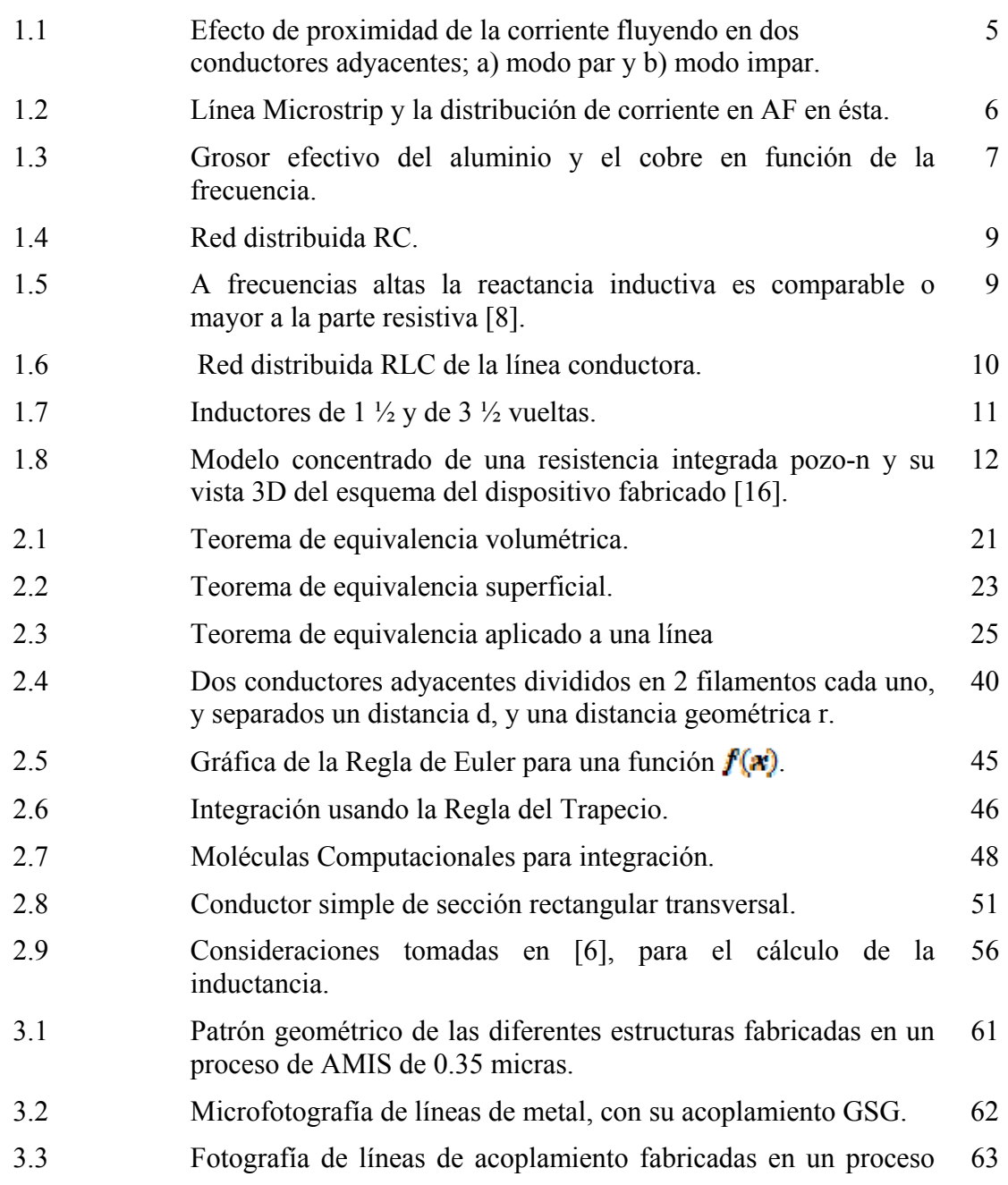

de 0.35 micras.

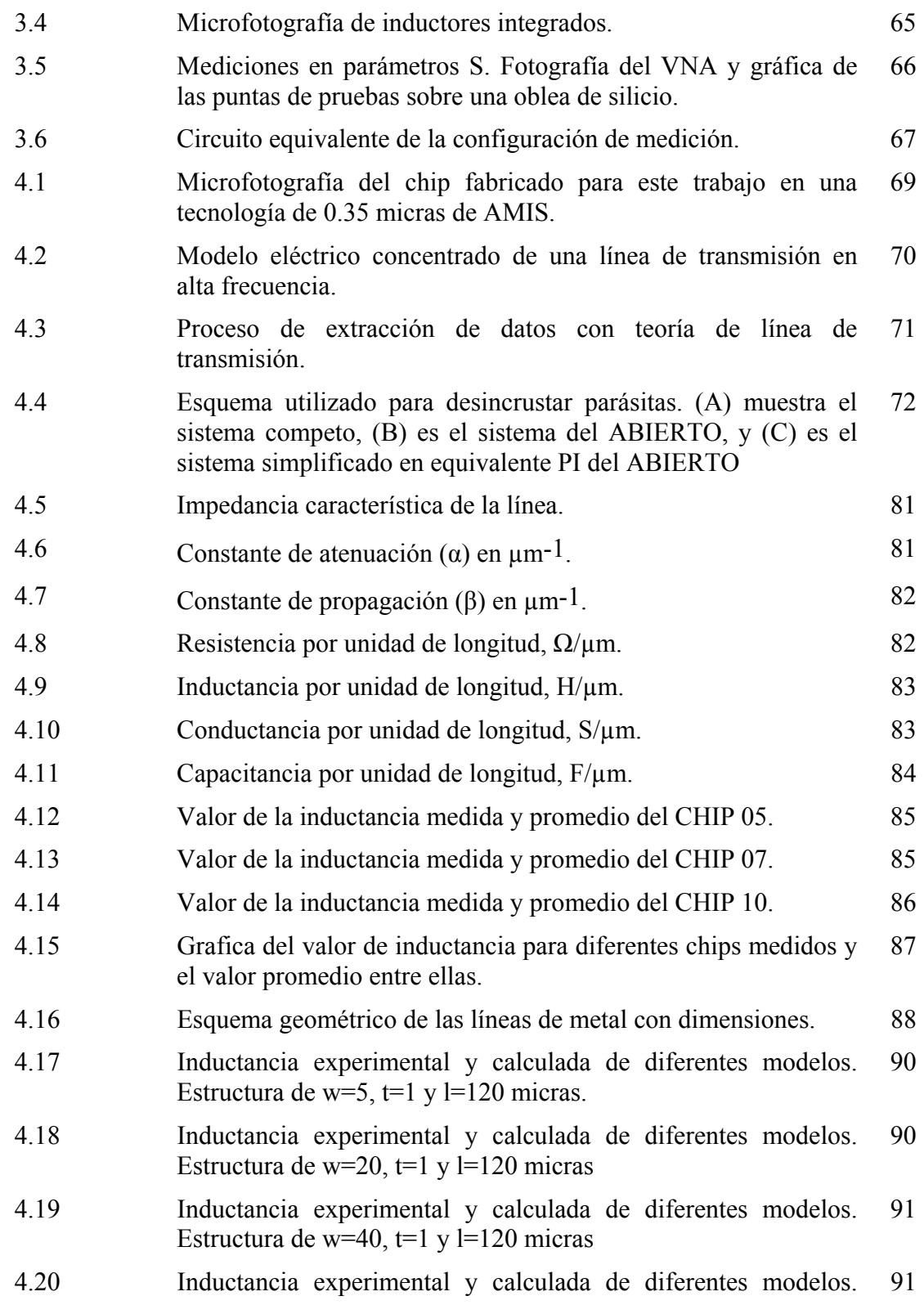

Estructura de w=60,  $t=1$  y l=120 micras

- 4.21 Inductancia experimental y calculada de diferentes modelos. Estructura de w=80,  $t=1$  y l=120 micras 92
- 4.22 Comparación entre el valor promedio de la inductancia experimental contra el modelo de Shang [5] y el propuesto en este trabajo. 92
- 4.23 Valor de la inductancia extraída de mediciones y promedio calculada de la estructura L05 del CHIP08. 93
- 4.24 Valor de la inductancia extraída de mediciones y promedio calculada de la estructura L80 del CHIP08. 94
- 4.25 Estructura de crosstalk con elementos parásitos. 100
- 4.26 Circuito Pi equivalente de las estructuras de crosstalk. 102
- 4.27 Datos experimentales y modelados para una estructura con un 103 traslape de 60 micras.
- 4.28 Datos experimentales de parte imaginaria del parámetro Y1 de 104 una estructura de crosstalk de 60 micras de traslape.
- 4.29 Impedancia por unidad de longitud para una línea de 5 micras de 106ancho y una micra de espesor.

# **ÍNDICE DETABLAS**

Página.

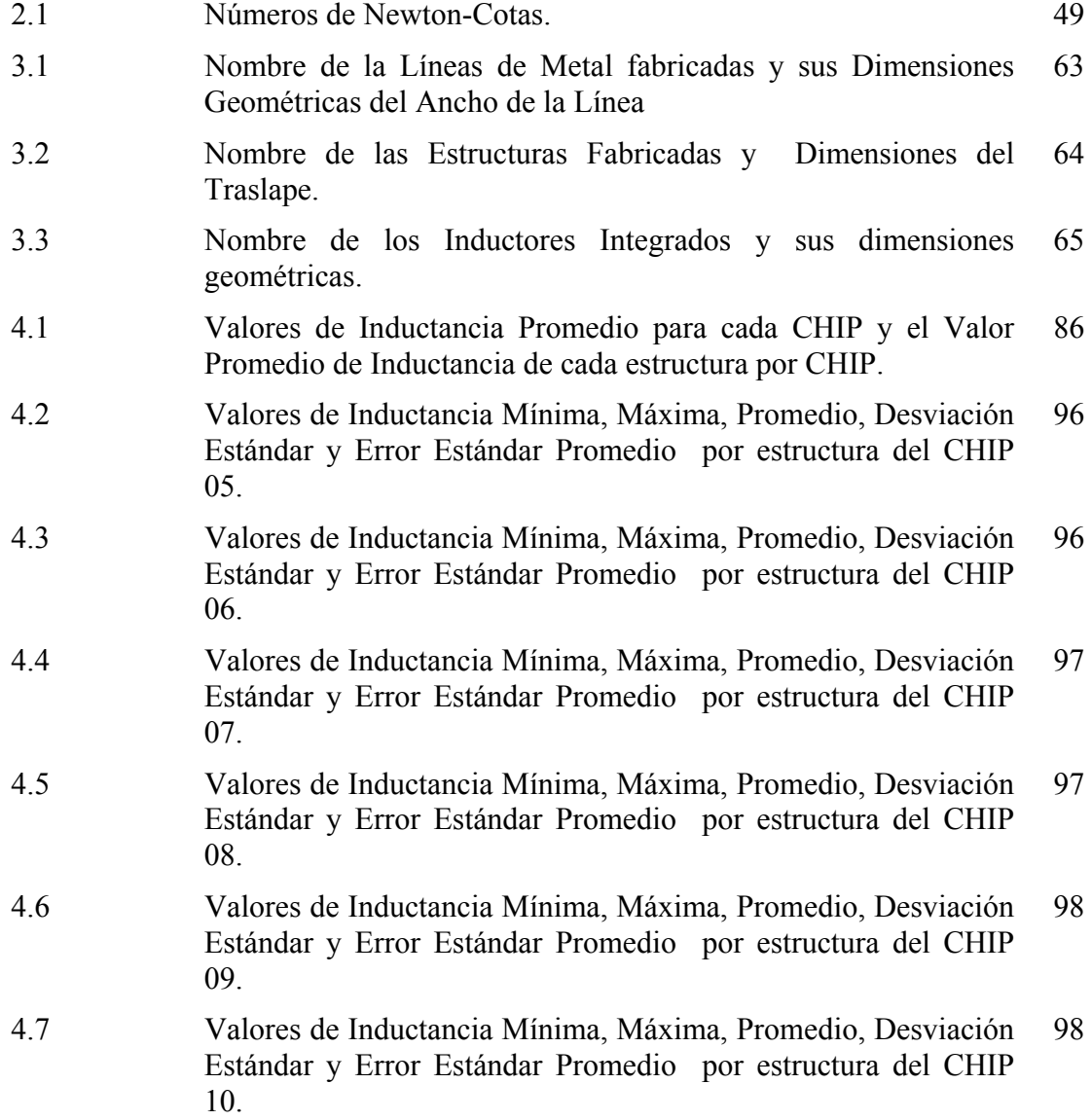

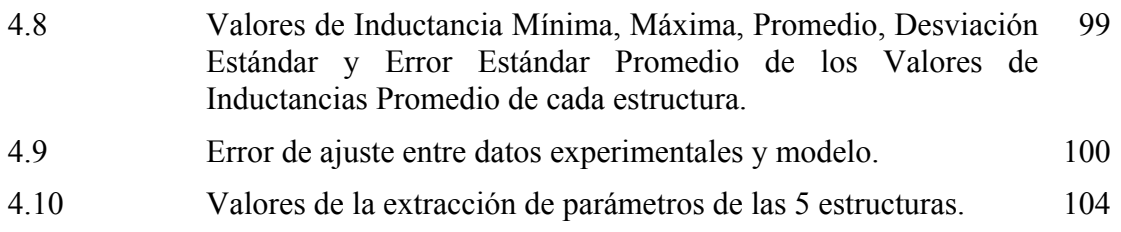

# **Capítulo 1**

## **INTRODUCCIÓN**

#### **1.1 IMPORTANCIA DE LA INDUTANCIA**

La inductancia, en el área de la electrónica, siempre ha sido un factor importante en el análisis de sistemas eléctricos y en la caracterización de dispositivos y sistemas en alta frecuencia.

La inductancia propia es una forma particular de la inducción electromagnética. La inductancia propia está definida como la inducción de un voltaje en un conductor por la que fluye una corriente eléctrica, lo cual hace que la corriente en el conductor mismo cambie. En el caso de la inductancia propia, el campo magnético creado por una corriente alterna en el circuito induce en el mismo circuito un voltaje en dirección opuesta.

Hoy en día, la inductancia se ha vuelto un problema en las interconexiones entre dispositivos en un CI, tanto en diseños digitales como analógicos de alta frecuencia, ya que la frecuencia de reloj utilizada en tecnologías VLSI actuales oscila alrededor de los GHz, donde los efectos de ésta se reflejan en señal integra transmitida. Sandip Kundu y Uttam [1] mencionan que el análisis de la inductancia es importante en materiales altamente resistivos utilizados en chips, ya que influyen directamente en la generación de corrientes inducidas. Las tecnologías de CI´s han avanzado día a día, teniendo un alto índice de integración, el cual ha dado que existan interconexiones de kilómetros de longitud, aunado que las frecuencias de reloj son superiores a los 2 GHz, llevando como consecuencia a que el retardo y el ruido en estas interconexiones sea un problema serio y un dolor de cabeza para los diseñadores de circuitos. Cuando la respuesta en frecuencia en interconexiones es sobreamortiguada, hablamos de que existe retardo, y si está bajo-amortiguada, existe ruido.

El análisis del efecto inductivo siempre ha sido muy importante en CI´s para prever un buen funcionamiento del chip. En circuitos digitales la importancia radica en las fuentes de alimentación de los transistores. Existen múltiples nodos de alimentación gobernados por señales de reloj. Cuando una inductancia descompensada está presente en las líneas de potencia, la fuente de alimentación puede variar considerablemente repercutiendo en el funcionamiento del circuito con ruido.

En circuitos analógicos, el cuello de botella está en el ruido trasmitido a través del substrato, debido a que éste no actúa como un plano de tierra cuando está presente una inductancia.

El término inductor es usado para describir un elemento de circuito que posea la propiedad de generar una diferencia de potencial que se opone al flujo de corriente y una espira de alambre es un inductor muy común. Un inductor puede utilizarse para diferenciar señales cambiantes rápidas o lentas. Al utilizar un inductor con un condensador, la tensión del inductor alcanza su valor máximo a una frecuencia dependiente de la capacitancia y de la inductancia.

En la última década, la inductancia tomó una relevancia muy grande, y aprovechando de este efecto presente en conductores se utilizó para el diseño de inductores integrados. Hasta el día de hoy los inductores siguen teniendo una importancia considerable, ya que los dispositivos integrados para sistemas de comunicaciones utilizan frecuencias de trabajo superiores a los 2 GHz. Con esta característica, los inductores integrados, que oscilan en valores de nH ( $10^{-9}$  H), son utilizables en el diseño de VCOs, LNAs, acopladores de impedancias, entre otros circuitos principales de sistemas de Radio Frecuencia integrados. Dentro de las ventajas que existen al usar inductores integrados en el diseño de dispositivos de RF, están la reducción en el consumo de potencia del sistema y un mejor rango dinámico. Normalmente las espiras que forman los inductores son fabricadas en la superficie de la oblea semiconductora y/o en diferentes capas de metal, en formas geométricas poligonales. Generalmente, los parámetros usados en el diseño de inductores integrados son: el ancho de conductor *w*, el espaciamiento entre conductores *s*, el número de espiras *n*, y la longitud del conductor *l*; los parámetros *l* y *w,* determinan el valor de la resistencia y capacitancia parásita. Según su tamaño podemos modificar dichos valores, por lo que es muy importante modelar un inductor para obtener el factor de calidad "Q" deseado. El parámetro *l* no aparece en algunos reportes, ya que es cambiado por otros parámetros para hacer más fácil el cálculo de la longitud total del conductor.

Mientras que en el diseño de sistemas digitales las interconexiones presentan una inductancia no deseable, en el diseño de sistemas de comunicaciones, la inductancia de los conductores es aplicable para el diseño de inductores integrados. Sin embargo, en ambos, el cuello de botella es el cálculo exacto del valor inductivo característico de los materiales en alta frecuencia, así como de modelos predictivos, y escalables para tecnologías modernas y futuras. Entonces, es deseable contar con modelos físicos para cualquier línea conductora, basados en la estructura y geometría del dispositivo integrado, que representen matemáticamente la inductancia y le permitan al diseñador considerarla correctamente en la simulación del circuito.

Existen diversos autores que ya han reportado la caracterización y cálculo de la inductancia en inductores integrados. Por citar algunos, por la parte de modelado de inductores, como ejemplo están [2-4] quienes proponen aproximaciones cerradas para las ecuaciones modeladoras. Por otro lado podemos citar a los que han desarrollado técnicas para la extracción y cálculo del valor de la inductancia, aplicando técnicas de algoritmo genético [5] y de elemento finito [6] para lograr este fin.

Por otro lado, también se ha reportado el cálculo, caracterización y extracción de la inductancia para líneas de interconexión en circuitos integrados [1, 7].

El modelado y extracción de la inductancia es ahora necesario para las resistencias pasivas integradas, debido a las frecuencias de trabajo (arriba de los 2 GHz) utilizadas ahora, y en el futuro. En estas frecuencias, la reactancia inductiva tiende a tener valores iguales al de la parte resistiva de la impedancia. Si bien es cierto que se menciona que los inductores integrados y las líneas de interconexión fabricados en Al y Cu no se utilizarán más en futuras tecnologías, tendrá que haber interconexiones de otros materiales, los cuales tendrán una inductancia asociada en su modelo eléctrico. Es por eso que en este trabajo se defiende la necesidad de implementar un modelo cuasi-físico que modele de la mejor manera este efecto, siendo necesario que sea independiente del proceso y de las características eléctricas de los materiales.

Aunque hoy en día sean muchos los esfuerzos por modelar satisfactoriamente la inductancia, las propuestas encontradas en la literatura no incluyen los efectos conjuntos de la geometría y de las características eléctricas de los materiales utilizados en el diseño y fabricación de circuitos integrados, por lo que este campo está abierto a la investigación, con un futuro muy promisorio.

#### **1.2 CONSIDERACIONES EN ALTA FRECUENCIA**

La distribución de corriente dentro de un conductor cambia a razón del incremento de frecuencia. Estos cambios son llamados efectos de alta frecuencia denominados también efecto piel y efecto de proximidad, los cuales causan variaciones en el valor resistivo e inductivo del conductor.

#### *1.2.1 EFECTO DE PROXIMIDAD*

El efecto de proximidad se refiere al cambio de distribución de corriente dentro de un conductor debido a un campo magnético de líneas conductoras vecinas. Existen dos modos de acoplamiento en este efecto, determinado por la dirección de las corrientes de los conductores adyacentes. El modo impar se da cuando las corrientes fluyen en direcciones opuestas, teniendo la densidad de corriente más alta en los bordes cercanos. El modo par se presenta cuando el flujo de las corrientes es en el mismo sentido, teniendo una distribución de corriente más concentrada en los bordes externos de los conductores vecinos. La distribución de estos dos tipos de modos son graficados en la figura 1.1.

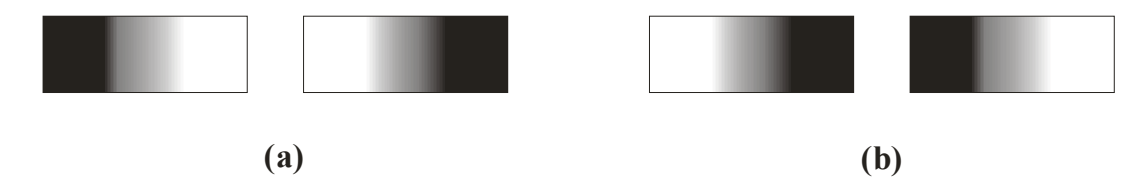

*Figura 1.1. Efecto de proximidad de la corriente fluyendo en dos conductores adyacentes; a) modo par y b) modo impar.* 

#### *1.2.2 EFECTO PIEL*

El efecto piel resulta en un incremento exponencial de la concentración de corriente cerca de la superficie del conductor, conforme la frecuencia de trabajo incrementa. La densidad de flujo magnético total puede ser divido en flujo interno y externo de un conductor. Estos tipos de flujos generan la *inductancia propia* y la inductancia externa, respectivamente. En altas frecuencia, el efecto piel causa que la corriente se concentre cerca de la superficie, haciendo que la *inductancia propia* disminuya.

El efecto piel está definido aproximadamente por la ecuación (1.1), donde *δ* es la profundidad de piel, que es función de la frecuencia *f*, permeabilidad magnética *µ* y la conductividad *σ*.

$$
\delta \cong \sqrt{\frac{1}{\pi \mu \sigma f}}\tag{1.1}
$$

Para ejemplificar mejor este concepto basté con considerar una línea microstrip como la mostrada en la figura 1.2. La distribución de corriente en alta frecuencia de una línea de metal fabricada sobre Si, debido al modo impar del efecto de proximidad presente, se aloja en la parte inferior de la línea como se muestra en la figura 1.2.

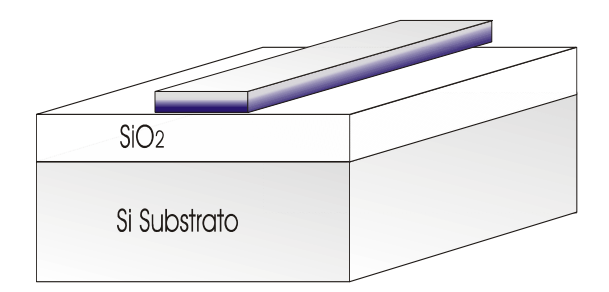

#### *Figura 1.2 Línea Microstrip y la distribución de corriente en AF en ésta.*

La atenuación de la densidad de corriente  $J\left( A/m^2 \right)$  como una función de la distancia de la parte baja a la parte alta del la línea como es mostrada en la figura 1.2, puede ser representada por

$$
J = J_0 \cdot e^{-x/\delta} \tag{1.2}
$$

La corriente total *I*(*A*) puede ser calculada por la integración de *J* , como varía sólo en *x,* entonces la ecuación queda de la siguiente manera.

$$
I = \int J \cdot dA
$$
\n
$$
I = \int_0^t J_0 \cdot e^{-x/\delta} \cdot w \cdot dx
$$
\n
$$
I = J_0 \cdot w \cdot \delta \cdot (1 - e^{-t/\delta})
$$
\n
$$
(1.4)
$$

Donde *J0* es la densidad de corriente, *δ* es la profundidad de piel, *w* es el ancho y *t* en el grosor del conductor. De la ecuación anterior se puede denominar a la parte derecha de ésta, como el grosor efectivo *tef.* 

$$
t_{ef} = \delta \cdot (1 - e^{-t/\delta}) \tag{1.5}
$$

 $\sim 6 \sim$ 

El grosor efectivo en el aluminio y el cobre (materiales más usados en la actualidad para interconexiones e inductores) se puede graficar en función de la frecuencia y su resultado se muestra en la figura 1.3.

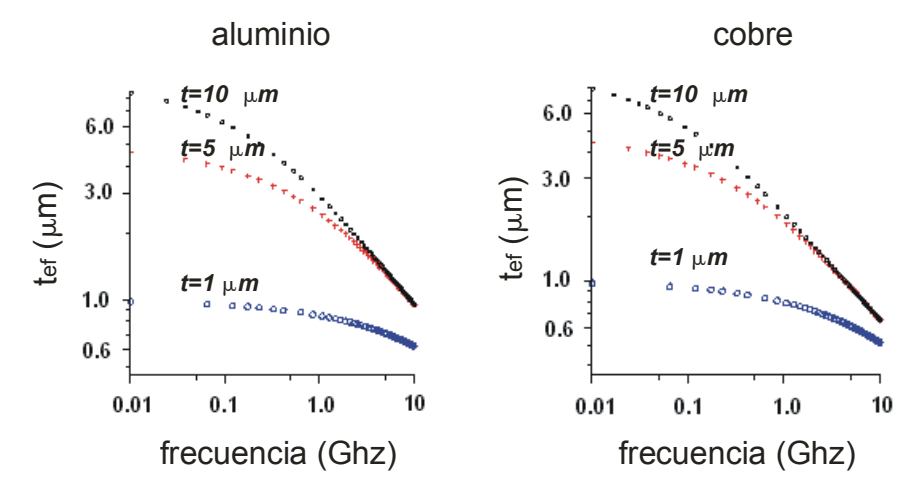

*Figura 1.3 Grosor efectivo del aluminio y el cobre en función de la frecuencia.* 

El efecto piel efectivamente reduce al grueso y ancho de las líneas conductoras. Ya que las interconexiones en-chip son normalmente diseñadas con el mínimo permitido y la formulación analítica de la inductancia tiene una dependencia logarítmica en las geometrías de las líneas, la variación inductiva debido al efecto piel es usualmente menor. La dependencia de la inductancia en alta frecuencia no es del efecto piel, sino del efecto de proximidad. El efecto piel es más importante para el modelo de la resistencia que para la de una inductancia.

#### **1.3 EFECTOS EN CIRCUITOS INTREGRADOS**

Los efectos inductivos son más importantes cuando los CI´s son diseñados para trabajar en altas frecuencias. Estos efectos se presentan tanto en los dispositivos activos (transistores) como en los pasivos (resistencias, capacitores e inductores), así como en los elementos que conectan entre sí todos y cada uno de los dispositivos (interconexiones). Pero, donde más atención se ha puesto en la última década, es en los efectos que se presentan en interconexiones y elementos pasivos integrados.

Conforme la velocidad de operación de los dispositivos aumenta en múltiplos de GHz y la complejidad de los sistemas de interconexión se incrementa continuamente, llega a ser necesario que las herramientas computacionales tengan una alta exactitud y mejor eficiencia. La habilidad de predecir el comportamiento eléctrico completo de las interconexiones continúa siendo un reto.

Como ya se mencionó, las frecuencias de trabajo en los CI´s van en aumento al igual que la resistividad del material de las interconexiones, la impedancia inductiva del "alambrado" en-chip llega a ser comparable o más grande que la impedancia resistiva. Por lo tanto la inductancia no puede seguir siendo despreciada en el diseño de interconexiones.

Los efectos inductivos a nivel de dispositivos integrados están presentes en tecnologías actuales en tres partes: 1) interconexiones, 2) inductores y 3) resistencias.

#### *1.3.1 INTERCONEXIONES*

En el pasado, todas las interconexiones en CI's eran tratadas en el diseño como corto circuitos o red de capacitores concentrados, debido a que dominaba el retardo de compuerta. Conforme fueron disminuyendo las dimensiones de la sección transversal de las interconexiones debido al escalamiento de tecnologías, y la longitud de las interconexiones aumentaba, no solamente la capacitancia llegó a tener valor considerable sino que también la resistencia del alambre lo tuvo. En esa época, el conductor llegó a ser modelado como una red concentrada de un resistor y un capacitor siempre y cuando el tiempo de subida fuese mayor que el tiempo de propagación. Para mejorar la exactitud, ya que el tiempo de subida puede llegar a ser menor, entonces el conductor se modela con una red RC distribuida en segmentos, como se muestra en la figura 1.4. Es importante mencionar que hoy en día muchas de las interconexiones son modeladas con una red distribuida *RC*.

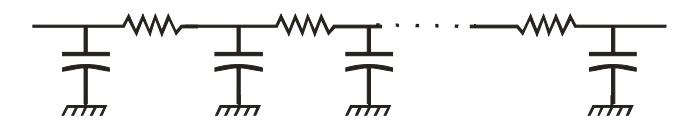

#### *Figura 1.4. Red distribuida RC.*

Para detener el incremento del retardo *RC* en interconexiones resultado del escalamiento e incremento del número de dispositivos en chip, se fueron proponiendo tecnologías con interconexiones multinivel así como de metalización con cobre. Las nuevas tecnologías de CI's son cada vez más rápidas pero a su vez con separaciones relativamente más cortas entre conexiones. La resistencia y la reactancia inductiva en función de la frecuencia llega a ser del mismo valor en determinada frecuencia, y a frecuencia mayor a ésta,  $\omega L \ge R$ , como es mostrado en la figura 1.5, reportada en [8].

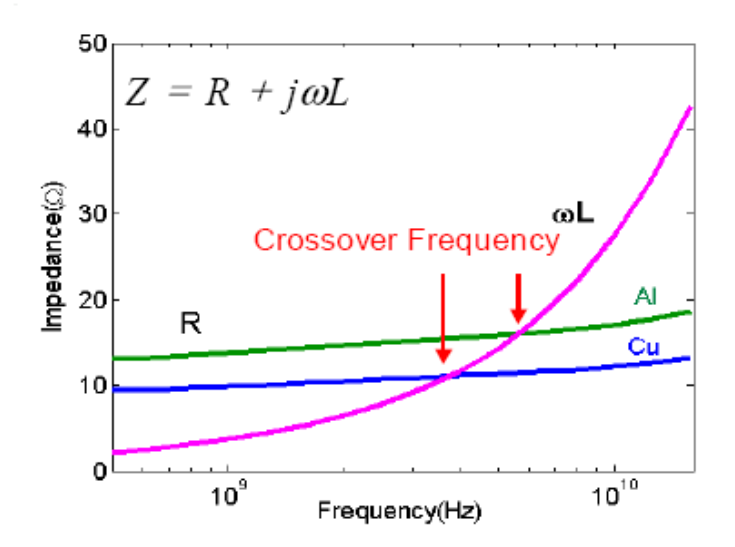

*Figura 1.5. A frecuencias altas la reactancia inductiva es comparable o mayor a la parte resistiva [8].* 

La resistividad del cobre es 40% menor que la del aluminio. Cuando *ωL* llega a ser comparable o mayor al valor de *R*, la línea conductora (interconexión) debe ser modelada con una red distribuida *RLC* como es mostrada en la figura 1.6.

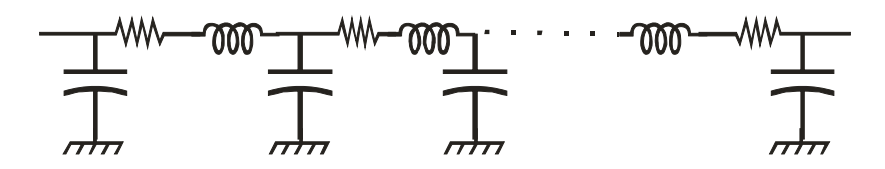

*Figura 1.6. Red distribuida RLC de la línea conductora.* 

#### *1.3.2 INDUCTORES*

Como se sabe, los inductores juegan un papel muy importante en el área de las comunicaciones inalámbricas, principalmente en el rango de radio frecuencia (RF).

Los inductores son dispositivos pasivos fundamentales para múltiples aplicaciones en la electrónica, desde filtros y resonadores hasta acopladores de impedancia, por lo que en años recientes se ha buscado la forma de incluirlos en circuitos integrados de una manera simple y directa, y que a la vez presenten las características requeridas para el adecuado funcionamiento del circuito [2, 9, 10].

La investigación para la integración de inductores pasivos sobre un substrato conductivo empezó en la década de los 60's, pero fue hasta los 90's cuando un trabajo realizado por Nguyen y Meyer mostró la posibilidad de realizarlos en circuitos integrados [2]. A partir de esta década, muchos autores han reportado modificaciones en el diseño y en el proceso de fabricación de estos dispositivos [3, 4, 10, 11].

La geometría para las espiras de los inductores, ha ido cambiando de cuadrada a circular, con la finalidad de minimizar las pérdidas por radiación electromagnética.

Las principales causas de que, hoy en día, los inductores pasivos integrados sean más utilizados en circuitos integrados de alta frecuencia, se deben básicamente al bajo consumo de potencia junto con la reducción de área que consumirían los inductores activos fabricados con transistores. La estabilidad del valor nominal es otra ventaja que presentan los dispositivos pasivos sobre los activos.

Actualmente, la literatura reporta el modelado de la inductancia desde aproximaciones geométricas [12, 13], hasta modelado físico donde utilizan aproximaciones numéricas para el cálculo total de la inductancia [14], o ambas [15].

La figura 1.7 muestra dos de los tres inductores fabricados, para este trabajo. Los inductores fabricados son de vuelta y media, dos vueltas y media y tres vueltas y media. La separación entre vueltas es de 10µm para el primero, y de 5µm para los otros dos.

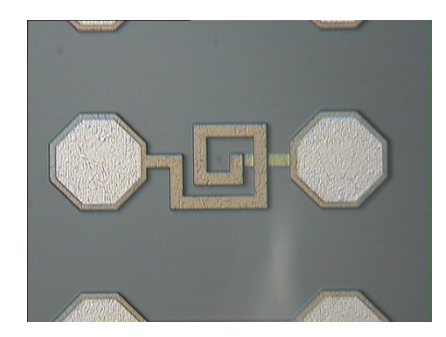

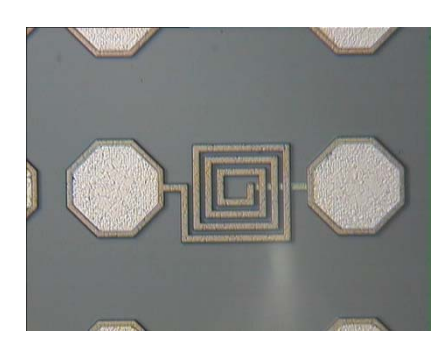

*Figura 1.7. Inductores de 1 ½ y de 3 ½ vueltas.*

#### *1.3.3 RESISTENCIAS*

Como se mencionó anteriormente, con las interconexiones y los inductores lo efectos parásitos afectan de igual forma a las resistencias integradas. Las resistencias integradas, generalmente de polisilicio o de pozo-n [16], en circuitos diseñados para trabajar en RF presentan capacitancias, resistencias e inductancias parásitas. Los elementos parásitos son componentes importantes que deben ser contemplados en un modelo, para tener simulaciones predecibles del diseño.

La figura 1.8, reportada en [16], muestra una resistencia pozo-n en un substrato p, así también un modelo concentrado.

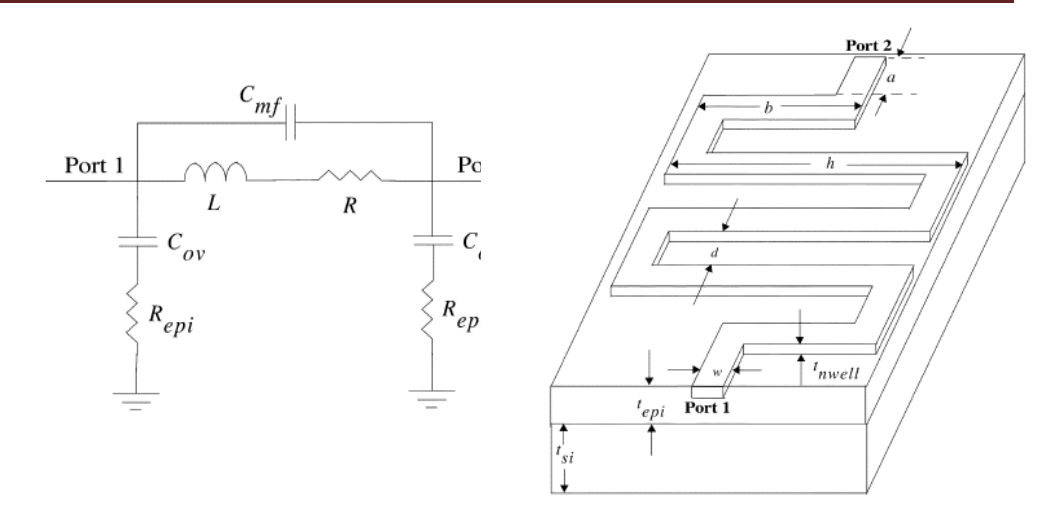

*Figura 1.8. Modelo concentrado de una resistencia integrada pozo-n y su vista 3D del esquema del dispositivo fabricado [16].* 

Como se puede ver el modelo utilizado para describir el comportamiento en RF de una resistencia integrada, es similar a los modelos concentrados para inductores integrados.

#### **1.4 CONCLUSIONES**

En este capítulo hemos discutido la importancia de la inductancia propia, los efectos en altas frecuencias que existen en un proceso de fabricación y que deben de considerarse para tener un buen modelo, consecuencia de estos efectos es que los CI's pueden cambiar su funcionamiento para mal si no son tomados en cuenta.

Queda claro que la inductancia es la característica física de un elemento básico llamado inductor que es de gran utilidad para la formación de sistemas de alta frecuencia. Así también, es sumamente importante el estudio de causas y efectos de la inductancia para considerarla en el diseño total de un CI, ya que su valor nominal en un rango de frecuencias influye en el retardo total del sistema.

#### **1.5 DESCRIPCIÓN DE LA TESIS.**

La presente tesis está dividida en 5 capítulos, en donde se describe el desarrollo de la ecuación de la inductancia propia para una línea integrada de material conductor de sección rectangular transversal. En el presente capítulo, se da una descripción general de la importancia de la inductancia, consideraciones en alta frecuencia y los efectos que causan en CI's.

En el capítulo 2, se expondrá el marco teórico del trabajo, así como la descripción de las diferentes ecuaciones, que hasta el momento se han desarrollado para describir la inductancia. El tercer capítulo describe la determinación experimental de la inductancia propia, y la descripción de las mediciones que se hicieron, así como el desarrollo de las estructuras de prueba.

El capítulo 4, está dedicado a describir los resultados y la discusión del trabajo, donde se describirá la ecuación desarrollada en este trabajo.

Finalmente, el capítulo 5 presenta las conclusiones y una propuesta del trabajo futuro.

#### **1.6 REFERENCIAS**

- 1. *"Inductance Analysis of On-Chip Interconnects".* **Sandip Kundu, and Uttam Ghoshal.** 1997, ED&TC '97.
- 2. *"Si IC Compatible Inductors and LC Passive Filters".* **Nguyen, N.M., Meyer, R.G.** No 4, August 1990, IEEE Journal of Solid-State Circuits, Vol. 25, pp. 1028-1031.
- 3. *"The Modeling, Characterization, and Design of Monolithic Inductors for Silicon RF IC's".* **Long, J.R., Copeland, M.** no.3, Mar de 1997., IEEE Journal of Solid-State Circuits, Vol. 32, págs. 357-368.
- 4. *"RF Circuit Design Aspects of Spiral Inductors on Silicon".* **Burghartz, J.N., Edelstein, D.C., Soyuer, M., Ainspan, H.A., Jenkins, K.A.** no. 12, December de 1998., IEEE Journal of Solid-State Circuits, Vol. 33, págs. 2028-2033.
- 5. *"Application of Generic Algorithm in Modeling RF On-Chip Inductors".* **Chen Zhen, and Guo Lihui.** no. 2, Feb. de 2003, IEEE Tansaction on Microwave Theory and Thechniques, Vol. 51, págs. 342-346.
- 6. *"The Finite-Element method for Modeling Circuits and Interconnects for Electronic Pakaging".* **Anastasis C. Polycarpou, Panayiotis A. Tirkas, and Constantine A. Balanis.** no. 10, Oct. de 1997, IEEE Tansactions on Microwave Theory and Techniques, Vol. 45, págs. 1868-1874.
- 7. *"Inductance Modeling for On-Chip Interconnects".* **Shang-Wei Tu, Wen-Zen Shen, Yao-Wen Chang, Tai-Chen Chen.** No. 35, 2003, Analog Integrated Circuits and Signal Processing,, págs. 65–78.
- 8. *"Modeling and Screening ON-CHIP Interconnect Inductance".* **Kim, SoYoung.** July de 2004, Thesis, of Stanford University.
- 9. *"Fully-Integrated Low Phase Noise Bipolar Differential VCOs al 2.9 and 4.4 Ghz".* **Niknejad, A.M., Meyer, R.G., Tham, J.L.** 1999, Proceeding of the 25th European Solid-State Circuits Conference, págs. 198-201.
- 10. *"High Q Inductors for Wireless Applications in a Complementary Silicon Bipolar Process".* **Ashby, K.B., Koullias, I.A., Finley, W.C., Bastek, J.J., Moinian, S.** no. 1, Jan de 1996, IEEE Journal of Solid-State Circuits, Vol. 31, págs. 4-8.
- 11. *"Performance Limits of Planar and Multi-Layer Integrated Inductors.*  **Koutsoyannopous, Y., Papanaos, Y., Bantas, S., Alemanni, C.** Geneva, Switzerland. : s.n., 2000 , IEEE ISCAS.
- 12. *"Simple Accurate Expressions for Planar Spiral Inductances".* **Mohan, S.S. Hershenson, M.M., Boyd, S.P., Lee, T.H.** no. 10, October de 1999., IEEE Journal of Solid-State Circuits, Vol. 34, págs. 1419-1424.
- 13. *"A Generic CAD Model for Arbitrarily Shaped and Multi-Layer Integrated Inductors on Silicon Substrates".* **Koutsoyannopoulos, Y., Papananos, Y., Alemanni, C., Bantas, S.** Sep. de 1997., Proc. 1997 European Solid- State Circuits Conf, págs. 320-323, .
- 14. *"Physical Modeling of Spiral Inductors on Silicon".* **Yue, C.P., Wong, S.S.** no. 3, Mar de 2000., IEEE Transactions on Electron Devices, Vol. 47, págs. 560-567.
- 15. *"Acurate Analytical Spiral Inductor Modeling Techniques for Efficient Design Space Exploration".* **Arthur Nieuwoudt, Michael S. Mc Corquodale, Ruba T. Borno, and Yehia Massoud,.** No. 12, Dic. de 2006, IEEE Electron Device Letters, Vol. 27, págs. 998-1001.
- 16. *"Accurate Modeling and Parameter Extraction for Meander-Line N-WellResistors" .* **Rizwan Murji, and M. Jamal Deen.** 7, July de 2005, IEEE Transactions On Electron Devices, Vol. 52.

# **Capítulo 2**

# **MARCO TEÓRICO**

La inductancia se puede considerar como la dualidad de la capacitancia, ya que almacena energía magnética. Al pasar una corriente por un conductor se genera un campo eléctrico y éste un campo magnético que a su vez induce una corriente al mismo conductor o a uno adyacente a éste. Esto se conoce como inductancia.

A su vez, la inductancia se puede calcular directamente de las Ecuaciones de Maxwell siguiendo varios métodos, algebraicos o numéricos, dependiendo de la complejidad de la geometría. Algunos ejemplos de esto, aplicados en CI´s [1-9] demuestran la importancia y complejidad de modelar la inductancia en dispositivos y líneas de interconexión. Los métodos para calcular la inductancia de materiales se pueden enlistar en:

### *1. El método directo para el cálculo de la inductancia, basado en la definición del flujo magnético:*

- Se calcula la densidad del campo magnético *B*.
- De ésta, el flujo magnético Φ*.*
- Conocido el flujo, se multiplica por el número de espiras N, para obtener el flujo total λ=N Φ*.*
- La inductancia es el flujo total dividido por la corriente que fluye.

#### *2. Almacenamiento de Energía:*

La inductancia se calcula de la energía almacenada:

$$
Um = \frac{1}{2}LI^2 \tag{2.1}
$$

En muchas estructuras, el campo magnético en todo el espacio no se puede determinar fácilmente, y la energía almacenada en el campo magnético no puede ser calculada directamente. Sin embargo, la energía almacenada puede ser estimada mediante la integración en todo el volumen de la densidad del campo magnético.

$$
Um = \frac{1}{2\mu} \iiint B^2 dV \tag{2.2}
$$

Una vez que la energía almacenada es calculada, la inductancia se determina directamente de la ecuación (2.1).

#### **3.** *Método de la Velocidad de la Luz***.**

Es otra técnica potencialmente usada para el cálculo de inductancias. Si la capacitancia por unidad de longitud de la estructura es conocida, la inductancia por unidad de longitud se calcula de:

$$
v_p^2 = \frac{1}{Co \cdot Lo} \tag{2.3}
$$

Donde *vp* es la velocidad de la luz en el medio. Sí el medio es LIH la velocidad está dada por:

$$
v_p = \frac{1}{\sqrt{\mu \varepsilon}}\tag{2.4}
$$
Donde *µ* y *ε* son la permeabilidad y permitividad eléctrica del medio, respectivamente.

### **4.** *Aplicación de las Leyes de Maxwell*

Muchos fenómenos electromagnéticos son calculados con las ecuaciones diferenciales de las Leyes de Maxwell.

En el caso dinámico las ecuaciones de Maxwell son:

$$
\nabla \cdot \mathbf{B} = 0
$$
  
\n
$$
\nabla \cdot D = \rho
$$
  
\n
$$
\nabla \times \mathbf{H} = j\omega \ D + J
$$
  
\n
$$
\nabla \times \mathbf{E} = -j\omega \ \mathbf{B}
$$
 (2.5)

Suponiendo, que todos los materiales son LIH y óhmicos, entonces el número de incógnitas en las ecuaciones se reduce usando las siguientes relaciones:

$$
D = \varepsilon \quad E
$$
  
B = \mu \quad H  

$$
J = \sigma \quad E
$$
 (2.6)

Éstas son válidas aún en el régimen de microondas para circuitos integrados basados en silicio. Para estas frecuencias (GHz), las funciones *ε*, *µ* y *σ* se pueden tomar como constantes, e iguales a su valor en DC, ya que los materiales empleados no incluyen ferro-magnéticos. Formalmente, sin embargo, el silicio y otros semiconductores no son isotrópicos, por lo que habría que considerar a estas funciones como tensores dependientes de espacio y frecuencia.

## **2.1 DETERMINACIÓN FORMAL DE LA INDUCTANCIA PROPIA.**

Para la determinación formal de la inductancia propia, es necesario tomar en cuenta la física de los materiales para después utilizar las *Ecuaciones de Maxwell*.

En la mayoría de los métodos que utilizan las *Ecuaciones de Maxwell*, es necesario conocer a priori el campo magnético; éste se puede calcular del potencial vectorial mediante la relación:

$$
B = \nabla \times A \tag{2.7}
$$

El potencial se determina de las densidades de corriente, *J* , considerando un medio LIH y el caso estático:

$$
\nabla \times \mathbf{B} = \mu J \tag{2.8}
$$

Que usando la definición del potencial lee:

$$
\nabla \times (\nabla \times \mathbf{A}) = \mu \ J \tag{2.9}
$$

Expandiendo el rotacional del rotacional:

$$
\nabla \times (\nabla \times \mathbf{A}) = \nabla (\nabla \bullet \mathbf{A}) - \nabla^2 \mathbf{A} = \mu \, J \tag{2.10}
$$

Para corrientes continuas, el potencial es adivergente, por lo que la relación anterior se reduce a:

$$
\nabla^2 \mathbf{A} = -\mu \ J \tag{2.11}
$$

Seleccionando el sistema coordenado adecuadamente, esta relación se reduce a una escalar, y el potencial se obtiene de la integral de la densidad de corriente:

$$
A(r) = \int_{V} \frac{\mu \ J(r)}{4\pi \ R} dv \tag{2.12}
$$

# *2.1.1 MÉTODOS INTEGRALES.*

La utilización de los métodos integrales se basa en el cálculo de los campos radiados por las corrientes que fluyen en el interior o sobre la superficie del objeto.

Estas corrientes son desconocidas y constituyen, en general, la incógnita del problema.

Para el cálculo de las integrales de radiación de las corrientes debe emplearse la función de Green. Como en general esto es difícil, se analiza un problema equivalente donde las corrientes reales son sustituidas por otras corrientes que tengan el mismo efecto, pero en el espacio libre.

### **2.1.1.1 TEOREMA DE LA EQUIVALENCIA**

El teorema de equivalencia permite formular un problema equivalente al problema original.

Se utilizan corrientes equivalentes (no reales) que radián en el espacio libre el mismo campo que existe en el problema real. Ello permite utilizar integrales para el espacio libre, que simplifican los cálculos.

#### *2.1.1.1.1 Equivalencia volumétrica*

En este teorema de equivalencia se sustituye el objeto del teorema principal por un conjunto de fuentes equivalentes definidas en el interior del mismo. La figura siguiente muestra el problema original y el problema equivalente volumétrico.

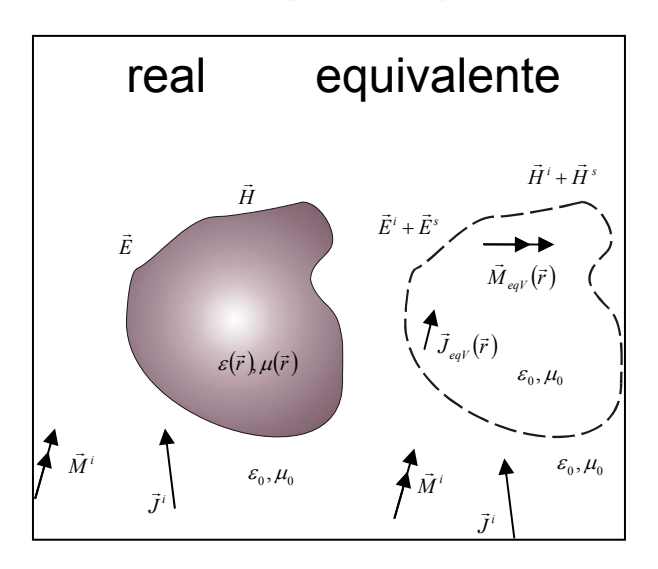

*Figura 2.1. Teorema de equivalencia volumétrica.* 

La formulación del problema equivalente volumétrico se obtiene con la sustitución del medio original por el espacio libre en las ecuaciones de Maxwell y añadiendo corrientes equivalentes que compensen el cambio de medio.

$$
\nabla \times \overline{E} = -\overrightarrow{M}^i - j\omega\mu(\overrightarrow{r})\overrightarrow{H} = -\overrightarrow{M}^i - j\omega\mu_0(\overrightarrow{r})\overrightarrow{H} - \overrightarrow{M}_{eqV}
$$
(2.13)

$$
\nabla \times \vec{H} = \vec{J}^i + j\omega \varepsilon(\vec{r}) \vec{E} = \vec{J}^i + j\omega \varepsilon_0(\vec{r}) \vec{E} + \vec{J}_{eqV}
$$
(2.14)

donde, para satisfacer la igualdad, las corriente volumétricas son:

$$
\vec{M}_{eqV} = j\omega(\mu(\vec{r}) - \mu_0)\vec{H} \qquad \text{y} \qquad \vec{J}_{eqV} = j\omega(\varepsilon(\vec{r}) - \varepsilon_0)\vec{E}
$$
\n(2.15)

En el problema equivalente existen dos ecuaciones diferentes, los campos *E*  $\rightarrow$ , *H*  $\rightarrow$ pueden separarse en sus componentes incidentes  $\vec{E}^i$ ,  $\vec{H}^i$  y dispersados  $\vec{E}^s$ ,  $\vec{H}^s$ debidos a las fuentes originales y fuentes equivalentes, respectivamente.

$$
\nabla \times \vec{E}^i = -\vec{M}^i - j\omega\mu_0 \vec{H}^i \qquad \nabla \times \vec{E}^s = -\vec{M}_{eqV} - j\omega\mu_0 \vec{H}^s
$$
\n
$$
\nabla \times \vec{H}^i = \vec{J}^i + j\omega\varepsilon_0 \vec{E}^i \qquad \nabla \times \vec{H}^s = \vec{J}_{eqV} + j\omega\varepsilon_0 \vec{E}^s \qquad (2.16)
$$

Los campos dispersados  $\vec{E}^s = \vec{E} - \vec{E}^i$  y  $\vec{H}^s = \vec{H} - \vec{H}^i$  se pueden calcular con las fuentes equivalentes  $\vec{J}_{eqV}$  y  $\vec{M}_{eqV}$  radiadas en el espacio libre.

$$
\vec{E}_s = L_E \left( \vec{J}_{eqV}, \vec{M}_{eqV} \right) , \qquad \vec{H}_s = L_H \left( \vec{J}_{eqV}, \vec{M}_{eqV} \right)
$$
\n(2.17)

donde *LE* y *LH* son operadores lineales basados en la convolución de las corrientes con la función de Green.

Las corrientes equivalentes constituyen la incógnita del problema y deben cumplir la ecuación (2.15).

$$
\vec{E} = \frac{\vec{J}_{eqV}}{j\omega(\varepsilon(\vec{r}) - \varepsilon_0)} \qquad , \qquad \vec{H} = \frac{\vec{M}_{eqV}}{j\omega(\mu(\vec{r}) - \mu_0)} \tag{2.18}
$$

Calculando los campos  $\vec{E}^s$  y  $\vec{H}^s$  a partir de la radiación de las fuentes equivalentes 2.17 e imponiendo la ecuación (2.18) quedan las ecuaciones definidas para todo el volumen.

$$
\frac{\vec{J}_{eqV}}{j\omega(\varepsilon(\vec{r}) - \varepsilon_0)} - \vec{E}^i = L_E(\vec{J}_{eqV}, \vec{M}_{eqV})
$$
\n
$$
\frac{\vec{M}_{eqV}}{j\omega(\mu(\vec{r}) - \mu_0)} - \vec{H}^i = L_H(\vec{J}_{eqV}, \vec{M}_{eqV})
$$
\n(2.19)

La solución de este sistema de ecuaciones permite obtener el valor de las incógnitas  $\vec{J}_{eqV}$  y  $\vec{M}_{eqV}$ . Generalmente  $\mu(\vec{r}) = \mu_0$  y  $\vec{M}_{eqV} = 0$ , con lo que solo se necesita resolver para  $\vec{E}^i$  con la incógnita  $\vec{J}_{eqV}$ 

### *2.1.1.1.2 Equivalencia superficial*

Cuando el objeto del problema está formado por medios homogéneos a trozos, puede utilizarse una formulación del teorema de equivalencia en la que las corrientes equivalentes sea ahora únicamente por la superficie que separa las regiones homogéneas del medio. La figura siguiente ilustra este teorema.

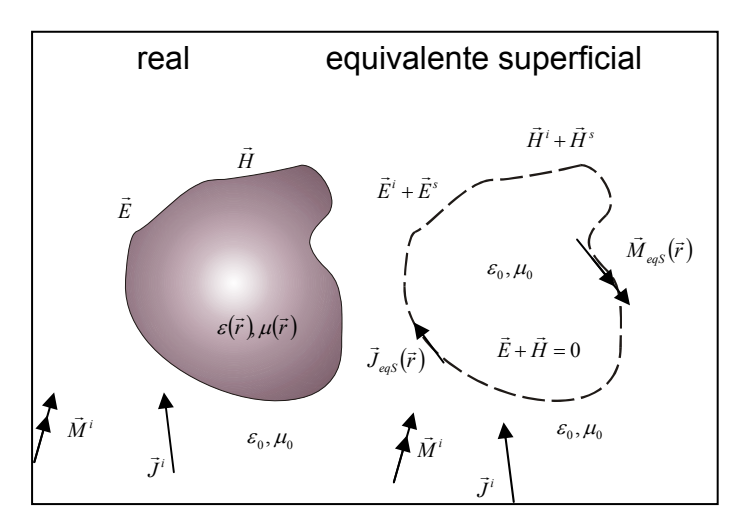

*Figura 2.2. Teorema de equivalencia superficial.* 

El campo dispersado es calculado con la ecuación (2.17) donde las fuentes equivalentes son radiadas en el espacio libre.

$$
\vec{E}_s = L_E \left( \vec{J}_{eqS}, \vec{M}_{eqS} \right) \qquad , \qquad \vec{H}_s = L_H \left( \vec{J}_{eqS}, \vec{M}_{eqS} \right) \tag{2.20}
$$

En el problema equivalente, el campo total debe cumplir las condiciones de contorno en las superficies donde haya corrientes equivalentes.

$$
\vec{J}_{eqS} = \hat{n} \times \vec{H} = \hat{n} \times (\vec{H}^s + \vec{H}^i) = \hat{n} \times L_H (\vec{J}_{eqS}, \vec{M}_{eqS}) + \hat{n} \times \vec{H}^i
$$
  
\n
$$
\vec{M}_{eqS} = -\hat{n} \times \vec{E} = -\hat{n} \times (\vec{E}^s + \vec{E}^i) = -\hat{n} \times L_E (\vec{J}_{eqS}, \vec{M}_{eqS}) + \hat{n} \times \vec{E}^i
$$
\n(2.21)

Resolviendo este par de ecuaciones se encuentran las incógnitas  $\vec{J}_{eqS}$  y  $\vec{M}_{eqS}$ . En el caso de superficies conductoras perfectas  $\vec{M}_{eqS} = -\hat{n} \times \vec{E} = 0$ , y basta resolver para la incógnita  $\vec{J}_{_{eqS}}$  .

## **2.1.1.2 APLICACIÓN AL ANÁLISIS DE LÍNEAS CONDUCTO-RAS Y DIELÉCTRICAS**

Las líneas usadas están constituidas por regiones conductoras y dieléctricas. La equivalencia superficial, se puede aplicar a las superficies conductoras; mientras que la equivalencia volumétrica a las regiones dieléctricas heterogéneas y cualquiera de las dos en las porciones dieléctricas homogéneas. La situación más común es encontrar este tipo de líneas transmisoras con regiones homogéneas; en este caso se pueden utilizar formulaciones mixtas o bien una formulación superficial, como se muestra en la siguiente figura.

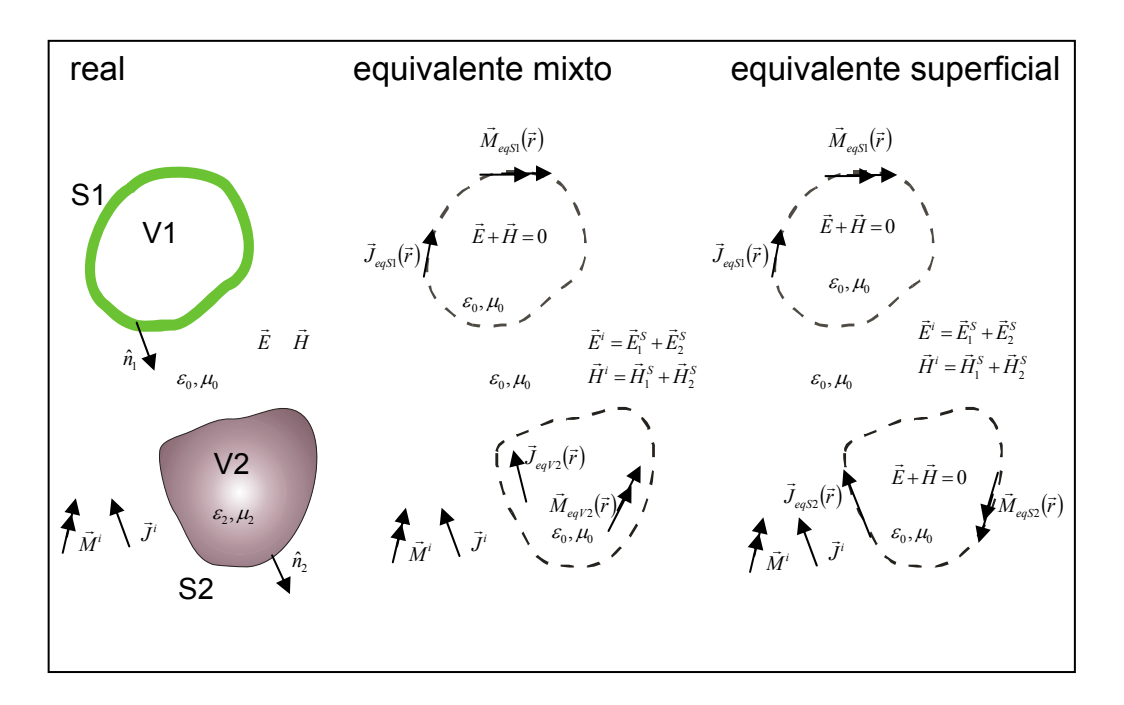

*Figura 2.3. Teorema de equivalencia aplicado a una línea.* 

En ambos caso se tienen que resolver una de las dos ecuaciones definidas sobre la superficie conductora *S1*

$$
\vec{M}_{eqS1} = 0 = -\hat{n} \times \left[ \vec{E}^i + L_E \left( \vec{J}_{eqS1} \right) + L_E \left( \vec{J}_{eq2}, \vec{M}_{eq2} \right) \right]
$$
\n
$$
\vec{J}_{eqS1} = \hat{n} \times \left[ \vec{H}^i + L_H \left( \vec{J}_{eqS1} \right) + L_H \left( \vec{J}_{eq2}, \vec{M}_{eq2} \right) \right]
$$
\n(2.22)

Además, en el primer caso hay que resolver las ecuaciones funcionales definidas en el interior de la región dieléctrica *V2*.

$$
\frac{\vec{J}_{eqV2}}{j\omega(\varepsilon(\vec{r}) - \varepsilon_0)} = \vec{E}^i + L_E(\vec{J}_{eqV2}, \vec{M}_{eqV2}) + L_E(\vec{J}_{eqS1})
$$
(2.23)

$$
\frac{\vec{M}_{eqV2}}{j\omega\mu(\varepsilon(\vec{r}) - \mu_0)} = \vec{H}^i + L_H(\vec{J}_{eqV2}, \vec{M}_{eqV2}) + L_H(\vec{J}_{eqS1})
$$
\n(2.24)

Y las incógnitas que se deben determinar son  $\vec{J}_{eqS1}$ , definida en  $S_I$ ,  $\vec{J}_{eqV2}$  y  $\overrightarrow{M}_{eqV2}$ , definidas en el interior de *S*<sub>2</sub>.

En el segundo caso, se sustituyen las ecuaciones volumétricas de 2.23 y 2.24 por las correspondientes superficiales.

$$
\vec{M}_{eqS2} = -\hat{n} \times \left[ \vec{E}^i + L_E (\vec{J}_{eqS1}) + L_E (\vec{J}_{eq2}, \vec{M}_{eq2}) \right]
$$
\n
$$
\vec{J}_{eqS2} = \hat{n} \times \left[ \vec{H}^i + L_H (\vec{J}_{eqS1}) + L_H (\vec{J}_{eq2}, \vec{M}_{eq2}) \right]
$$
\n(2.25)

La formula anterior se refiere al campo total en el exterior de  $V_1$  y  $V_2$ . El campo asociado a las ecuaciones 2.22 y 2.25 en el interior de *V1* y *V2* es nulo, por hipótesis del teorema de equivalencia superficial. En el problema original, los campos en el interior de *V1* son realmente nulos, suponiendo que se trata de un conductor perfecto. Sin embargo en el interior de  $V_2$  los campos no son nulos, y pueden calcularse a través de la formulación del teorema de equivalencia superficial con las componentes tangenciales de los campos en la cara interior de la superficie.

$$
\vec{J}_{eqS2^-} = \hat{n} \times \vec{H} \Big|_{S2^-} = -\vec{J}_{eqS2^+} \qquad , \qquad \vec{M}_{eqS2^-} = \hat{n} \times \vec{H} \Big|_{S2^-} = -\vec{M}_{eqS2^+} \qquad (2.26)
$$

donde los superíndices +  $y$  – representan las caras interior y exterior, respectivamente de S2. Las corrientes del problema interior son iguales que las del exterior con signo contrario, debido a la continuidad de las componentes tangenciales del campo en la interface. El cambio de signo es debido a que el vector normal *n*ˆ apunta en sentido contrario que la dirección del campo en la región analizada. El campo que es radiado por estas corrientes equivalentes en el interior de  $V_2$  es igual al campo total del problema original, suponiendo que no hay fuentes reales  $\vec{J}^i$  y  $\vec{M}^i$  en el interior de *V2*. Para el problema debe replantearse el sistema de ecuaciones utilizando una de las ecuaciones del medio exterior 2.25 y una de las siguientes, correspondientes al medio interior.

$$
\vec{M}_{eqS2} = \hat{n} \times L_E \left( \vec{J}_{eqS2}, \vec{M}_{eqS2} \right) , \quad \vec{J}_{eqS2} = \hat{n} \times L_H \left( \vec{J}_{eqS2}, \vec{M}_{eqS2} \right)
$$
 (2.27)

Ahora se tienen 4 ecuaciones definidas sobre  $S_2$ : el par de la ecuación (2.25) en la cara exterior y el par de (2.27) en la cara interior. Los operadores  $L_E$  y  $L_H$  de las ecuaciones (2.25) son las radiaciones de las corrientes en el medio externo, definido

por  $\mu_0, \varepsilon_0$ , mientras que los de la ecuación (2.27) representan las radiaciones de campo interno dado por  $\mu_2$ , $\varepsilon_2$ . Como sólo hay dos incógnitas por resolver,  $\vec{J}_{eqS2^-}$  y  $\overrightarrow{M}_{eqS2^-}$ , es suficiente resolver un sistema formado por dos de las ecuaciones anteriores.

## **2.1.1.3 FORMULACIÓN DE LAS ECUACIONES INTEGRALES**

Para expresar los operadores lineales  $L_E$  y  $L_H$  del campo radiado por las corrientes equivalentes existen varias formulaciones posibles. Partiendo de las expresiones de los campos en función de los potenciales escalar y vectorial, resulta:

$$
\vec{E} = -j\omega\vec{A} - \nabla\phi - \frac{1}{\varepsilon}\nabla\times\vec{F} \quad , \quad \vec{H} = -j\omega\vec{F} - \nabla\psi + \frac{1}{\mu}\nabla\times\vec{A} \quad (2.28)
$$

Y reemplazando los potenciales por la convolución de la función de Green con cargas y corrientes, se tiene:

$$
\vec{E} = -j\omega\mu \int G(\vec{r}, \vec{r}') \vec{J}(\vec{r}') d\vec{r}' - \nabla \left[ \frac{1}{\varepsilon} \int G(\vec{r}, \vec{r}') \rho(\vec{r}') d\vec{r}' \right] - \nabla \times \int G(\vec{r}, \vec{r}') \vec{M}(\vec{r}') d\vec{r}'
$$
\n
$$
\vec{H} = -j\omega\varepsilon \int G(\vec{r}, \vec{r}') \vec{M}(\vec{r}') d\vec{r}' - \nabla \left[ \frac{1}{\mu} \int G(\vec{r}, \vec{r}') \vec{r}(\vec{r}') d\vec{r}' \right] + \nabla \times \int G(\vec{r}, \vec{r}') \vec{J}(\vec{r}') d\vec{r}'
$$
\n(2.29)

Los operadores lineales *L<sub>E</sub>* y *L<sub>H</sub>* pueden obtenerse de las ecuaciones anteriores sustituyendo la densidad de carga por la divergencia de la corriente, según la ecuación de continuidad  $\nabla \cdot \vec{J} + j\omega\rho = 0$  y su dual magnética. Una ecuación alternativa se obtiene sustituyendo los potenciales escalares en la ecuación (2.28) por los vectoriales, empleando la condición de Lorentz y su dual, por lo que tenemos:

$$
j\omega\mu\vec{E} = (k^2 + \nabla\nabla \cdot)\vec{A} - j\omega\mu\nabla \times \vec{F}
$$
  
\n
$$
j\omega\mu\vec{H} = (k^2 + \nabla\nabla \cdot)\vec{F} - j\omega\mu\nabla \times \vec{A}
$$
 (2.30)

Y, en función de las corrientes, obtenemos los operadores lineales *LE* y *LH*

$$
j\omega\mu\epsilon\vec{E} = (k^2 + \nabla\nabla\cdot)\mu\int G(\vec{r},\vec{r}')\vec{J}(\vec{r}')d\vec{r}' - j\omega\mu\epsilon\nabla \times \int G(\vec{r},\vec{r}')\vec{M}(\vec{r}')d\vec{r}'
$$
  
\n
$$
j\omega\mu\epsilon\vec{H} = (k^2 + \nabla\nabla\cdot)\epsilon\int G(\vec{r},\vec{r}')\vec{M}(\vec{r}')d\vec{r}' + j\omega\mu\epsilon\nabla \times \int G(\vec{r},\vec{r}')\vec{J}(\vec{r}')d\vec{r}
$$
\n(2.31)

Según el teorema de equivalencia superficial, los campos en una región V del espacio libre, cerrada por una superficie, son los originados por las fuentes en el interior de dicho volumen más los radiados por las corrientes equivalentes en la superficie que envuelve al volumen. Si se considera un problema abierto, la superficie del teorema de equivalencia, será una superficie cerrada más una superficie al infinito. Según la condición de radiación de Sommerfeld los campos en el infinito son nulos, por lo que también lo son las corrientes equivalentes en la superficie infinita y basta tener en cuenta únicamente la contribución de la superficie S más las fuentes en el volumen V.

$$
\int_{V} \left[ -j\omega\mu \vec{J}G - \vec{M} \times \nabla' G + \frac{\rho}{\varepsilon} \nabla' G \right] dv' +
$$
\n
$$
+ \int_{S} \left[ -j\omega\mu (\hat{n} \times \vec{H})G + (\hat{n} \times \vec{E}) \times \nabla' G + (\hat{n} \cdot \vec{E})\nabla' G \right] ds' = \begin{cases} \vec{E} & \text{en} & \vec{r} \in V \\ 0 & \text{en} & \vec{r} \in \overline{V} \end{cases}
$$
\n
$$
\int_{V} \left[ -j\omega\varepsilon \vec{M}G - \vec{J} \times \nabla' G + \frac{\tau}{\mu} \nabla' G \right] dv' +
$$
\n
$$
+ \int_{S} \left[ -j\omega\varepsilon (\hat{n} \times \vec{E})G + (\hat{n} \times \vec{H}) \times \nabla' G + (\hat{n} \cdot \vec{H})\nabla' G \right] ds' = \begin{cases} \vec{H} & \text{en} & \vec{r} \in V \\ 0 & \text{en} & \vec{r} \in \overline{V} \end{cases}
$$
\n(2.33)

Estas expresiones reciben el nombre de Stratton-Chu.

Al aplicar el teorema de equivalencia a problemas de líneas, el campo incidente que excita la línea es el radiado por las fuentes en el interior del volumen V.

$$
\int_{V} \left[ -j\omega\mu \vec{J}G - \vec{M} \times \nabla' G + \frac{\rho}{\varepsilon} \nabla' G \right] dv' = \vec{E}^{i},
$$
\n
$$
\int_{V} \left[ -j\omega\varepsilon \vec{M}G - \vec{J} \times \nabla' G + \frac{\tau}{\mu} \nabla' G \right] dv' = \vec{H}^{i}
$$
\n(2.34)

Y, recordando que la definición de campo dispersado es  $\vec{E}^s = \vec{E} - \vec{E}^i$ , en  $\vec{r} \in V$  tenemos:

$$
\vec{E}^{S} = L_{E}(\vec{J}_{eq}, \vec{M}_{eq}) = \int_{S} \left[ -j\omega\mu \vec{J}_{eq}G - \vec{M}_{eq} \times \nabla^{V}G + \frac{\nabla^{V}\vec{J}_{eq}}{j\omega\varepsilon} \nabla^{V}G \right] ds' \n\vec{H}^{S} = L_{H}(\vec{J}_{eq}, \vec{M}_{eq}) = \int_{S} \left[ -j\omega\varepsilon \vec{M}_{eq}G - \vec{J}_{eq} \times \nabla^{V}G + \frac{\nabla^{V}\vec{M}_{eq}}{j\omega\mu} \nabla^{V}G \right] ds' \tag{2.35}
$$

## **2.1.1.4 APLICACIÓN A UNA LÍNEA CILÍNDRICA DELGADA (ECUACIÓN DE POCKLINGTON)**

Considerando una línea de conductor recto cilíndrica localizada en un medio de permitividad y permeabilidad  $\varepsilon, \mu$ . El radio y la longitud total son *a* y 2L respectivamente. También se supone que *a* es pequeño con respecto a la longitud de onda *λ* en el espacio libre ( *a* << λ ) y que la longitud total es grande comparada con *a* ( *a* << *L* ). Las últimas dos consideraciones aseguran que las características de la línea sean calculadas de una manera simple, considerando el flujo de la corriente en dirección de eje de la línea. Estas consideraciones son conocidas también como aproximación de alambre delgado.

El campo eléctrico de un conductor esta dado por:

$$
\vec{E} = -\nabla \phi - j\omega \vec{A}
$$
 (2.36)

Donde  $\phi$  y A  $\rightarrow$  son los potenciales escalar y vectorial, respectivamente, y <sup>ω</sup> = 2π*f* . La ecuación anterior es escrita para el campo eléctrico en el eje *z* como:

$$
\vec{E}z = -j\omega \vec{A}z - \frac{\partial \phi}{\partial z}
$$
 (2.37)

Aplicando la condición de Lorentz

$$
\nabla \cdot \vec{A} + j\omega\mu\varepsilon\varphi = 0
$$
 (2.38)

De la ecuación (2.37) se obtiene

$$
\vec{E}z = \frac{1}{j\omega\varepsilon\mu} \left( \frac{\partial^2 \vec{A}z}{\partial z^2} + \beta^2 \vec{A}z \right)
$$
 (2.39)

Donde  $\beta = \omega \sqrt{\mu \varepsilon}$  y  $\vec{A}z$  es el componente de potencial vectorial en *z*:

$$
\vec{A}z = \mu \int_{La} \vec{I}(z') \vec{V}(z, z') dz'
$$
 (2.40)

Donde *La* denota la integración sobre la longitud de la línea.  $I(z)$  es la distribución lineal de corriente en *z'*, y *V* está definida como:

$$
\vec{V}(z,z') = \frac{1}{4\pi} \frac{e^{-j\beta r(z,z')}}{r(z,z')}
$$
\n(2.41)

Donde  $r(z, z') = \sqrt{a^2 + (z, z')^2}$  en la superficie del conductor.

Sustituyendo 2.40 en 2.39.

$$
\vec{E}z = \frac{1}{j\omega\varepsilon} \int_{-L}^{+L} \left[ \frac{\partial^2 V(z, z')}{\partial z^2} + \beta^2 V(z, z') \right] I(z') dz' \tag{2.42}
$$

Las condiciones de frontera en la superficie de un alambre de un conductor perfecto están dadas por:

$$
\vec{E}z + \vec{E}^i z = 0 \tag{2.43}
$$

Donde  $\vec{E}^i z$  es el componente en el eje z del campo eléctrico incidente o el campo eléctrico aplicado. Usando (2.42) y (2.42) es escrita como:

$$
\frac{1}{j\omega\varepsilon} \int_{-L}^{+L} \left[ \frac{\partial^2 V(z, z')}{\partial z^2} + \beta^2 V(z, z') \right] I(z') dz' + \vec{E}^i z(z) = 0 \tag{2.44}
$$

La ecuación anterior es conocida como la *integral de Pocklington*. Nótese que  $V(z, z')$  y  $\vec{E}^i z(z)$  en la ecuación integral son funciones conocidas, y que  $\vec{I}(z')$  es la incógnita.

### **2.1.1.5 MÉTODO DE MOMENTOS**

El método de momentos hace que una ecuación integral sea escrita en su forma matricial. En este punto se demostrará que el método de momentos se aplicará a la ecuación integral de Pocklington para obtener la distribución de corriente  $\vec{I}(z)$ .

La corriente desconocida  $\vec{I}(z)$  se expande con:

$$
\vec{I}(z') = \sum_{n} InJn(z')
$$
 (2.45)

Donde *Jn(z')(n=1,2,3,…,N)* son funciones conocidas llamadas *funciones de expansión*, e *In(n=1,2,3,…,N)* son coeficientes conocidos, llamados *coeficientes de la función de expansión*. Describiendo a *Jn(z')* como:

$$
Jn(zr) =\begin{cases}Jn(z') & para z' en la región \Delta z_n \\ 0 & calquier otro caso\end{cases}
$$
 (2.46)

Sustituyendo (2.45) en (2.44) y tomando las consideraciones de (2.46), se define el residual *R(z)*:

$$
R(z) = \sum_{n} In \int_{\Delta Z_n} Jn(z')\Pi(z, z')dz' + E^{i}z(z)
$$
 (2.47)

Donde

$$
\Pi(z,z) = \frac{1}{j\omega\varepsilon} \left[ \frac{\partial^2 V(z,z')}{\partial z^2} + \beta^2 V(z,z') \right]
$$
(2.48)

Forzando la integración de cada peso residual a ser cero:

$$
\int_{La} Wm(z)R(z)dz = 0 \qquad (m = 1, 2, ..., N)
$$
\n(2.49)

Donde *Wm(z)(m=1,2,…,N)* son llamadas *funciones de peso* o *funciones de prueba*. Escogiendo las funciones de peso como:

$$
Wm(z) = \begin{cases} Wm(z) & para z' en la región \Delta z_m \\ 0 & calquier caso caso \end{cases}
$$
 (2.50)

Entonces 2.49 queda expresada como

$$
\sum_{n} In \int_{\Delta Z_m} Wm(z) \int_{\Delta Z_n} Jn(z') \Pi(z, z') dz' dz = - \int_{\Delta Z_m} Wm(z) E^i z dz \tag{2.51}
$$

Esta ecuación es una ecuación simultanea para *In(n=1,2,…,N),* y puede ser expresada como:

$$
\sum_{n} Zm, nIn = Vm \qquad (m = 1, 2, ... N)
$$
 (2.52)

Donde

$$
Zm, n = \int_{\Delta Zm} Wm(z) \int_{\Delta Zn} Jn(z') \Pi(z, z') dz' dz \qquad (2.53)
$$

$$
Vm = -\int_{\Delta Z_m} Wm(z)E^i zdz \tag{2.54}
$$

La matriz está dada en la forma:

$$
[Zm, n][In] = [Vm]
$$
\n
$$
(2.55)
$$

Donde [ $\mathbb{Z}[m, n]$  y [ $V[m]$ ] son llamadas *impedancia generalizada* y *matriz de voltaje*, respectivamente. Los coeficientes de expansión son obtenidos por lo tanto de  $\left[ ln \right] = \left[ Zm, n \right]^{-1} \left[ Vm \right]$ . La distribución de corriente  $I(\mathbf{z}^n)$  es determinada por la substitución de *In* dentro en la ecuación (2.55).

## **2.1.1.6 APLICACIÓN PARA UN CUERPO ELIPSOIDAL**

Esta ecuación es determinada del mismo modo que la de la línea cilíndrica delgada.

$$
J = \delta \vec{E} = \delta \left( \vec{E}_0 + \vec{E}_{SC} \right) \tag{2.56}
$$

Donde  $\vec{E}_0(\vec{r}, \omega)$  Campo eléctrico incidente

 $\vec{E}_{\mathit{SC}}$ Campo eléctrico inducido

$$
\vec{E}_{SC} = -j\omega \vec{A} - \nabla \phi i \tag{2.57}
$$

$$
j\omega\varphi + c^2 \operatorname{div} \vec{A} = 0 \qquad \qquad \varphi = \frac{jc^2}{\omega} \operatorname{div} \vec{A} \qquad (2.58) \text{ y (2.59)}
$$

$$
\vec{E}_{SC} = -j\omega\vec{A} - \frac{jc^2}{\omega}\nabla div\vec{A}
$$
 (2.60)

$$
\vec{E}_{SC} = -\frac{jc^2}{\omega} \left( \frac{\omega^2}{c^2} + \nabla \, div \right) \vec{A} = -\frac{jc^2}{\omega} \left( bo^2 + \nabla \, div \right) \vec{A} \tag{2.61}
$$

$$
Do = \frac{\omega}{c} \qquad y \qquad R = |\vec{r} - \vec{r}'|
$$

$$
\vec{A}_{(\vec{r})} = \frac{\mu_0}{4\pi} \int_V \frac{J_{(\vec{r}\,;\,\omega)} e^{-jb\sigma R}}{R} dV
$$
\n(2.62)

$$
J = \delta \vec{E} = \delta \left( \vec{E}_0 + \vec{E}_{SC} \right) = \delta \left( \vec{E}_0 + \frac{j c^2}{\omega} \cdot \frac{\mu_0}{4\pi} \left( b o^2 + \nabla \, div \right) \int_V \frac{J_{(\vec{r}',\omega)} e^{-jb \omega R}}{R} dV \right) \tag{2.63}
$$

$$
\frac{1}{\delta}J = \left(\vec{E}_0 + -\frac{j}{4\pi\varepsilon_0\omega}\left(bo^2 + \nabla div\right)\int_V \frac{J_{(\vec{r}\cdot)}e^{-jb\omega R}}{R}dV\right) \qquad Si \qquad \vec{r} \in V \tag{2.64}
$$

Si *bo* << 1 entonces la ecuación se reduce a:

$$
\frac{1}{\delta}J = \left(\vec{E}_0 + -\frac{j}{4\pi\varepsilon_0\omega}(\nabla div)\int_V \frac{J_{(\vec{r}^{\prime})}}{R}dV\right)
$$
\n(2.65)

Para determinar la distribución de corriente  $J_{(\vec{r}\,)}$  es necesario que la ecuación (2.65) sea analizada en modo dinámico, haciendo que la solución analítica sea de un alto nivel de complejidad, por lo que suponemos entonces que el potencial magnético sea definido por:

$$
\vec{A}_{(\vec{r})} = \frac{\mu_0}{4\pi} \int_V \frac{J_{(\vec{r}^{\prime})}}{R} dV
$$
 Para todos los valores de r'

Si el volumen de *V* es un elipsoide, entonces es posible obtener una solución analítica.

Ahora si  $\vec{E}_0(\vec{r}, \omega)$  = constante, entonces  $\vec{J}(\vec{r}, \omega)$  es también una constante.

$$
\frac{1}{\delta}Ji = \left(\vec{E}_0i + -\frac{j}{4\pi\varepsilon_0\omega} \sum_l J_l \frac{\partial^2}{\partial x_i \partial x_l} \int_{V'} \frac{dV'}{R}\right) \qquad R = |\vec{r} - \vec{r}'| \qquad (2.66)
$$

La ecuación anterior tendrá ahora que ser resuelta por métodos matemáticos adecuados, para encontrar la distribución de corriente de una línea conductora.

## *2.1.2 MÉTODOS DIFERENCIALES*

Para la solución de las ecuaciones de Maxwell los métodos diferenciales son también utilizados como los anteriormente explicados. En este apartado se describirán con un ejemplo los métodos diferenciales aplicados a la solución de la ecuación de Poisson y Laplace. Uno de los problemas más comunes en esta área.

### **2.1.2.1 SOLUCIÓN DE LA ECUACIÓN DE POISSON Y LAPLACE.**

El desarrollo de este punto se basa en [10], el cual hace un análisis del potencial eléctrico para una tira larga delgada rectangular, utilizando las coordenadas elíptico-cilíndricas y evaluando la ecuación de Laplace por separación de variables. Este análisis se toma como base para aplicarlo a la solución del potencial magnético para una línea conductora de sección rectangular transversal.

Se considera una tira de material localizada en el plano *y=*0 en la región –*a<x<a* y –*l<z<l*, tal que *l >>a>*0. El medio alrededor de la tira se toma como aire o vacío, la corriente constante *I* fluye uniformemente a lo largo de la dirección *z* positivo con una densidad de corriente dada por  $J = I\frac{\epsilon}{2a}$ . Por la ley de Ohm, esta distribución de corriente uniforme está relacionada a un campo eléctrico en la superficie de la tira. En estado estable este campo eléctrico puede ser relacionado al potencial mediante *E* = −∇φ . Esta relación significa que a lo largo de la tira el potencial es una función lineal de *z* e independiente de *x*. El problema puede ser resuelto encontrando la solución de la ecuación de Laplace  $\nabla^2 \phi = 0$  en el espacio libre y aplicando las condiciones de frontera adecuadas.

Debido a la simetría del problema, es conveniente utilizar coordenadas elíptico-cilíndricas (*u, v, z*). Estas variables pueden tomar los siguientes valores:  $0 \le u \le \infty$ ,  $0 \le v \le 2\pi$ ,  $y \in \infty \le z \le \infty$ . Las relaciones entre las coordenadas cartesianas (*x, y, z*) y las coordenadas elíptico-cilíndricas están dadas por:

$$
x = a \cosh u \cos v
$$
  
y = a \sinh u \sin v (2.67)  
z = z

Donde *a* es la constante semi-gruesa de la tira. La relación inversa está dada por:

$$
u = \tanh^{-1}\sqrt{\frac{x^2 - y^2 - a^2 + \Omega}{2x^2}}
$$
  

$$
v = \tanh^{-1}\sqrt{\frac{a^2 - x^2 + y^2 + \Omega}{2x^2}}
$$
  

$$
z = z
$$
 (2.68)

Donde

$$
\Omega = \sqrt{(x^2 + y^2 + a^2) - 4a^2x^2}
$$
 (2.69)

La ecuación de Laplace en coordenadas elíptico-cilíndricas está dada

por:

$$
\nabla^2 \phi = \frac{1}{a^2 (\cosh^2 u - \cos^2 v)} \left( \frac{\partial^2 \phi}{\partial u^2} + \frac{\partial^2 \phi}{\partial v^2} \right) + \frac{\partial^2 \phi}{\partial z^2} = 0
$$
 (2.70)

$$
\nabla^2 \phi = \frac{1}{a^2 (\sinh^2 u + \sin^2 v)} \left( \frac{\partial^2 \phi}{\partial u^2} + \frac{\partial^2 \phi}{\partial v^2} \right) + \frac{\partial^2 \phi}{\partial z^2} = 0
$$
 (2.71)

 Una solución para la ecuación (2.70) puede ser obtenida por el uso de separación de variables en la forma  $\phi(u, v, z) = H(u)K(v)Z(z)$ :

# **2.1.2.2 SEPARACIÓN DE LA ECUACIÓN DE LAPLACE**

$$
\frac{1}{f_i} \frac{d}{du^i} \left( f_i \frac{dU^i}{du^i} \right) + U^i \sum_{j=1}^3 \Phi_{ij} \alpha_j = 0
$$
\n(2.72)

Donde 
$$
α₁ = 0
$$
 y  $U^1 = H(u), U^2 = K(v), U^3 = Z(z)$   
\n $u^1 = u, u^2 = v, u^3 = z, f1 = f2 = f3 = 1$  (Φ<sub>ij</sub> son elements de la

matriz de Stäckel, <sup>α</sup>*i* son constantes separadas)

$$
\begin{bmatrix} S \end{bmatrix} = \begin{bmatrix} 0 & -1 & -a^2 \cosh^2 u \\ 0 & 1 & a^2 \cos^2 v \\ 1 & 0 & 1 \end{bmatrix} \quad \begin{bmatrix} S \end{bmatrix} = \begin{bmatrix} \Phi_{11} & \Phi_{12} & \Phi_{13} \\ \Phi_{21} & \Phi_{22} & \Phi_{23} \\ \Phi_{31} & \Phi_{32} & \Phi_{33} \end{bmatrix}
$$
\n(2.73)

La solución de la forma general de la ecuación (2.70) por separación de variables es:

$$
\frac{\partial^2 H}{\partial u^2} - (\alpha_2 + \alpha_3 \cosh^2 u)H = 0
$$
  

$$
\frac{\partial^2 K}{\partial v^2} + (\alpha_2 + \alpha_3 a^2 \cos^2 v)K = 0
$$
  

$$
\frac{\partial^2 Z}{\partial z^2} + \alpha_3 Z = 0
$$
 (2.74)

Donde  $\alpha_2$  y  $\alpha_3$  son constantes

Para una tira larga, es posible despreciar los efectos de borde cercanos a *z=± l.*  En este caso el potencial es una función lineal de z, no sólo sobre la tira, sino también en todo el espacio. Esta condición significa que  $\alpha_3 = 0$ . Existen entonces 2 posibles soluciones para  $K(v)$ . Si  $\alpha_2 = 0$ , entonces  $K = C1 + C2v$ ; si  $\alpha_2 \neq 0$  entonces  $K = C3\sin{\sqrt{\alpha_2 v} + C4\cos{\sqrt{\alpha_2 v}}}$  donde *C*1 a *C*4 son constantes de integración. A lo largo de la tira tenemos que *y*=0, y  $x^2 \le a^2$ , lo cual significa que  $\Omega = a^2 \cdot x^2$ ,  $u=0$ , y  $v = \tan^{-1} \sqrt{a^2 - x^2}/x^2$ . Ya que el potencial no depende de *x* a largo de la tira, esta dependencia significa que el potencial no dependerá de *v* tampoco. De este modo una solución no trivial para *K* puede existir sólo si  $\alpha_2 = 0$ ,  $C2=0$ , y  $K=$  constante para toda *v*. La solución para *H* con  $\alpha_2 = \alpha_3 = 0$  será entonces una función lineal de *u*. La solución general del problema está dada por:

$$
\phi = (A_1u - A_2)(A_3z - A_4) = \left[A_1 \tanh^{-1} \sqrt{\frac{x^2 - y^2 - a^2 + \Omega}{2x^2}} - A_2\right](A_3z - A_4) \quad (2.75)
$$

El campo eléctrico  $E = -\nabla \phi$  toma la siguiente forma:

$$
E = A_1 \left( \frac{|x| \sqrt{x^2 - y^2 - a^2 + \Omega}}{x \sqrt{2\Omega}} \hat{x} + \frac{|x| y \sqrt{2}}{\Omega \sqrt{x^2 - y^2 - a^2 + \Omega}} \hat{y} \right) \dots
$$
  
 
$$
\dots (A_3 z - A_4) - A_3 \left( A_1 \tanh^{-1} \sqrt{\frac{x^2 - y^2 - a^2 + \Omega}{2x^2}} - A_2 \right) \hat{z}
$$
 (2.76)

## **2.1.2.3 DESARROLLO DE LA ECUACIÓN DE ONDA PARA EL VECTOR POTENCIAL MAGNÉTICO (POISSON).**

Los potenciales son ampliamente utilizados para la solución de las ecuaciones de Maxwell, con condiciones de frontera apropiadas, en problemas de radiación o de guías de onda.

Si consideramos las ecuaciones de Maxwell en una región homogénea con sólo fuentes eléctricas, el campo magnético tiene como característica ser no divergente, en este caso particular es:

$$
\nabla \cdot \vec{H} = 0 \tag{2.77}
$$

Por otro lado, cualquier vector no divergente es el rotacional de algún otro vector, entonces:

$$
\vec{H} = \frac{1}{\mu} \nabla \times \vec{A}
$$
 (2.78)

Α <sup>G</sup> es el llamado vector potencial magnético. En general, este vector no es ni irratacional ni solenoidal, entonces por definición (2.78) no es suficiente para identificar completamente a **A**.

Por substitución (2.78) dentro de la ecuación rotacional para el campo eléctrico

$$
\nabla\times\vec{\mathbf{E}}=-\frac{\partial}{\partial t}\mu\vec{\mathbf{H}}\;,
$$

donde  $\frac{0}{2} = j\omega$  $\frac{\partial}{\partial t} = j\omega$  se obtiene:

$$
\nabla \times (\vec{E} + j\omega \vec{A}) = 0 \tag{2.79}
$$

y entonces:

$$
\vec{E} + j\omega\vec{A} + \nabla\phi = 0
$$
 (2.80)

En la ecuación anterior  $\phi$  es el potencial eléctrico escalar y es introducido ya que, para cualquier función escalar se cumple la siguiente identidad (característica de desvanecimiento del rotacional).

$$
\nabla \times \nabla \phi = 0 \tag{2.81}
$$

$$
\sim 38\sim
$$

Por substitución de (2.80) y (2.78) dentro de la ecuación del rotacional para el campo magnético:

$$
\nabla \times \mu \vec{H} = \mu \vec{J} + \varepsilon \mu \frac{\partial}{\partial t} \vec{E},
$$
\n
$$
\nabla \times \mu \left( \frac{1}{\mu} \nabla \times \vec{A} \right) = \mu \vec{J} + \varepsilon \mu (j\omega) \left( -j\omega \vec{A} - \nabla \phi \right)
$$
\n
$$
\nabla \times (\nabla \times \vec{A}) = \mu \vec{J} - \varepsilon \mu (j^2 \omega^2 \vec{A} + j\omega \nabla \phi)
$$
\n(2.82)

y substituyendo la identidad vectorial.

 $\nabla \times (\nabla \times M) = \nabla (\nabla \cdot M) - \nabla^2 M$ , y sabiendo que  $j^2 = -1$  tenemos:

$$
\nabla (\nabla \cdot \vec{A}) - \nabla^2 \vec{A} = \mu \vec{J} + \varepsilon \mu \omega^2 \vec{A} - j \omega \varepsilon \mu \nabla \phi
$$
 (2.83)

de la condición de la Norma de Lorente sabemos que:

$$
\nabla \cdot \vec{A} = -\frac{1}{c^2} \frac{\partial}{\partial t} \phi \tag{2.84}
$$

Ya que εμ  $c = \sqrt{\frac{1}{g}}$  y  $\frac{\partial}{\partial g} = j\omega$  $\frac{\partial}{\partial t} = j\omega$ , sustituyendo en (2.84) y a su vez en (2.83),

tenemos:

$$
\nabla^2 \vec{A} + \varepsilon \mu \omega^2 \vec{A} = -\mu \vec{J}
$$
  
 
$$
y \qquad k = \frac{\omega}{c} = \omega \sqrt{\varepsilon \mu} \text{ obtenemos como resultado:}
$$

$$
\nabla^2 \vec{A} + k^2 \vec{A} = -\mu \vec{J}
$$
 (2.85)

## *2.1.3 MÉTODO GEOMÉTRICO*

Este método se basa esencialmente en remplazar al conductor [11] por filamentos equivalentes, tal que la formulas básicas para filamentos rectos o la serie de expresiones para filamentos coaxiales adyacentes, puedan ser usadas.

Para el cálculo de la inductancia mutua de dos conductores donde las dimensiones de la sección transversal son pequeñas comparadas con la distancia que los separa, basta asumir que la inductancia mutua es prácticamente igual a la inductancia mutua de alambres a lo largo de sus ejes.

Para conductores con dimensiones de la sección transversal demasiado grandes, para justificar esta simplificación, es necesario calcular el promedio de la inductancia mutua de todos los filamentos que conformaran el total del conductor. Esto es, la fórmula básica para la inductancia mutua tendrá que ser integrada sobre las secciones transversales de los conductores.

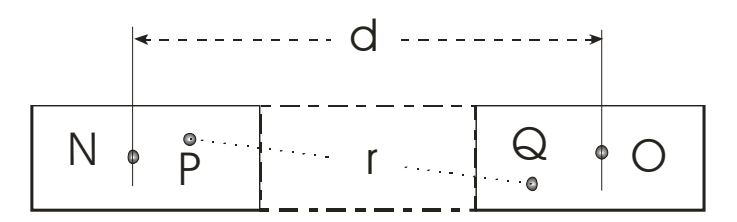

# *Figura 2.4.Dos conductores adyacentes divididos en 2 filamentos cada uno, y separados un distancia d, y una distancia geométrica r.*

Por ejemplo, para el cálculo de la inductancia mutua de dos conductores rectos iguales *A* y *B* de sección rectangular transversal, la inductancia mutua de dos filamentos perpendiculares a la hoja a través de *P* y *Q* podría ser calculada por la siguiente fórmula [11]:

$$
M = 0.002 \cdot l \cdot \left[ \log_e \frac{2l}{d} - 1 + \frac{d}{l} - \frac{1}{4} \frac{d^2}{l^2} + \cdots \right] \tag{2.86}
$$

Esta fórmula tiene un término principal que involucra el logaritmo de la distancia entre los filamentos, esto es, para este caso  $\log_e r$  de la figura 2.4, y este término variará con la posición de *P* y *Q*. Los otros términos son independientes de la posición de los filamentos. Integrando sobre la sección transversal A para encontrar la inductancia mutua del conductor *A* sobre el filamento *Q*, y sobre la sección transversal *B* para encontrar la inductancia de *A* y *B*, es equivalente a promediar la formula básica anterior sobre la sección transversal. Los términos constantes son por supuesto invariables, el promedio de  $\log_e r$  llevara a un valor  $\log_e R$ . De esta manera la inductancia mutua de los conductores está dada por una expresión básica para calcular la inductancia de un filamento. En otras palabras, en lugar de ser igual a la inductancia mutua de un filamento central *N*, *O* (espaciamiento *d*), la inductancia mutua de los conductores de sección transversal rectangular es la misma que la de dos filamentos paralelos separado por una distancia *R*, la cual difiere de *d*.

La distancia *R* es llamada *distancia media geométrica* de dos rectángulos que representa la sección transversal de los conductores. Esto difiere por supuesto, de la distancia media aritmética de las secciones, las cuales podrían ser encontradas tomando  $\frac{1}{1}$ *n* de la suma de las distancias  $n$  entre los  $n$  pares de puntos de las dos secciones. Para obtener la distancia media geométrica se tiene que encontrar  $\frac{1}{1}$ *n* de la suma de los *n* valores del logaritmo de la distancia entre los *n* pares de puntos.

De esta manera, los dos conductores de sección rectangular transversal pueden ser remplazados por dos filamentos cuyo espaciamiento es igual a la distancia media geométrica de las 2 secciones. Debido a que no hay restricciones en la forma de la sección transversal, es evidente que la inductancia mutua de dos conductores cualesquiera, de cualquier forma de sección transversal, puede ser encontrada de la misma manera, calculando solamente la distancia media geométrica de las secciones involucradas.

## **2.2 MÉTODOS MATEMATICOS**

### *2.2.1 FUNCIONES DE MATHIEU*

Las funciones de Mathieu son utilizadas generalmente para la solución de ecuaciones matemáticas en forma diferencial, específicamente las llamadas *forma canónica* y *modificada de Mathieu*, además para la solución de la ecuación de onda en coordenadas elíptico-cilíndricas. Las funciones de Mathieu son básicamente series.

La forma canónica de la ecuación diferencial está definida por:

 $\sim$  41  $\sim$ 

$$
\frac{d^2y}{dv^2} + (a - 2q\cos 2v)y = 0
$$
 (2.87)

Y la ecuación diferencial modificada de Mathieu por:

$$
\frac{d^2f}{du^2} - (a - 2q\cosh 2u)f = 0 \qquad (v = ju, y = f)
$$
 (2.88)

Una solución de la ecuación (2.87) con *v* remplazada por *z*, teniendo un periodo  $\pi$  o  $2\pi$  es de la forma.

$$
y = \sum_{m=0}^{\infty} \left( A_m \cos mz + B_m \sin mz \right) \tag{2.89}
$$

Donde  $B_0$  puede tomar el valor igual a cero. Si la ecuación anterior es substituida en la ecuación (2.87) se tiene.

$$
\sum_{m=-2}^{\infty} \left[ \left( a - m^2 \right) A_m - q \left( A_{m-2} + A_{m+2} \right) \right] \cos m z + \sum_{m=-1}^{\infty} \left[ \left( a - m^2 \right) B_m - q \left( B_{m-2} + B_{m+2} \right) \right] \sin m z = 0
$$
  

$$
A_{-m}, B_{-m} = 0 \qquad m > 0 \qquad (2.90)
$$

La ecuación (2.90) puede ser reducida a una de cuatro tipos más simple mostrada por las ecuaciones siguientes.

$$
y_0 = \sum_{m=0}^{\infty} A_{2m+p} \cos(2m+p) z \qquad p = 0 \quad o \quad 1 \tag{2.91}
$$

$$
y_1 = \sum_{m=0}^{\infty} B_{2m+p} \sin(2m+p) z \qquad p = 0 \quad o \quad 1 \tag{2.92}
$$

Si  $p = 0$ , la solución es de período  $\pi$ ; si  $p = 1$ , la solución es de período  $2\pi$ .

## **2.2.1.1 RELACIÓN ENTRE LA ECUACIÓN DE ONDA Y LA ECUACIÓN DE MATHIEU PARA UN CILINDRO ELÍPTICO.**

La ecuación de onda en coordenadas cartesianas es de la forma:

$$
\frac{\partial^2 W}{\partial x^2} + \frac{\partial^2 W}{\partial y^2} + \frac{\partial^2 W}{\partial z^2} + k^2 W = 0
$$
 (2.93)

Una solución para *W* es obtenida por separación de variables en coordenadas elípticas. De este modo, tenemos:

$$
x = \rho \cosh u \cos v
$$
,  $y = \rho \sinh u \sin v$ ,  $z = z$ 

Siendo  $\rho$  una constante. Sustituyendo en la ecuación de onda tenemos:

$$
\frac{\partial^2 W}{\partial z^2} + \frac{2}{\rho^2 (\cosh 2u - \cos 2v)} \left( \frac{\partial^2 W}{\partial u^2} + \frac{\partial^2 W}{\partial v^2} \right) + k^2 W = 0
$$
 (2.94)

Suponiendo que la solución de la ecuación anterior es:

$$
W = \varphi(z) f(u) g(v)
$$
 (2.95)

Substituyéndola y dividiendo por *W*

$$
\frac{1}{\varphi} \frac{d^2 \varphi}{dz^2} + G = 0 \tag{2.96}
$$

Donde:

$$
G = \frac{2}{\rho^2 \left(\cosh 2u - \cos 2v\right)} \left\{ \frac{\partial^2 f}{\partial u^2} \frac{1}{f} + \frac{\partial^2 g}{\partial v^2} \frac{1}{g} \right\} + k^2 \tag{2.97}
$$

Ya que *z*, *u*, *v* son variables independientes, la ecuación queda:

$$
\frac{d^2\varphi}{dz^2} + c\varphi = 0\tag{2.98}
$$

Donde  $c$  es una constante. De nuevo, del hecho que  $G$  es igual a  $c \, y \, u, v$ , son variables independientes, se establece que:

$$
a = \frac{d^2 f}{du^2} \frac{1}{f} + \frac{(k^2 - c)}{2} \rho^2 \cosh 2u
$$
 (2.99)

$$
a = \frac{d^2 g}{dv^2} \frac{1}{g} + \frac{(k^2 - c)}{2} \rho^2 \cos 2u
$$
 (2.100)

Donde *a* es una constate. Las ecuaciones anteriores son equivalentes a las de la forma *canónica y modificada de Mathieu*. Las constantes *c* y *a* son conocidas como las *constantes de separación*, debido al rol que juegan en las ecuaciones anteriores.

Estas funciones aparecen en problemas físicos que involucran formas elípticas o potenciales periódicos, y fueron estudiadas primero por Mathieu en 1868 (de ahí el nombre) al analizar el movimiento de membranas elípticas. Desgraciadamente, la determinación analítica de las *funciones de Mathieu* presenta grandes dificultades, y son difíciles de emplear, principalmente debido a la imposibilidad de representarlas de una manera analíticamente sencilla.

### *2.2.2 APROXIMACIONES*

La integración numérica (también llamada *numérica de cuadratura*) es utilizada en la ciencia y en la ingeniería siempre que una función no pueda integrarse fácilmente en una ecuación cerrada o cuando la función es descrita en forma de datos discretos. El término cuadratura o regla de integración será usado para indicar cualquier fórmula que genere una aproximación integral. Varias reglas de integración se han desarrollado durante años. Las más comunes incluyen:

- Regla de Euler
- Regla del Trapecio
- Regla de Simpson
- Regla de Newton-Cotas
- Regla Gaussiana (cuadratura)

#### **2.2.2.1 REGLA DE EULER**

Para aplicar la regla de Euler o regla rectangular en la evaluación de la integral.

$$
I = \int_{a}^{b} f(x) dx
$$
 (2.101)

Donde  $f(x)$ , es la función de integración y es mostrada en la figura 2.5. Lo que se busca es una aproximación para el área bajo la curva. Esto se puede hacer dividiendo la curva en *n* intervalos iguales, como es mostrado en la misma figura.

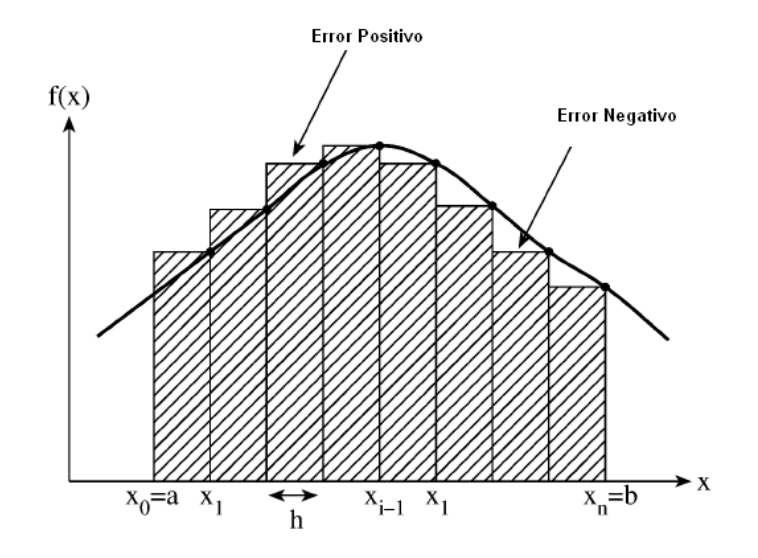

*Figura 2.5 Gráfica de la Regla de Euler para una función*  $f(x)$ *.* 

La sub-área bajo la curva que está definida dentro de  $x_{i-1} < x < x_i$  es

$$
A_{i} = \int_{x_{i-1}}^{x_i} f(x) dx \cong h \cdot f_{i}
$$
 (2.102)

Dónde  $f_i = f(x_i)$ . El área total bajo la curva es:

$$
I = \int_{a}^{b} f(x) dx \approx \sum_{i=1}^{n} A_{i}
$$
 (2.103)

$$
I = h[f_1 + f_2 + \dots + f_n]
$$
 (2.104)

 $\sim$  45  $\sim$ 

$$
I = h \sum_{i=1}^{n} f_i
$$
 (2.105)

Es claro observar en la figura 2.5 que este método de cuadratura da resultados inadecuados, ya que cada *Ai* es de menor o mayor área que la necesaria, introduciendo un error negativo o positivo respectivamente.

### **2.2.2.2 REGLA DEL TRAPECIO**

Para evaluar la ecuación (2.101) usando la regla del trapecio, las sub-áreas son escogidas como se muestra en la figura 2.6 para el intervalo  $x_{i-1} < x < x_i$ .

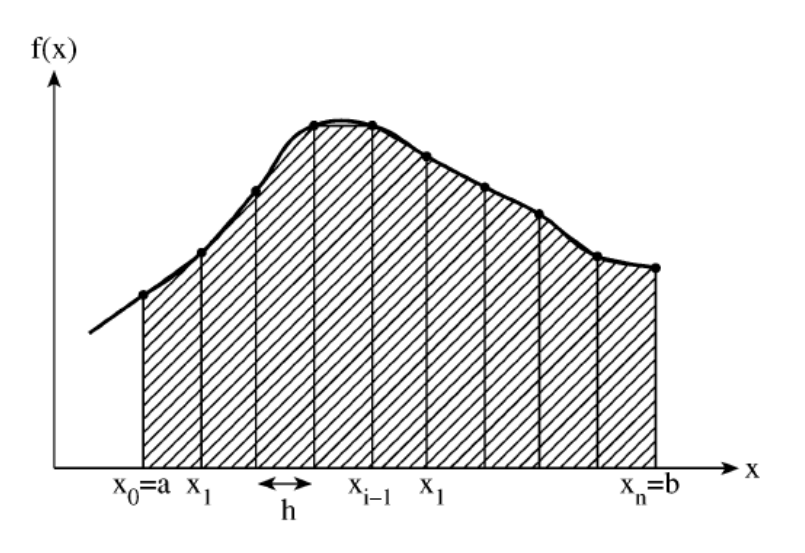

*Figura 2.6 Integración usando la Regla del Trapecio.* 

La ecuación de las áreas está dada por:

$$
A_{i} = \int_{x_{i-1}}^{x_i} f(x) dx \approx \left(\frac{f_{i-1} + f_i}{2}\right) h
$$
 (2.106)

Entonces:

$$
I = \int_{a}^{b} f(x) dx \approx \sum_{i=1}^{n} A_{i}
$$
  

$$
I = h \left[ \frac{f_{0} + f_{1}}{2} + \frac{f_{1} + f_{2}}{2} + \dots + \frac{f_{n-1} + f_{n}}{2} \right]
$$

 $\sim$  46  $\sim$ 

$$
I = \frac{h}{2} \Big[ f_0 + 2f_1 + 2f_2 + \dots + 2f_{n-1} + f_n \Big]
$$
  
\n
$$
I = h \sum_{i=1}^{n-1} f_i + \frac{h}{2} \Big( f_0 + f_1 \Big)
$$
\n(2.107)

### **2.2.2.3 REGLA DE SIMPSON**

La regla de Simpson da un resultado más exacto que la regla trapezoidal. Mientras la regla trapezoidal aproxima la curva conectando los puntos sucesivos mediante líneas rectas, la regla de Simpson conecta estos puntos sucesivos con un polinomio de segundo-grado. Así:

$$
A_{i} = \int_{x_{i-1}}^{x_{i}} f(x) dx \approx \left(\frac{f_{i-1} + f_{i} + f_{i+1}}{3}\right) h
$$
 (2.108)  

$$
I = \int_{a}^{b} f(x) dx \approx \sum_{i=1}^{n} A_{i}
$$
  

$$
I = \frac{h}{3} \left[ f_{0} + 4 f_{1} + 2 f_{2} + 4 f_{3} \cdots + 2 f_{n-2} + 4 f_{n-1} + f_{n} \right]
$$
 (2.109)

Donde *n* es par.

Las moléculas computacionales para las reglas de Euler, trapecio, y de Simpson son mostradas en Fig. 2.7. Estas 3 reglas de cuadratura son las más simples y sirven para ayudar a entender el sistema de aproximaciones numéricas para integrales.

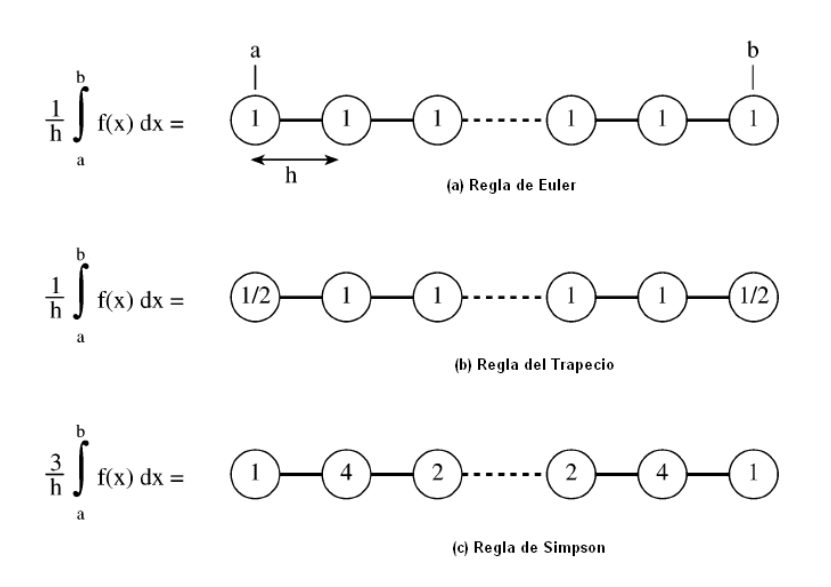

*Figura 2.7 Moléculas Computacionales para integración.* 

Regla de Newton-Cotas

Para aplicar la regla Newton-Cotas que evalúe la integral de la ecuación (2.101), se divide el intervalo en  $a < x < b$  en *m* intervalos iguales tal que

$$
h = \frac{b - a}{m} \tag{2.110}
$$

donde *m* es un múltiplo de *n* , y *n* es el número de intervalos cubierto en un momento o el orden del polinomio. El sub-área en del intervalo  $x_{n(i-1)} < x < x_{ni}$  es:

$$
A_{i} = \int_{x_{n(i-1)}}^{x_{ni}} f(x) dx \approx \frac{nh}{N} \sum_{k=0}^{n} C_{k}^{n} f(x_{n(i-1)+k})
$$
 (2.110)

Los coeficientes  $C_k^n$ ,  $0 \le k \le n$ , son llamados números de Newton-Cotas mostrados en la tabla 2.1

**TABLA 2.1** 

|              | $n \, N$ | $NC_a^n$ | $NC_1^n$ | $NC_2^n$ | $NC_2^n$ | $NC_A^n$ | $NC_{5}^{n}$ | $NC_6^n$ | $NC_7^n$ | $NC_{\mathcal{Q}}^n$ |
|--------------|----------|----------|----------|----------|----------|----------|--------------|----------|----------|----------------------|
| $\mathbf{1}$ | 2        |          |          |          |          |          |              |          |          |                      |
| 2            | - 6      |          | 4        |          |          |          |              |          |          |                      |
| 3 8          |          |          | 3        | 3        |          |          |              |          |          |                      |
| 4            | 90       | 7        | 32       | 12       | 32       |          |              |          |          |                      |
|              | 5 288    | 19       | 75       | 50       | 50       | 75       | 19           |          |          |                      |
| 6            | 840      | 41       | 216      | 27       | 272      | 27       | 216          | 41       |          |                      |
| 7            | 17280    | 751      | 3577     | 1323     | 2989     | 2989     | 1323         | 3577     | 751      |                      |
| 8            | 24350    | 989      | 5888     | $-928$   | 10946    | $-4540$  | 10946        | $-928$   | 5888     | 989                  |

NÚMEROS DE NEWTON-COTAS.

Los números son obtenidos de la ecuación:

$$
C_k^n = \frac{1}{n} \int_0^n L_k(s) \, ds \tag{2.112}
$$

Donde

$$
L_k(s) = \prod_{j=0,\neq k}^{n} \frac{s-j}{k-j}
$$
 (2.113)

Esto muestra que los coeficientes son simétricos, es decir:

$$
C_k^n = C_{n-k}^n \tag{2.114}
$$

Y la suma de éstos es la unidad.

$$
\sum_{k=0}^{n} C_k^n = 1 \tag{2.115}
$$

Una vez calculadas las sub-áreas utilizando la ecuación (2.106) tenemos:

$$
I = \int_{a}^{b} f(x) dx \approx \sum_{i=1}^{m} A_{i}
$$
 (2.116)

Las Newton-cotas más usadas son las vistas en los puntos anteriores, que son:

 $n = 1$  (2 puntos = Regla del Trapecio)

 $\sim$  49  $\sim$ 

$$
A_i \cong \frac{h}{2} (f_{i+1} + f_i)
$$
 (2.117)

 $n = 2$  (3 puntos= Regla 1/3 de Simpson)

$$
A_i \approx \frac{h}{3} \left( f_{i-1} + 4 f_i + f_{i+1} \right) \tag{2.118}
$$

 $n = 3$  (4 puntos= Regla de Newton)

$$
A_i \approx \frac{3h}{8} \left( f_i + 3f_{i+1} + 3f_{i+2} + f_{i+3} \right)
$$
 (2.119)

#### **2.2.2.4 REGLA GAUSSIANA**

Las reglas de integración consideradas hasta ahora involucran el uso de abscisa igualmente espaciada. La idea de reglas de integración que usan la abscisa desigualmente espaciada apunta la Regla de Gauss. Las reglas Gaussianas son más complicadas pero más exactas que las de Newton-Cotas. Una regla Gaussiana tiene la forma general:

$$
\int_{a}^{b} f\left(x\right) dx \cong \sum_{i=1}^{n} w_{i} f\left(x_{i}\right) \tag{2.120}
$$

Donde  $(a,b)$  es el intervalo para que una sucesión de polinomios ortogonales  $\{w_i(x)\}\$  exista, los  $x_i$  son los ceros de  $w_i(x)$ , y los pesos  $w_i$  son tales que la ecuación (2.120) es de grado de precisión 2*n*−1. Polinomios del ortogonales tales como las funciones de Bessel, Legendre, Hermite, Chebyshev, Languerre, etc, puede usarse para dar una regla Gaussiana particular. Algunas de las reglas más utilizadas son Gauss-Legendre y Gauss-Chebyshev, ya que los puntos de muestra  $x_i$  son las raíces de Legendre y Chebyshev, de grado *n* respectivamente.

### **2.3 MODELOS PUBLICADOS EN LA LITERATURA**

La ecuación que describe la inductancia propia, no es una tarea fácil, y por ello ha habido muchos autores a los largo de los años buscando la mejor manera de describirla con ecuaciones cerradas y aproximaciones. Las ecuaciones que han sido multicitadas y que podríamos llamar las más populares dentro de los reportes científicos, son 4: Ruehli, Grover, Hoer y Fast Henry. En este apartado se describirán estas cuatro ecuaciones tomadas de un trabajo ya reportado por Hygungsuk Kim [12].

## *2.3.1 FÓRMULA DE RUEHLI*

El desarrollo de esta ecuación se puede consultar en [13], y está desarrollada para una línea de conductor sencilla con un ancho *w* , grosor *t* , y longitud *l* , como es mostrada en la figura 2.8. La ecuación es la siguiente y ha sido utilizada para en el trabajo de Sandip Kundu [7].

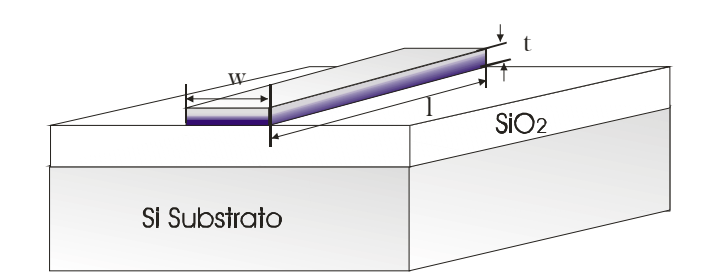

*Figura 2.8. Conductor simple de sección rectangular transversal.* 

$$
\frac{\left[\frac{F^{2}}{24u}\left[\ln\left(\frac{1+A_{2}}{F}\right)-A_{5}\right]+\frac{1}{24uF}\left[\ln\left(F+A_{2}\right)A_{6}\right]+\frac{F^{2}}{60u}\left(A_{4}-A_{3}\right)+\frac{F^{2}}{24u}\left[\ln\left(\frac{u+A_{3}}{F}\right)-A_{7}\right]+\frac{F^{2}}{60u}\left(F-A_{2}\right)+\frac{1}{20u}\left(A_{2}-A_{4}\right)+\frac{u}{4}A_{5}-\frac{1}{2}\frac{u^{2}}{6F}\tan^{-1}\left(\frac{F}{uA_{4}}\right)+\frac{u}{4F}A_{6}-\frac{F}{6}\tan^{-1}\left(\frac{u}{FA_{4}}\right)+\frac{A_{7}}{4}-\frac{1}{6F}\tan^{-1}\left(\frac{uF}{A_{4}}\right)+\frac{1}{24F^{2}}\left[\ln\left(u+A_{1}\right)-A_{7}\right]+\frac{u}{20F^{2}}\left(A_{1}-A_{4}\right)+\frac{1}{60F^{2}u}\left(1-A_{2}\right)+\frac{1}{60F^{2}u}\left(A_{4}-A_{1}\right)+\frac{u^{3}}{20F^{2}}\left[\ln\left(\frac{1+A_{1}}{u}\right)-A_{5}\right]+\frac{u^{3}}{24F}\left[\ln\left(\frac{F+A_{3}}{u}\right)-A_{6}\right]+\frac{u^{3}}{60F^{2}}\left[\left(A_{4}-A_{1}\right)+\left(u-A_{3}\right)\right]
$$

(2.121)

Donde:

$$
u = \frac{1}{w}, F = \frac{t}{w}, A_1 = \sqrt{1 + u^2}, A_2 = \sqrt{1 + F^2}, A_3 = \sqrt{F^2 + u^2}
$$
  

$$
A_4 = \sqrt{1 + F^2 + u^2}, A_5 = \ln\left(\frac{1 + A_4}{A_3}\right), A_6 = \ln\left(\frac{F + A_4}{A_1}\right), A_7 = \ln\left(\frac{u + A_4}{A_2}\right)
$$

Los errores de la formula anterior se presentan cuando los valores de *u* son muy grandes, y para valores muy pequeños de *F*, por lo que es necesario una segunda ecuación para conductores infinitesimal. La siguiente fórmula es cuando el factor  $F = 0$ , es decir el grosor  $t = 0$ .

$$
\frac{L}{l} = \frac{\mu}{6\pi} \left\{ 3\ln\left[u + \sqrt{u^2 + 1}\right] + u^2 + \frac{1}{u} + 3u\ln\left[\frac{1}{u} + \sqrt{\frac{1}{u^2} + 1}\right] - \left[u^{\frac{4}{3}} + \left(\frac{1}{u}\right)^{\frac{2}{3}}\right]^{\frac{2}{3}} \right\}
$$
\n(2.121)

## *2.3.2 FÓRMULA DE GROVER*

Grover simplifica la ecuación de la inductancia propia para una línea sencilla de conductor, utilizando el *Método de la Distancia Media Geométrica*. Esta ecuación es utilizada también por el algoritmo de Greenhouse [14], para desarrollar la ecuación de la inductancia usada en inductores integrados [8, 15]. La ecuación es la siguiente, donde los valores para *w*, *t* y *l* están en centímetros.

$$
\frac{L}{l} = 0.002 \left[ \ln \frac{2l}{w+t} + \frac{1}{2} - \log e \right]
$$
 (2.123)

Donde el último término log,*e* es obtenido de una tabla para valores dados  $det/w$  o  $w/t$ .

La ecuación anterior da valores negativos cuando la longitud de conductores es muy pequeña, en este caso, la siguiente modificación es usada.

$$
\frac{L}{l} = 0.002 \left[ \ln \frac{2l}{w+t} + \frac{1}{2} - 0.2235 \left( \ln \frac{(w+t)}{l} \right) \right]
$$
 (2.124)

### *2.3.3 FORMULA DE HOER*

La fórmula de Hoer se basa en la suma de la inductancia mutua de múltiples filamentos que conforman totalidad del conductor. La ecuación tiene su mejor exactitud cuando la corriente dentro del conductor está uniformemente distribuida y está determinada por:

$$
L = \frac{0.008}{w^2t^2} \left[ \left[ \left( \frac{y^2z^2}{4} - \frac{y^4}{24} - \frac{z^4}{24} \right) \cdot x \cdot \ln \left( \frac{x + \sqrt{x^2 + y^2 + z^2}}{\sqrt{y^2 + z^2}} \right) + \left( \frac{x^2z^2}{4} - \frac{x^2}{24} - \frac{z^4}{24} \right) \cdot y \cdot \right] \right]
$$
  
\n
$$
\ln \left( \frac{y + \sqrt{x^2 + y^2 + z^2}}{\sqrt{y^2 + z^2}} \right) + \left( \frac{y^2x^2}{4} - \frac{x^4}{24} - \frac{y^4}{24} \right) \cdot z \cdot \ln \left( \frac{z + \sqrt{x^2 + y^2 + z^2}}{\sqrt{y^2 + z^2}} \right) + \frac{1}{60} \left( x^4 + y^4 + z^4 - 3x^2y^2 - 3y^2z^2 - 3z^2x^2 \right) \sqrt{x^2 + y^2 + z^2} - \frac{xyz^3}{6} \tan^{-1} \left( \frac{xy}{z\sqrt{x^2 + y^2 + z^2}} \right) - \frac{xzy^3}{6} \tan^{-1} \left( \frac{xz}{y\sqrt{x^2 + y^2 + z^2}} \right) - \frac{t}{6} \tan^{-1} \left( \frac{yz}{x\sqrt{x^2 + y^2 + z^2}} \right) \cdot \frac{t}{x\sqrt{x^2 + y^2 + z^2}} \right]
$$
  
\n
$$
\frac{zyx^3}{6} \tan^{-1} \left( \frac{yz}{x\sqrt{x^2 + y^2 + z^2}} \right) \cdot \frac{1}{x\sqrt{y\sqrt{x^2 + y^2 + z^2}} \cdot \frac{1}{x\sqrt{y\sqrt{y^2 + y^2 + z^2}} \cdot \frac{1}{x\sqrt{y\sqrt{y^2 + y^2 + z^2}} \cdot \frac{1}{x\sqrt{y^2 + y^2 + z^2}} \cdot \frac{1}{x\sqrt{y\sqrt{y^2 + y^2 + z^2}} \cdot \frac{1}{x\sqrt{y^2 + y^2 + z^2}} \cdot \frac{1}{x\sqrt{y\sqrt{y^2 + y^2 + z^2}} \cdot \frac{1}{x\sqrt{y^2 + y^2 + z^2}} \cdot \frac{
$$

Donde:

$$
\left[ \left[ f(x, y, z) \right]_{q_2}^{q_1}(x) \right]_{r_2}^{r_1}(y) \Bigg]_{s_2}^{s_1}(z) = \sum_{i=1}^2 \sum_{j=1}^2 \sum_{k=1}^2 (-1)^{i+j+k+1} \cdot f\left(q_i r_j s_k\right) \tag{2.126}
$$

Como es notable, la ecuación involucra una triple sumatoria, haciendo que sea de las ecuaciones más complicadas y tardadas de calcular de las 4.

# *2.3.4 FORMULA FASTHENRY*

La versión extensa de la ecuación FastHenry para la inductancia propia es la siguiente:
$$
\frac{L}{l} = \frac{2\mu}{\pi} \left[ \frac{\left\{\frac{1}{W}\sinh^{-1}\left(\frac{W}{aT}\right) + \frac{1}{T}\sinh^{-1}\left(\frac{T}{aW}\right) + \sinh^{-1}\left(\frac{1}{r}\right)\right\}\&} {\frac{1}{W}\sinh^{-1}\left(\frac{W}{T\times aT\times (r+ar)}\right) + \frac{W^2}{T}\sinh^{-1}\left(\frac{T}{W\times aW\times (r+ar)}\right) + \frac{W^2}{T^2}\sinh^{-1}\left(\frac{T^2}{W\times r\times (aT+ar)}\right) + \frac{W^2}{T^2}\sinh^{-1}\left(\frac{T^2}{W\times r\times (aW+ar)}\right) + \frac{W^2}{T^2}\sinh^{-1}\left(\frac{T^2}{W\times r\times (aW+ar)}\right) + \frac{1}{T\times W^2}\sinh^{-1}\left(\frac{T\times W^2}{aW\times (aT+ar)}\right) \right]
$$
\n
$$
\frac{L}{l} = \frac{2\mu}{\pi} \left[ \frac{1}{6}\left(\frac{1}{W\times T}\tan^{-1}\left(\frac{W\times T}{ar}\right) + \frac{T}{W}\tan^{-1}\left(\frac{W}{T\times ar}\right) + \frac{W}{T}\tan^{-1}\left(\frac{T}{W\times ar}\right)\right) - \frac{\left(\frac{1}{2}(1 - \frac{W\times T}{(ar+r)T\times (ar+r+ar)} + \frac{W\times W^2}{(ar+r)T\times (ar+r+ar)}\right) - \frac{1}{60}\left(\frac{ar+aW+1+aT}{(ar+aW)(aW+1)(1+aT)(aT+ar)}\right) + \frac{1}{20}\left(\frac{1}{r+aT} + \frac{1}{aW+aT} + \frac{1}{aT+aT}\right) \right]
$$

(2.126)

Donde:

$$
W = \frac{w}{l}, T = \frac{t}{l}, r \equiv \sqrt{W^2 + T^2}, aW \equiv \sqrt{W^2 + 1}, aT \equiv \sqrt{T^2 + 1}, ar \equiv \sqrt{W^2 + T^2 + 1}
$$

A diferencia de la de Hoer, la FastHenry elimina las sumatorias, sin embargo introduce términos en funciones hiperbólicas.

Las ecuaciones anteriores son las 4 más utilizadas en la literatura de CI's en RF, sin embargo sigue existiendo la necesidad de otorgar una ecuación cerrada donde sea en gran porcentaje física y dependiente de los procesos de fabricación.

### *2.3.5 APROXIMACIÓN DE LA LEY CIRCUITAL DE AMPERE.*

El trabajo de Shang-Wei Tu [6] se muestra una aproximación para la inductancia propia desarrollada a partir de las leyes de Maxwell, considerando al conductor de sección transversal cuadrada como circular. La inductancia propia total está definida por la suma de la inductancia propia interna más la inductancia propia externa.

$$
L = l_w \left( L'_{in} + L'_{ex} \right) \tag{2.129}
$$

$$
L = l_w \frac{\mu_0}{2\pi} \left( 0.375 + \ln \left( \frac{\left( r_g + d_g \right)^{0.5} \left( r_s + d_g \right)}{r_s r_g^{0.5}} \right) \right) \tag{2.128}
$$

Donde *L* es la inductancia propia total,  $l_w$  es la longitud del conductor, y los valores de  $r_g$ ,  $d_g$  y  $r_s$ , están graficados en la figura 2.9.

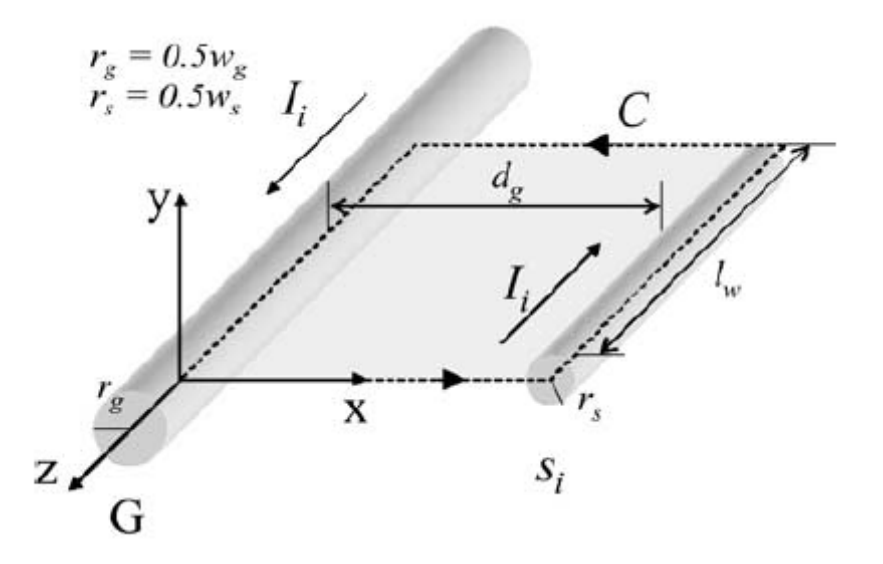

*Figura 2.9. Consideraciones tomadas en [6], para el cálculo de la inductancia.* 

# **2.4 REFERENCIAS**

- 1. *"The Finite-Element method for Modeling Circuits and Interconnects for Electronic Pakaging".* **Anastasis C. Polycarpou, Panayiotis A. Tirkas, and Constantine A. Balanis.** no. 10, Oct. de 1997, IEEE Tansactions on Microwave Theory and Techniques, Vol. 45, págs. 1868-1874.
- 2. *"Application of Generic Algorithm in Modeling RF On-Chip Inductors".* **Chen Zhen, and Guo Lihui.** no. 2, Feb. de 2003, IEEE Tansaction on Microwave Theory and Thechniques, Vol. 51, págs. 342-346.
- 3. *"A Physical Frequency-Dependt Compact Model for RF integrated Inductors".*  **Javier Sieiro, José M. López-Villegas, José Cabanillas, Joan A. Osorio, and Josep Samitier.** No. 1, Jan de 2002, IEEE Transactions on Microwave Theory and Techniques, Vol. 50, págs. 384-392.
- 4. *"Modeling and Screening ON-CHIP Interconnect Inductance".* **Kim, SoYoung.** July de 2004, Thesis, of Stanford University.
- 5. *"A Generic CAD Model for Arbitrarily Shaped and Multi-Layer Integrated Inductors on Silicon Substrates".* **Koutsoyannopoulos, Y., Papananos, Y., Alemanni, C., Bantas, S.** Sep. de 1997., Proc. 1997 European Solid- State Circuits Conf, págs. 320-323, .
- 6. *"Inductance Modeling for On-Chip Interconnects".* **Shang-Wei Tu, Wen-Zen Shen, Yao-Wen Chang, Tai-Chen Chen.** No. 35, 2003, Analog Integrated Circuits and Signal Processing,, págs. 65–78.
- 7. *"Inductance Analysis of On-Chip Interconnects".* **Sandip Kundu, and Uttam Ghoshal.** 1997, ED&TC '97.
- 8. *"Physical Modeling of Spiral Inductors on Silicon".* **Yue, C.P., Wong, S.S.** no. 3, Mar de 2000., IEEE Transactions on Electron Devices, Vol. 47, págs. 560-567.
- 9. *"Accurate Modeling and Parameter Extraction for Meander-Line N-WellResistors" .* **Rizwan Murji, and M. Jamal Deen.** 7, July de 2005, IEEE Transactions On Electron Devices, Vol. 52.
- 10. *"The Potencial, Electric Field and Surface Charges for a Resistive Long Straight Strip Carrying a Steady Current".* **J. A. Hernandes, and A. K. T. Assis.** No. 9, Sep de 2003, American Association or Physics Teachers, Vol. 71, págs. 938-942.
- 11. **Grover, Frederick W.** *Inductance Calculation, Working Formulas and Tebles.*  New York : Dover Publications, INC., 1962.
- 12. *"Be Carful of Self and Mutual Inductance Formulae".* **Hyungsuk Kim, and Charlie Chung-Ping Chen.** Universidad de Wisconsin : s.n., 2001, Reporte.
- 13. *''Inductance calculation in a complex integrated circuit environment''.* **Ruehli, A. E.** Sept. de 1972., IBM J. of Res. and Develop, Vol. 16, págs. 470-481.
- 14. *Design of PLanar Rectangular Microelectronic Inductors.* **Greenhouse, H. M.** No. 2, June de 1974, IEEE Transactions on Parts, Hybrids, and Pafaging, Vols. PHP-9, págs. 101-109.
- 15. *"Physics-Based Closed-Form Indutance Epression for Compact Modeling of INtegrated Spiral Inductor".* **Snezana Janei, BART k. j. c.,Nauwelaers, and Stefaan Decoutere.** No. 1, Jan de 2002, IEEE Journal of Solis State Circuits, Vol. 37, págs. 77-80.

# **Capítulo 3**

# **DETERMINACIÓN EXPERIMENTAL DE MEDICIONES**

# **3.1 MEDICIONES EN PARÁMETROS S**

Los Parámetros de Dispersión, también llamados *parámetros S*, describen el comportamiento de una red dos puertos completamente. La matriz de dispersión y los *parámetros S* son adecuados para mediciones de dispositivos en bandas de alta frecuencia, microondas y de ondas de luz, en la cual la magnitud y el ángulo del coeficiente de reflexión son obtenidos.

Suponiendo las amplitudes complejas de los voltajes normalizadas de la onda de entrada y de salida en el puerto *i* son denotadas por  $a_i$  y  $b_i$ , respectivamente. Los voltajes de las ondas de salida *b<sub>i</sub>* pueden ser expresados en términos de los voltajes de las ondas de entrada,  $a_i$ , por las siguientes ecuaciones lineales:

$$
\begin{bmatrix} b_1 \\ b_2 \end{bmatrix} = \begin{bmatrix} S_{11} & S_{12} \\ S_{21} & S_{22} \end{bmatrix} \begin{bmatrix} a_1 \\ a_2 \end{bmatrix}, \qquad (S) = \begin{bmatrix} S_{11} & S_{12} \\ S_{21} & S_{22} \end{bmatrix} \tag{3.1}
$$

En su forma simplificada

$$
(b) = (S)(a) \tag{3.2}
$$

Donde (*a*) y (*b*) denotan vectores de las ondas de entrada y de salida, respectivamente, y  $(S)$  es la matriz de dispersión. El coeficiente de reflexión  $S_{ii}$  y el coeficiente de transmisión  $S_{ij}$  son los parámetros de dispersión de la red. El significado físico de  $S_i$  es la razón de la amplitud de la onda de salida  $b_i$  con la amplitud de la onda de entrada  $a_i$ , en cada puerto y está definido por:

$$
S_{ii} = \frac{b_i}{a_i} \bigg|_{\text{Puertos acoplados}} \tag{3.3}
$$

El significado de  $S_{ij}$  es la razón de la amplitud de la onda de salida  $b_i$  con la onda de entrada  $a_j$  cuando el generador acoplado está conectado al puerto  $j$  y los demás puertos son acoplados. La ecuación (3.4) lo define.

$$
S_{ij} = \frac{b_i}{a_j}\Big|_{\text{Puertos acoplados}}
$$
 (3.4)

La exactitud de las mediciones en *parámetros S*, depende grandemente en que los puertos estén perfectamente acoplados. Esto se logra, cuando la carga  $Z_L$  sea perfecta (acopada al valor nominal; generalmente 50 ohms).

Los VNA's usados para medir dispositivos en alta frecuencia, entregan como datos de medición parámetros S.

## **3.2 DISEÑO DE ESTRUCTURAS DEDICADAS**

Buscando validar los modelos, se diseñaron tres diferentes tipos de estructuras en forma de circuito integrado. El proceso usado, enmarcado en el programa Europractice, fue el de AMIS de 0.35μm. Todas las estructuras de prueba fueron diseñadas para poder ser medidas con un Analizador de Redes Vectorial (VNA) con puntas de prueba en configuración GSG de 150 μm. Se incluyeron estructuras de desincrustación en el circuito.

El patrón geométrico se muestra en la figura 3.1, en el cual podemos distinguir:

- 1. Líneas rectas, que servirán para extraer y corroborar la inductancia de una línea recta de sección rectangular transversal.
- 2. Inductores coplanares, de 1.5, 2.5 y de 3.5 vueltas.
- 3. Líneas que no intersecan entre sí, que servirán para estudiar los efectos de proximidad.

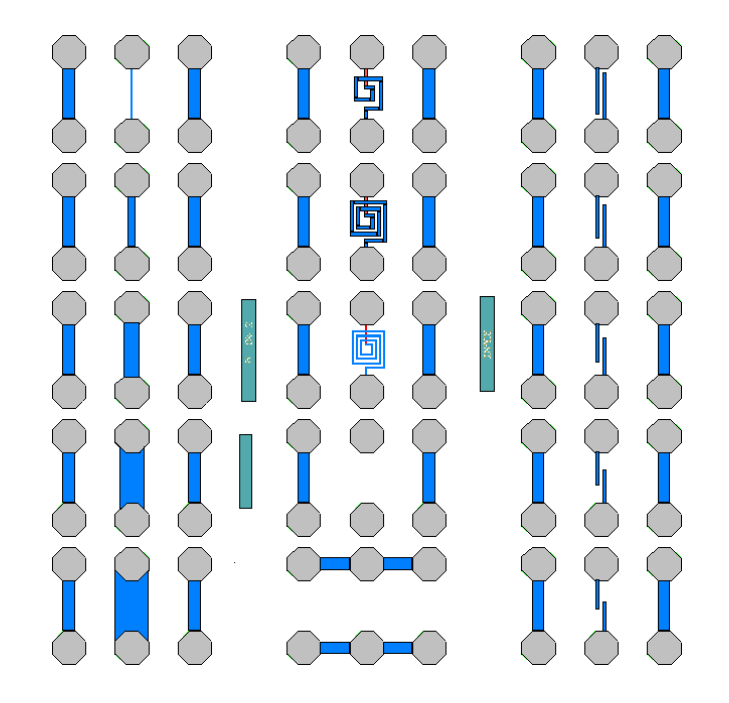

*Figura 3.1. Patrón geométrico de las diferentes estructuras fabricadas en un proceso de AMIS de 0.35 micras* 

**Líneas de interconexión.** Estas líneas son de metal, y son fabricadas en diversas capas de metalización según sea la tecnología de fabricación utilizada. En un diseño normal, éstas tienen por función interconectar dispositivos dentro del circuito integrado. Por su naturaleza, presentan resistencia e inductancia, que se traduce en una caída de potencial en función de la frecuencia. Si ésta no se considera al momento de simular el circuito, el resultado puede ser catastrófico. La Figura 3.2 muestra una microfotografía de las líneas fabricadas, con las plataformas de contacto adecuadas para mediciones en alta frecuencia usando un analizador de redes vectorial.

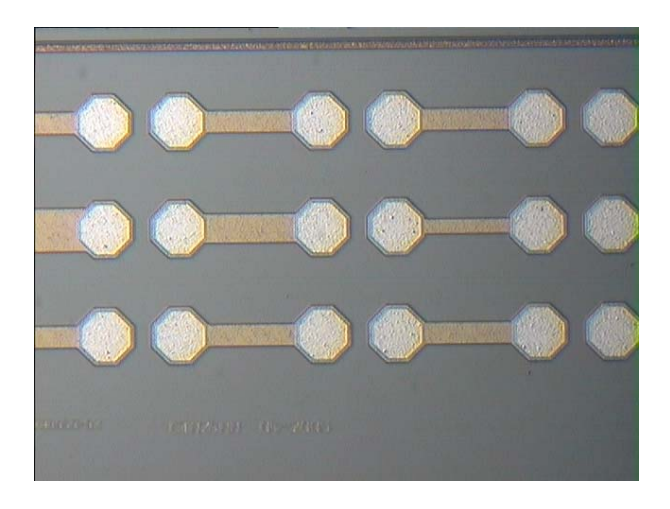

*Figura 3.2 Microfotografía de líneas de metal, con su acoplamiento GSG.* 

Para nuestro fin, se fabricaron líneas con cinco anchos (*w*) diferentes (5, 20, 40, 60 y 80 μm), todas de 120 μm de longitud (*l*), ya que se calculará la inductancia por unidad de longitud. De éstas se espera corroborar el modelo para la impedancia asociada a las líneas, que incluye la inductancia propia, la resistencia, y el acoplamiento al substrato. Todas las líneas fabricadas en este proyecto tienen un grosor (*t*) de 1 micra.

La tabla 3.1 muestra las dimensiones geométricas de las líneas fabricadas y el nombre que se le dio a cada una de ellas.

#### **TABLA 3.1**

NOMBRE DE LA LÍNEAS DE METAL FABRICADAS Y SUS DIMENSIONES GEOMÉTRICAS DEL ANCHO DE LA

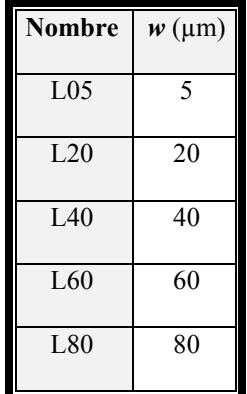

LÍNEA.

**Líneas para medir el acoplamiento.** Como consecuencia de la reducción de las dimensiones en un circuito integrado, las líneas de interconexión están cada vez más próximas una a otra. Si éstas llevan señales variantes en el tiempo, hay un acoplamiento, inductivo y capacitivo entre las líneas ("crosstalk") debido al efecto de proximidad en alta frecuencia. Para cuantificar este efecto, se diseñaron estructuras como las mostradas en la Figura 3.3. Éstas consisten de dos líneas interrumpidas, con una separación (*s*) de 5 μm entre ellas, y distintos "traslapes (*tp*)" (100, 80, 60, 40 y 20μm). La señal inducida en una línea por la otra dependerá del traslape, y se modelará en función de la geometría y los materiales del circuito.

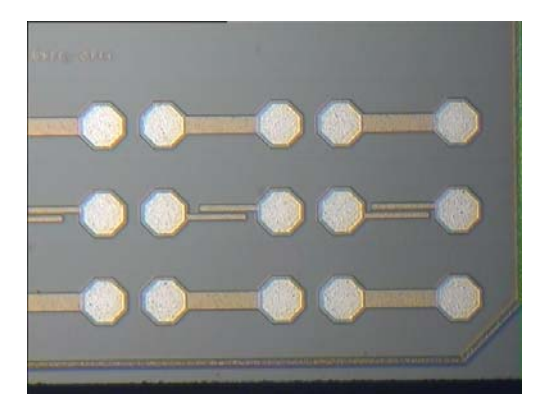

*Figura 3.3. Fotografía de líneas de acoplamiento fabricadas en un proceso de 0.35 micras.* 

La tabla 3.2 muestra las características físicas de las estructuras y el nombre que se le dio a cada una de ellas.

### **TABLA 3.2**

NOMBRE DE LAS ESTRUCTURAS FABRICADAS Y DIMENSIONES DEL TRASLAPE.

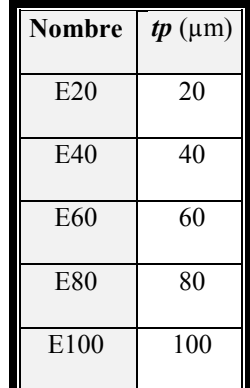

**Inductores.** Como ya es bien sabido, los inductores pasivos integrados son muy comunes en circuitos para aplicaciones en comunicaciones inalámbricas [1-4]. La fabricación, y caracterización de éstos se ha desarrollado mucho en años recientes. Sin embargo, los modelos propuestos por la literatura son sólo aproximados, o muy complejos, o empíricos, y el diseñador no puede confiar absolutamente en el valor predicho por estos modelos. Con una combinación juiciosa de los modelos de las estructuras anteriores, y tomando en cuenta la geometría del inductor, se podrá lograr un modelo con base física para predecir el valor de la inductancia de mejor manera que como se ha venido haciendo. La figura 3.4 muestra dos de los tres inductores fabricados en el mismo chip del proyecto de esta tesis.

Los inductores fabricados son de vuelta y media, dos vueltas y media y tres vueltas y media. La separación entre vueltas es de 10μm para el primero, y de 5μm para los otros dos. Estos inductores fueron medidos, dejando la interpretación de los datos y su análisis para un trabajo posterior. La tabla 3.3 muestra las características de dichos inductores y el nombre que recibieron para identificarlos.

# **TABLA 3.3**

NOMBRE DE LOS INDUCTORES INTEGRADOS Y SUS DIMENSIONES GEOMÉTRICAS.

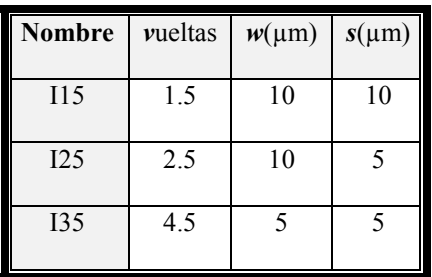

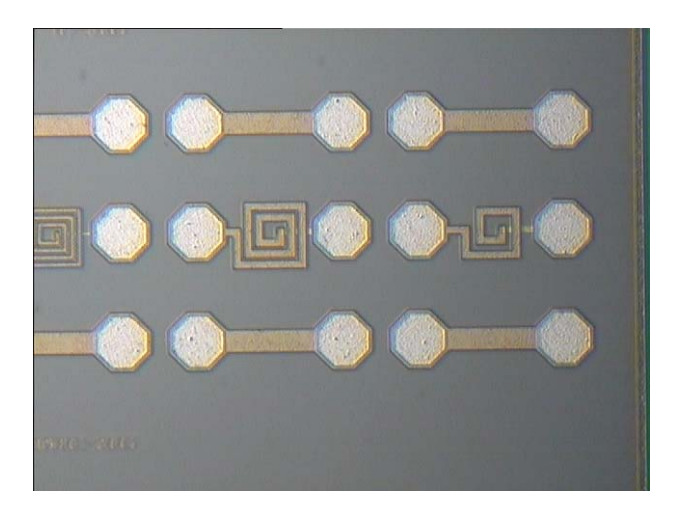

*Figura 3.4. Microfotografía de inductores integrados.* 

# **3.3 OBTENCIÓN DE DATOS EXPERIMENTALES**

Para validar el modelo propuesto en esta tesis, fue necesario hacer mediciones en alta frecuencia. De acuerdo a lo escrito anteriormente, fue necesario la utilización de un VNA, un banco de pruebas, puntas GSG, y cables coaxiales para alta frecuencia. La figura 3.5 muestra el esquema de medición. Se utilizaron dos VNAs diferentes; uno fue un *Wiltron Model B* y el segundo un *HP modelo 8510*. Las mediciones se hicieron en rango de 40 MHz a 50 GHz.

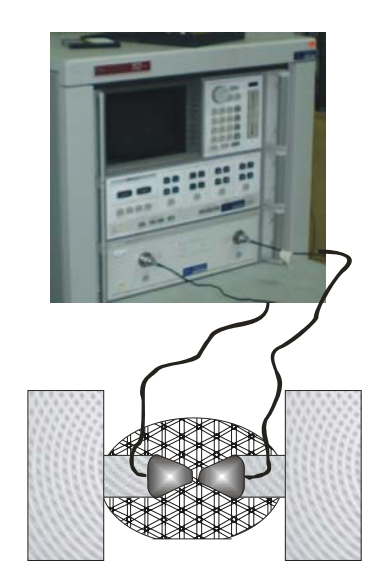

*Figura 3.5 Mediciones en parámetros S. Fotografía del VNA y gráfica de las puntas de pruebas sobre una oblea de silicio.* 

También fue necesario utilizar un ISS (Substrato de Impedancia Estándar por sus siglas en inglés), para hacer la calibración del equipo.

El procedimiento de calibración involucra mediciones a estructuras conocidas como corto-carga-abierto-a-través. Para asegurar que los efectos parásitos del sistema GSG queden fuera de las mediciones, es necesario tomar mediciones después de calibrar de diversas estructuras en el mismo ISS y compararlas con sus valores nominales de fábrica. Si el resultado de las mediciones es consistente con las especificaciones de estándar, entonces la configuración es correcta y se puede garantizar que las mediciones serán las correctas.

Un circuito equivalente de configuración de medición para una red de dos puertos, es mostrado en la figura 3.6, y es el que se utilizó para la obtención de los datos experimentales en este trabajo.

Durante las mediciones de las estructuras, se aterrizó el substrato de la parte trasera con la platina del banco de pruebas.

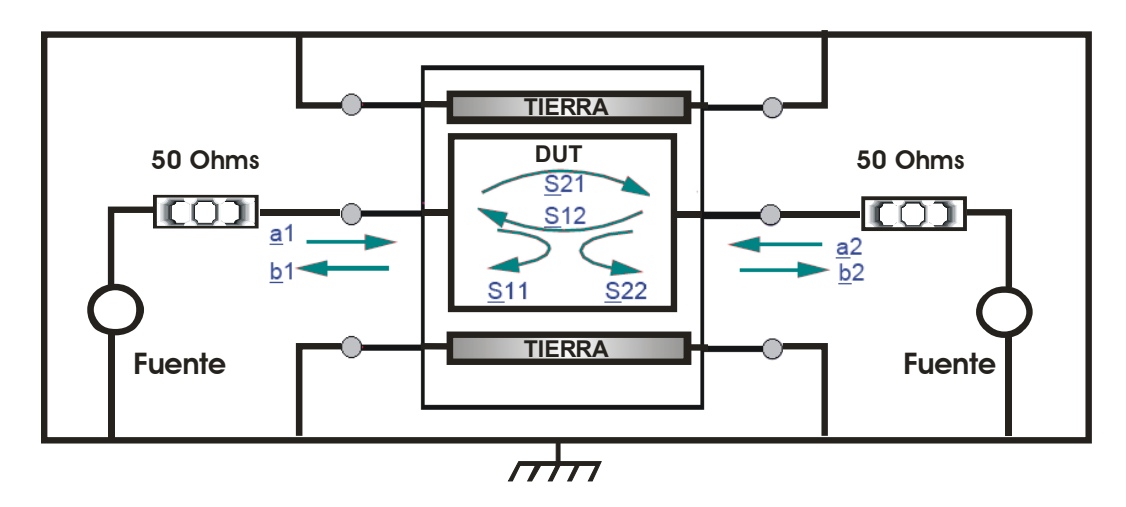

*Figura 3.6 Circuito equivalente de la configuración de medición.* 

# **3.4 REFERENCIAS**

- 1. *"A 1.8-GHz Low-Phase-Noise CMOS VCO Using Optimized Hallow Spiral Inductor".* **Jan Craninckx, Michael S. J. Steyaert.** No. 5, May de 1997, IEEE Journal of Solid-State Circuits, Vol. 32, págs. 736-744.
- 2. *"A 500-mV High-Efficiency Si MOS MMIC Amplifier for 900-MHZ-Band Use".*  **Noriaki Matsimo. Hitoshi Yano, Yasuyuki Suzuki, Toshiro Watanabe, Shigeki Tsubaki, Tetsu Toda, and Kazuhiko Honjo.** No.8, Aug de 2000, IEEE Transactions on MIcrowave Theory and Thecniques, Vol. 48, págs. 1407-1410.
- 3. *"Accurate Modeling of High-Q Spiral Inductors in Thin-Film Multilayer Technology for Wireless Telecommunication Applications".* **Philip Pieters, Kristof Veasen, Steven Brebels, Samir F. Mahmoud, Walter De Raedt, Eric Beyne, and Robert P. Mertens.** No 4, Apr de 2001, IEEE Transaction on Mocrowave Theory and Techniques, Vol. 49, págs. 589-599.
- 4. *"Design and Optimizarion of CMOS RF Power Amplifiers".* **Ravi Gupta, Brian M. Ballweber, and David J. Allstot.** No. 2, Feb de 2001, IEEE Journal of Solid-State Circuits, Vol. 36, págs. 166-175.
- 5. *"Prospects for the MOS Transistor as a High Frequency Device",.* **Roberto S. Murphy Arteaga.** Cap. 4 , Julio de 1997, Tesis doctoral del Instituto Nacional de Astrofísica Óptica y Electrónica, , págs. 66-90.

# **Capítulo 4**

# **RESULTADOS Y DISCUSIÓN**

Se fabricaron las estructuras descritas en el capítulo 3 en un proceso de fabricación de .35 micras de AMIS. La figura 4.1 muestra la microfotografía del chip fabricado. En dicho chip se pueden ver las líneas de interconexión, las estructuras de "crosstalk" y las dedicadas para las técnicas de des incrustación, además de 3 inductores coplanares de espiras cuadradas.

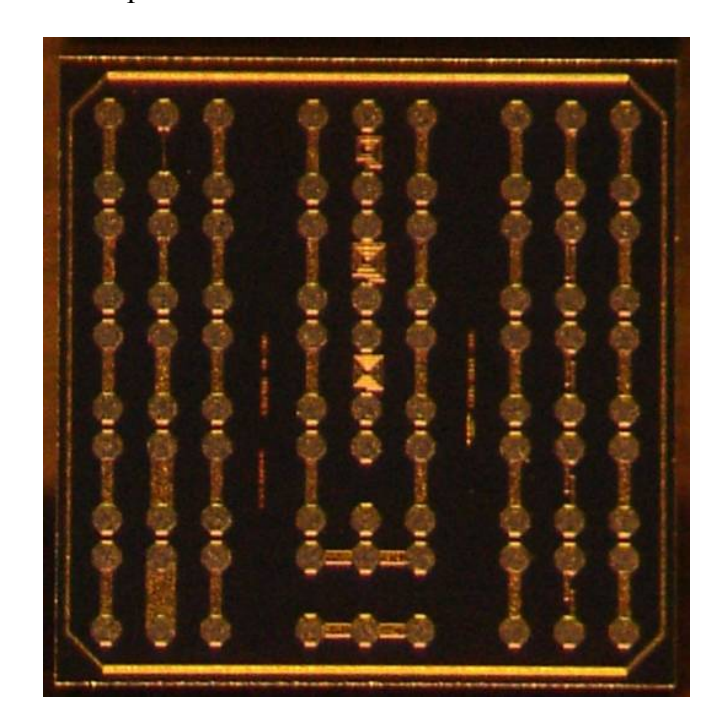

*Figura 4.1 Microfotografía del chip fabricado para este trabajo en una tecnología de 0.35 micras de AMIS*.

En este capítulo se presentarán los resultados obtenidos en este trabajo, la primer parte expone las líneas de interconexión, y en la segunda las estructuras de "crosstalk".

### **4.1 LÍNEAS DE INTERCONEXIÓN**

En esta sección se presentan todos los resultados obtenidos de líneas de interconexión, parte principal de este trabajo. Las líneas fabricadas fueron todas de un grosor de una micra y 120 micras de largo, el ancho fue variable de 5, 20, 40, 60 y 80 micras denominadas L05, L20, L40, L60 y L80, respectivamente.

La caracterización las estructuras de líneas de transmisión, se hizo utilizando el modelo eléctrico de la figura 4.2. Este modelo es considerado distribuido a lo largo de la línea de interconexión, de tal forma todos los elementos del esquema son por unidad de longitud.

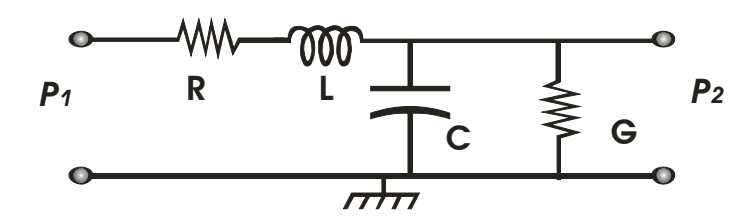

*Figura 4.2. Modelo eléctrico concentrado de una línea de transmisión en alta frecuencia.* 

### *4.1.1 INTERPRETACIÓN DE LOS DATOS EXPERIMENTALES*

Una vez que los datos experimentales han sido obtenidos del Analizador de Redes en parámetros S, será necesario que manipulen según la manera de caracterizar de la estructura de prueba. Hay diferentes maneras de caracterizar las estructuras. Para las líneas de interconexión se utilizó la teoría de líneas de transmisión [1-3]. Para entender de mejor manera, la figura 4.1 muestra el algoritmo del procedimiento que se siguió para la interpretación de los datos experimentales de las líneas de interconexión.

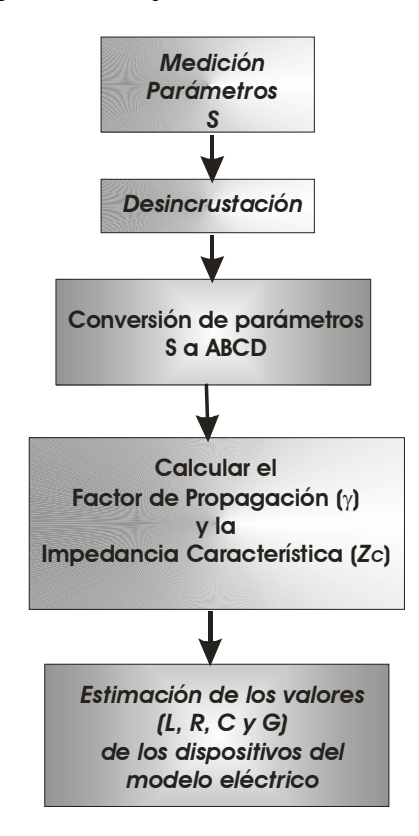

La figura 4.3 es el diagrama de flujo usado en las mediciones.

*Figura 4.3 Proceso de extracción de datos con teoría de línea de transmisión.* 

# **4.1.1.1 MEDICIÓN EXPERIMENTAL**

Las mediciones experimentales se hicieron en dos VNAs diferentes (Wiltron-B y HP 810) con la finalidad de validar los datos obtenidos y el equipo de medición. La técnica de calibración que se utilizo fue SOLT utilizando unas puntas GSG y cables coaxiales de alta frecuencia.

### **4.1.1.2 DES INCRUSTACIÓN**

Este procedimiento de des-incrustación es muy similar al de la calibración, ya que utilizamos estructuras similares, pero en este caso los efectos que se eliminan, son los de las plataformas de contacto y de las conexiones del dispositivo en medición. Ningún proceso de fabricación es uniforme, es por ello que se deben tomar

mediciones de las estructuras de prueba en oblea ("A-TRAVÉS", "CORTO" y "ABIERTO"). Las técnicas de des-incrustación utilizadas, son también discutidas en [4].

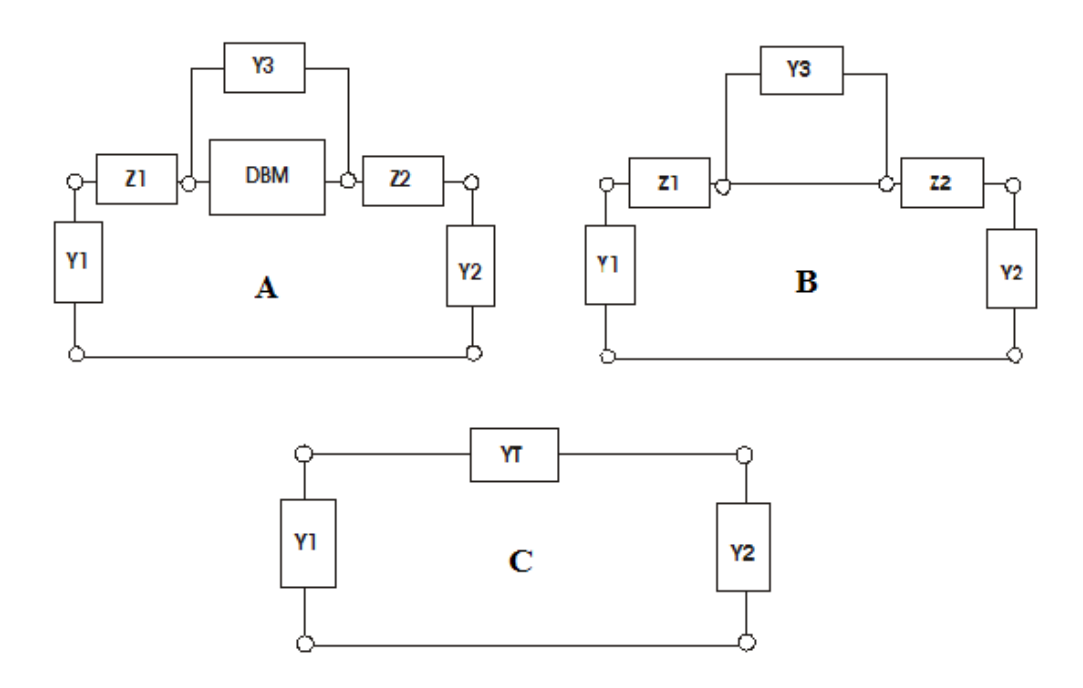

*Figura 4.4 Esquema utilizado para desincrustar parásitas. (A) muestra el sistema competo, (B) es el sistema del ABIERTO, y (C) es el sistema simplificado en equivalente PI del ABIERTO.* 

La estructura de A-TRAVÉS es utilizada para des-incrustar la impedancia formada por una resistencia y una inductancia, la cual es introducida por la conexión entre el dispositivo y las plataformas de contacto. En el caso de las estructuras de líneas rectas con sección rectangular transversal, este des-incruste se omite, ya que es la medición que estamos utilizando para el cálculo de la inductancia.

La estructura de ABIERTO es de ayuda para la des-incrustación de las componentes parásitas introducidas al substrato por las plataformas de contacto. En este caso, es la impedancia formada por un capacitor en serie con un arreglo paralelo entre un capacitor y un resistor. El esquema de la figura 4.4 muestra los bloques de las admitancias que representa al ABIERTO, también muestra la representación del sistema completo. La tarea de des-incrustar el ABIERTO del sistema se hace mediante técnica de manejos de parámetros Y y Z utilizando equivalentes PI y T, respectivamente aplicando teoría de redes de circuitos simple.

### **4.1.1.3 CONVERSIÓN DE LOS PARÁMETROS S A ABCD**

La transformación de parámetros S a parámetros ABCD es directa y dada por ecuaciones conocidas en la literatura [4]:

$$
\begin{bmatrix} A & B \ C & D \end{bmatrix} = \frac{1}{2S_{21}} \begin{bmatrix} (1+S_{11})(1-S_{22}) + S_{12}S_{21} & Z_o((1+S_{11})(1+S_{22}) - S_{12}S_{21}) \\ \frac{1}{Z_o}((1-S_{11})(1-S_{22}) - S_{12}S_{21}) & (1-S_{11})(1+S_{22}) + S_{12}S_{21} \end{bmatrix}
$$

Para todos los casos aquí descritos la impedancia característica es de 50 ohms.

# **4.1.1.4 CÁLCULO DEL FACTOR DE PROPAGACIÓN E IMPEDANCIA CARACTERISTICA.**

La matriz ABCD de una línea de transmisión con pérdidas se puede expresar con la ecuación (4.1):

$$
\begin{pmatrix} A & B \ C & D \end{pmatrix} = \begin{pmatrix} \cosh(\gamma l) & Z_c \sinh(\gamma l) \\ \frac{1}{Z_c} \sinh(\gamma l) & \cosh(\gamma l) \end{pmatrix}
$$
(4.1)

Y es evidente que el factor de propagación, *γ*, se obtiene de:

$$
\gamma l = \cosh^{-1}(A)
$$

Si expresamos  $z = \cosh(w) = \frac{e^{z}}{2}$  $z = \cosh(w) = \frac{e^w + e^{-w}}{2}$ , [es decir,  $w = \cosh^{-1}(z)$ ], entonces:

$$
2z = e^w + \frac{1}{e^w}
$$

 $\sim$  73  $\sim$ 

$$
2ze^{w} = e^{2w} + 1
$$

$$
e^{2w} - 2ze^{w} + 1 = 0
$$

$$
e^{w} = \frac{2z \pm \sqrt{4z^{2} - 4}}{2} = z \pm \sqrt{z^{2} - 1} = z \pm \sqrt{z + 1}\sqrt{z - 1}
$$

Tomando el signo positivo, y obteniendo el logaritmo natural:

$$
w = \ln\left(z + \sqrt{z+1}\sqrt{z-1}\right)
$$

Por lo que:

$$
\cosh^{-1}(z) = \ln\left(z + \sqrt{z+1}\sqrt{z-1}\right)
$$

Que es igual al factor de propagación por la distancia:

$$
\gamma d = \ln\left(z + \sqrt{z+1}\sqrt{z-1}\right)
$$

Esta relación se debe transformar para obtener las partes real e imaginaria:

$$
\exp(\gamma l) = z + \sqrt{z^2 - 1}
$$

$$
\exp(\gamma l) - z = \sqrt{z^2 - 1}
$$

Elevando ambos lados al cuadrado:

$$
\exp(2\gamma l) - 2z \exp(\gamma l) + z^2 = z^2 - 1
$$

$$
\exp(2\gamma l) - 2z \exp(\gamma l) + 1 = 0
$$
(4.2)

El factor de propagación es complejo:

$$
\gamma = \alpha + j\beta
$$

Por lo que:

$$
\exp(\gamma l) = \exp[(\alpha + j\beta)l] = \exp(\alpha l)\exp(j\beta l)
$$

$$
\sim 74\sim
$$

$$
\exp(2\gamma l) = \exp[2(\alpha + j\beta)l] = \exp(2\alpha l)\exp(j2\beta l)
$$

El parámetro *A* también es complejo:

$$
z \equiv A = A_r + jA_i
$$

Substituyendo en (4.2):

$$
\exp(2\alpha l)\exp(j2\beta l)-2(A_r+jA_i)\exp(\alpha l)\exp(j\beta l)+1=0
$$

Y usando la identidad de Euler:

$$
\exp(j\beta l) = \cos(\beta l) + j\sin(\beta l)
$$

$$
\exp(2\alpha l) [\cos(2\beta l) + j\sin(2\beta l)] -
$$

$$
2(A_r + jA_i) \exp(\alpha l) [\cos(\beta l) + j\sin(\beta l)] + 1 = 0
$$

Arreglando términos:

$$
\left\{\exp(2\alpha l)\cos(2\beta l)-2\exp(\alpha l)(A_r\cos(\beta l)-A_i\sin(\beta l))+1\right\}+j\left\{\exp(2\alpha l)\sin(2\beta l)-2\exp(\alpha l)(A_r\sin(\beta l)+A_i\cos(\beta l))\right\}=0
$$

Resolviendo para la parte imaginaria:

$$
\exp(\alpha l)\{\exp(\alpha l)\sin(2\beta l)-2(A_r\sin(\beta l)+A_i\cos(\beta l))\}=0
$$

Ya que *α* y *l* son positivos reales, la identidad se cumple sólo si el término entre llaves es igual a cero:

$$
\exp(\alpha l)\sin(2\beta l)-2(A_r\sin(\beta l)+A_r\cos(\beta l))=0
$$

Resolviendo para exp (α*l*):

$$
\exp(\alpha l) = \frac{2(A_r \sin(\beta l) + A_r \cos(\beta l))}{\sin(2\beta l)}
$$
(4.3)

Por simplicidad, se define:

$$
B = A_r \sin(\beta l) + A_i \cos(\beta l) \tag{4.4}
$$

Y entonces:

$$
\exp\left(\alpha l\right) = \frac{2B}{\sin\left(2\beta l\right)}
$$

Substituyendo en la parte real:

$$
\exp(2\alpha l)\cos(2\beta l) - 2\exp(\alpha l)(A_r\cos(\beta l) - A_i\sin(\beta l)) + 1 = 0
$$
  

$$
\frac{4B^2}{\sin^2(2\beta l)}\cos(2\beta l) - \frac{4B}{\sin(2\beta l)}(A_r\cos(\beta l) - A_i\sin(\beta l)) + 1 = 0
$$

 $(4B^2 \cos(2\beta l) - 4B \sin(2\beta l) (A_r \cos(\beta l) - A_i \sin(\beta l)) + \sin^2(2\beta l) = 0$  (4.5)

De (3),  $B^2$  es:

$$
B = A_r^2 \sin^2(\beta l) + 2A_r A_i \sin(\beta l) \cos(\beta l) + A_i^2 \cos^2(\beta l)
$$

Substituyendo en (4.5):

$$
4[A_r^2 \sin^2(\beta l) + 2A_r A_i \sin(\beta l) \cos(\beta l) + A_i^2 \cos^2(\beta l) \cos(2\beta l) - 4[A_r \sin(\beta l) + A_i \cos(\beta l)] \sin(2\beta l) (A_r \cos(\beta l) - A_i \sin(\beta l)) + \sin^2(2\beta l) = 0
$$
\n(4.6)

Y usando las identidades trigonométricas:

$$
\sin(2\beta l) = 2\sin(\beta l)\cos(\beta l)
$$

$$
\sin^2(2\beta l) = 4\sin^2(\beta l)\cos^2(\beta l)
$$

$$
\cos(2\beta l) = 2\cos^2(\beta l) - 1
$$

La ecuación (4.6) se reduce a:

$$
\cos^4(\beta l) - (A_r^2 + A_i^2 + 1)\cos^2(\beta l) + A_r^2 = 0
$$

 $\sim$  76  $\sim$ 

Definiendo el cambio de variable  $x = cos^2(\beta l)$ , esta ecuación se puede escribir:

$$
x^{2} - (A_{r}^{2} + A_{i}^{2} + 1)x + A_{r}^{2} = 0
$$

Y el valor de *x* es entonces:

$$
x = \frac{\left(A_r^2 + A_i^2 + 1\right) \pm \sqrt{\left(A_r^2 + A_i^2 + 1\right)^2 - 4A_r^2}}{2}
$$

Y tomando la raíz negativa ya que *x* está acotado:

$$
x = \frac{\left(A_r^2 + A_i^2 + 1\right) - \sqrt{\left(A_r^2 + A_i^2 + 1\right)^2 - 4A_r^2}}{2}
$$

Y el valor de la constante de propagación, *β*, se encuentra finalmente de:

$$
\beta = \frac{1}{d} \cos^{-1} \left\{ \frac{\sqrt{2}}{2} \sqrt{\left(A_r^2 + A_i^2 + 1\right) - \sqrt{\left(A_r^2 + A_i^2 + 1\right)^2 - 4A_r^2}} \right\}
$$
(4.7)

Y usando este valor en (4.2):

$$
\alpha = \frac{1}{d} \ln \left[ \frac{A_r \sin(\beta l) + A_i \cos(\beta l)}{\sin(\beta l) \cos(\beta l)} \right]
$$
(4.8)

Por otro lado, la impedancia característica se obtiene de (4.1):

$$
Z_c = \sqrt{\frac{B}{C}}
$$
  

$$
Z_c^2 = \frac{B}{C} = \frac{B_r + jB_i}{C_r + jC_i} = \frac{(B_rC_r + B_iC_i) + j(B_iC_r - B_rC_i)}{C_r^2 + C_i^2}
$$
(4.9)

Y también se tiene que:

$$
Z_c^2 = (Z_{cr} + jZ_{ci})^2 = (Z_{cr}^2 - Z_{ci}^2) + j(2Z_{cr}Z_{ci})
$$
\n(4.10)

Igualando partes real e imaginaria de (4.9) y (4.10):

 $\sim$  77  $\sim$ 

$$
\left(Z_{cr}^2 - Z_{ci}^2\right) = \frac{\left(B_r C_r + B_i C_i\right)}{C_r^2 + C_i^2} \tag{4.11}
$$

$$
2Z_{cr}Z_{ci} = \frac{(B_i C_r - B_r C_i)}{C_r^2 + C_i^2}
$$
(4.12)

Resolviendo (4.12) para  $Z_{ci}$ :

$$
Z_{ci} = \frac{1}{2Z_{cr}} \left[ \frac{\left( B_i C_r - B_r C_i \right)}{C_r^2 + C_i^2} \right]
$$
(4.13)

Y substituyendo en (4.11):

$$
\left(Z_{cr}^2 - \frac{1}{4Z_{cr}^2} \left[ \frac{\left(B_i C_r - B_r C_i\right)}{C_r^2 + C_i^2} \right]^2 \right) - \frac{\left(B_r C_r + B_i C_i\right)}{C_r^2 + C_i^2} = 0
$$

Multiplicando por  $Z_{cr}^2$ :

$$
Z_{cr}^4 - Z_{cr}^2 \left[ \frac{\left(B_r C_r + B_i C_i\right)}{C_r^2 + C_i^2} \right] - \frac{1}{4} \left[ \frac{\left(B_i C_r - B_r C_i\right)}{C_r^2 + C_i^2} \right]^2 = 0
$$

Resolviendo para  $Z_{cr}^2$ :

$$
Z_{cr}^2 = \frac{(B_r C_r + B_i C_i) \pm \sqrt{(B_r C_r + B_i C_i)^2 + (B_i C_r - B_r C_i)^2}}{2(C_r^2 + C_i^2)}
$$

Ya que  $Z_{cr}^2$  es necesariamente positiva y real, se debe tomar el signo positivo en la raíz, por lo que la parte real de la impedancia característica es:

$$
Z_{cr} = \sqrt{\frac{\left(B_r C_r + B_i C_i\right) + \sqrt{\left(B_r C_r + B_i C_i\right)^2 + \left(B_i C_r - B_r C_i\right)^2}}{2\left(C_r^2 + C_i^2\right)}}
$$
(4.14)

Y substituyendo esta expresión en (4.13), se obtiene la parte imaginaria:

$$
Z_{ci} = \frac{\sqrt{2}}{2} \frac{\left(B_i C_r - B_r C_i\right)}{\sqrt{\left(C_r^2 + C_i^2\right) \left[\left(B_r C_r + B_i C_i\right) + \sqrt{\left(B_r C_r + B_i C_i\right)^2 + \left(B_i C_r - B_r C_i\right)^2}\right]}} \tag{4.15}
$$

Los elementos distribuidos de la línea de transmisión se pueden obtener ahora de la impedancia característica y del factor de propagación. Ya que:

$$
Z_c = \sqrt{\frac{R + j\omega L}{G + j\omega C}}
$$
(4.16)

$$
\gamma = \sqrt{(R + j\omega L)(G + j\omega C)}
$$
\n(4.17)

$$
\gamma Z_c = \sqrt{\frac{R + j\omega L}{G + j\omega C}} \sqrt{(R + j\omega L)(G + j\omega C)} = R + j\omega L \tag{4.18}
$$

$$
\frac{\gamma}{Z_c} = \frac{\sqrt{(R + j\omega L)(G + j\omega C)}}{\sqrt{\frac{R + j\omega L}{G + j\omega C}}} = G + j\omega C
$$
\n(4.19)

# **4.1.1.5 ESTIMACIÓN DE LOS VALORES DE RLGC.**

Sabiendo que el factor de propagación y la impedancia característica están definidas por:

$$
\gamma = \alpha + j\beta
$$

$$
Z_c = Z_{cr} + jZ_{ci}
$$

Usando las definiciones en (4.18) y (4.19) tenemos:

$$
\gamma Z_c = (\alpha + j\beta)(Z_{cr} + jZ_{ci}) = (\alpha Z_{cr} - \beta Z_{ci}) + j(\alpha Z_{ci} + \beta Z_{cr})
$$
(4.20)

$$
R = \left(\alpha Z_{cr} - \beta Z_{ci}\right) \tag{4.21}
$$

$$
L = \frac{1}{2\pi f} \left( \alpha Z_{ci} + \beta Z_{cr} \right) \tag{4.22}
$$

$$
\frac{\gamma}{Z_c} = \frac{(\alpha + j\beta)}{(Z_{cr} + jZ_{ci})} = \frac{(\alpha + j\beta)(Z_{cr} - jZ_{ci})}{Z_{cr}^2 + Z_{ci}^2} = \frac{(\alpha Z_{cr} + \beta Z_{ci}) + j(\beta Z_{cr} - \alpha Z_{ci})}{Z_{cr}^2 + Z_{ci}^2}
$$
(4.23)

$$
G = \frac{\left(\alpha Z_{cr} + \beta Z_{ci}\right)}{Z_{cr}^2 + Z_{ci}^2}
$$
\n(4.24)

$$
C = \frac{\left(\beta Z_{cr} - \alpha Z_{ci}\right)}{2\pi f\left(Z_{cr}^2 + Z_{ci}^2\right)}
$$
(4.25)

Donde los componentes de factor de propagación (*γ*) y de la impedancia característica  $(Z_c)$  son calculados con las ecuaciones (4.7) y (4.8), y (4.14) y (4.15), respectivamente, en función de la matriz ABCD.

### *4.1.2 DETERMINACIÓN EXPERIMENTAL DE LA INDUCTANCIA PROPIA*

La determinación de la inductancia en las estructuras de líneas de transmisión, se hizo utilizando el método expuesto anteriormente. La figura 4.2 muestra el modelo eléctrico usado para la extracción experimental de la inductancia propia y demás componentes.

De datos experimentales, para la línea de 120µm de largo y 80µm de ancho, expresando todos los valores por unidad de micra, se obtienen los datos mostrados en las siguientes figuras. El valor importante en este trabajo es del la inductancia, ya que ese valor experimental será comparado con el valor teórico de la ecuación desarrollada.

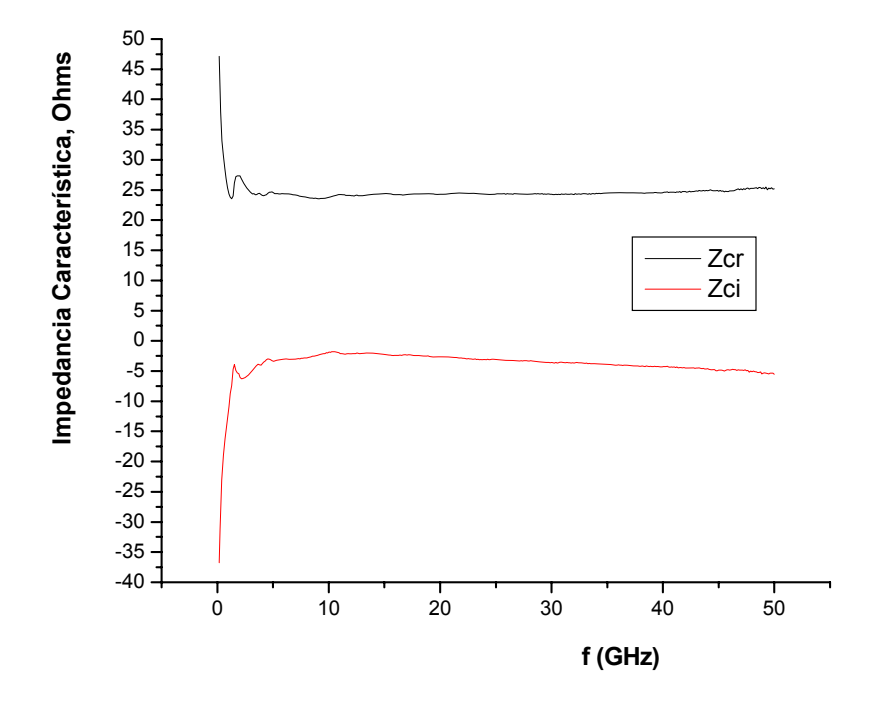

*Figura 4.5. Impedancia característica de la línea.* 

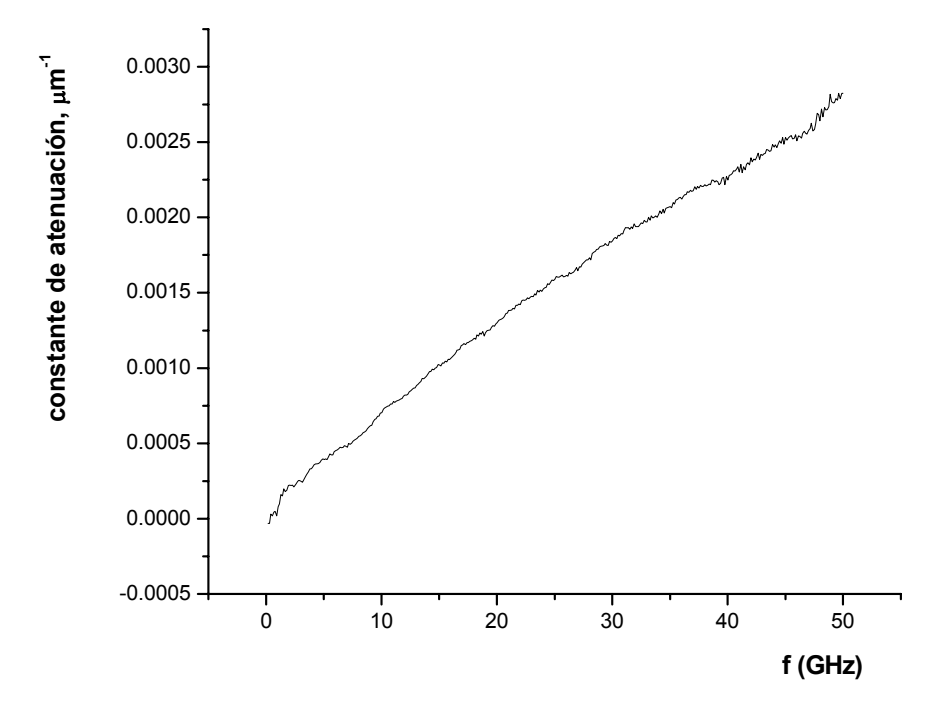

*Figura 4.6. Constante de atenuación (α) en µm-1.* 

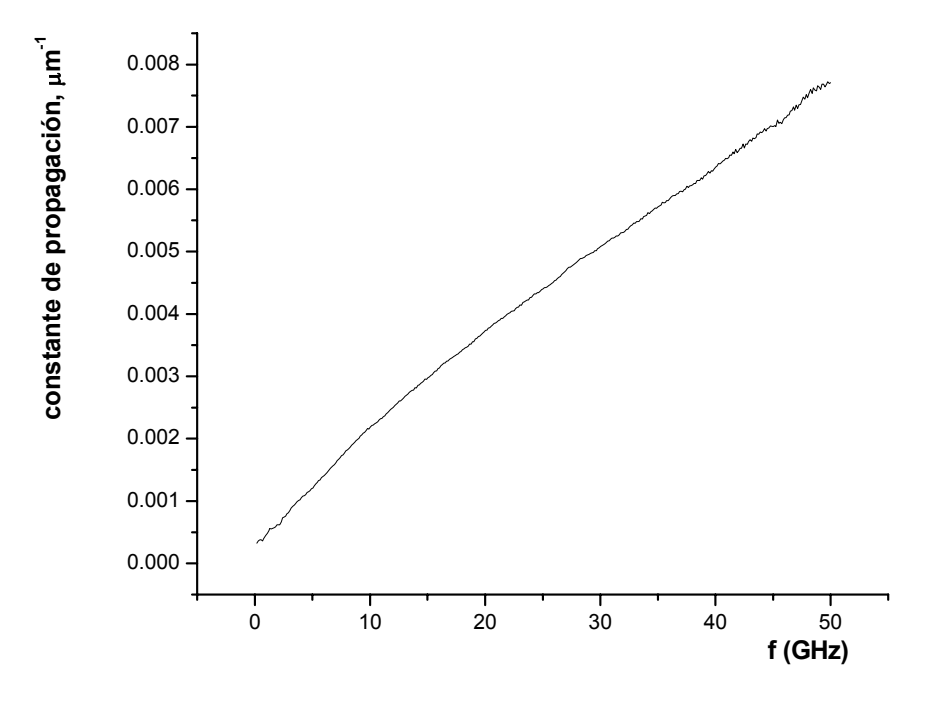

*Figura 4.7. Constante de propagación (β) en µm-1.* 

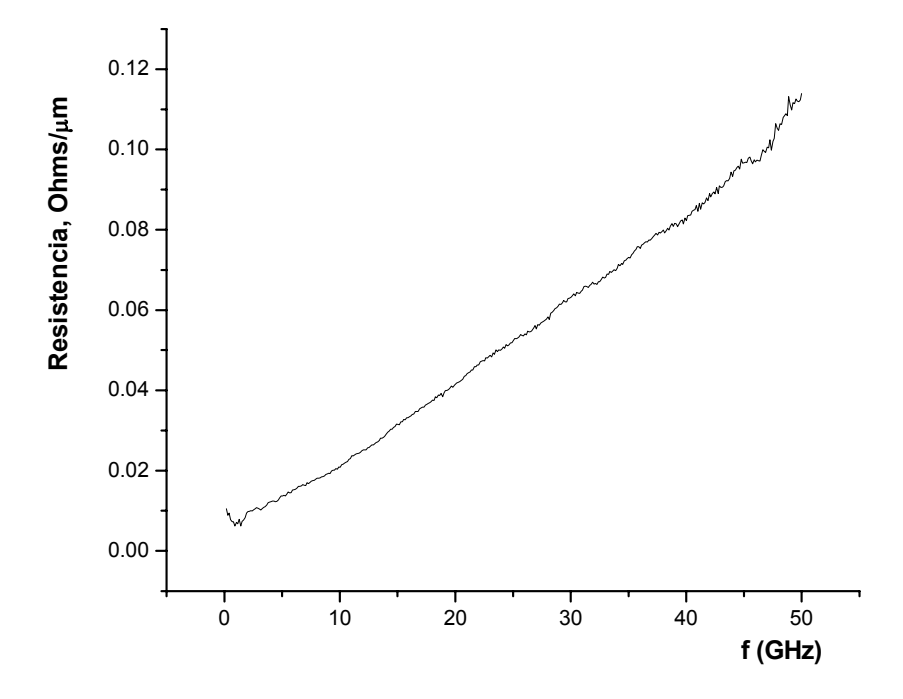

*Figura 4.8. Resistencia por unidad de longitud, Ω/µm.* 

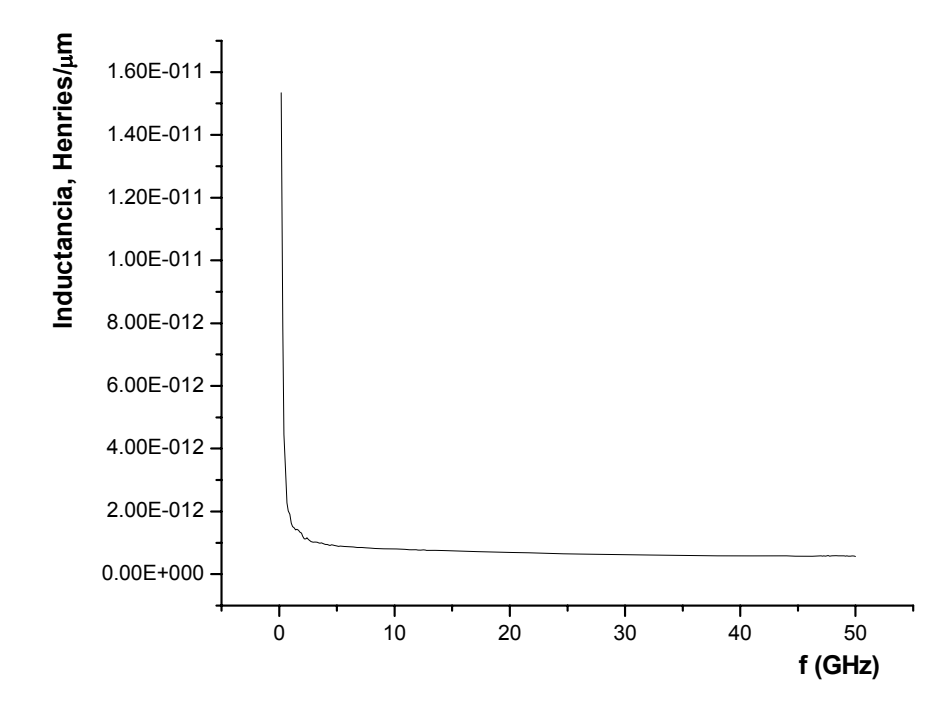

*Figura 4.9. Inductancia por unidad de longitud, H/µm.* 

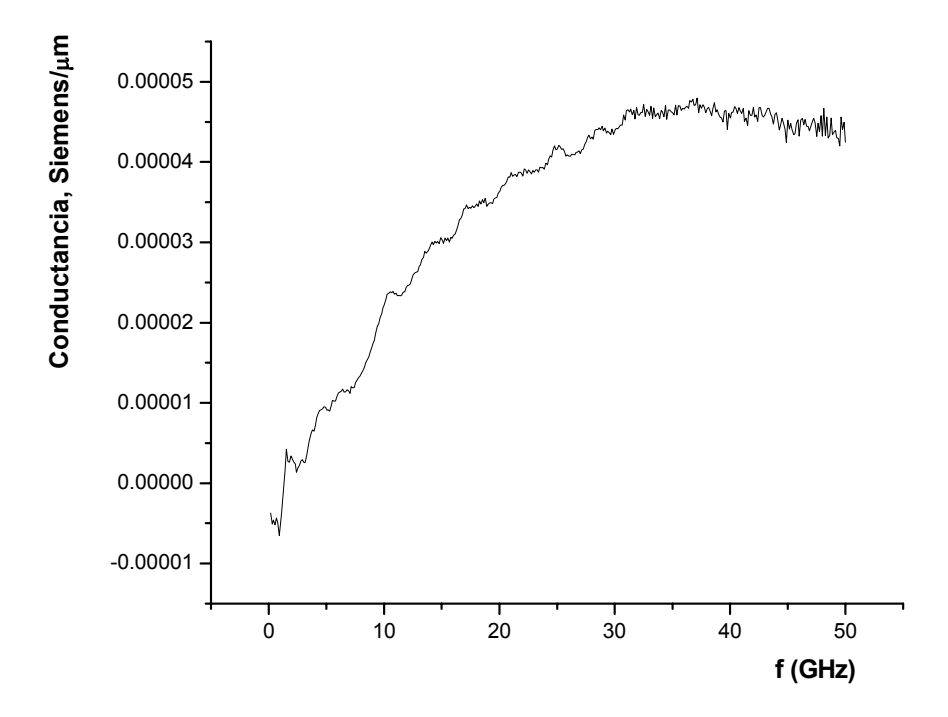

*Figura 4.10. Conductancia por unidad de longitud, S/µm.* 

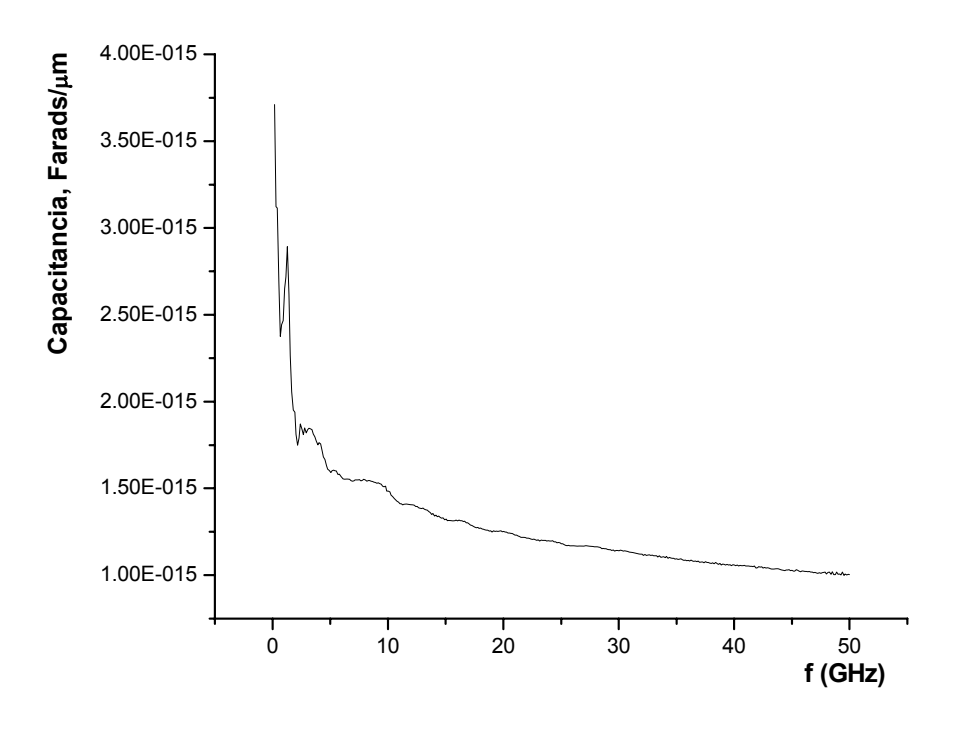

*Figura 4.11. Capacitancia por unidad de longitud, F/µm.* 

En este trabajo nos concentraremos en el resultado de la figura 4.9, el de la inductancia, ya que es en la que se trabajó para proponer un modelo nuevo que calcule el valor de ésta. Como se puede ver hay un cambio abrupto en bajas frecuencias y a simple vista se mantiene un valor constante en alta frecuencia. Sin embargo esto no es cierto, la inductancia es dependiente de la frecuencia y por lo tanto su valor no es el mismo en todo un rango de frecuencia. Por simplicidad del modelo y para que éste sea utilizable en herramientas de diseño de circuitos integrados, consideraremos que la inductancia es constante en frecuencia.

Por tal motivo decidimos trabajar con el valor promedio de la inductancia extraída de las mediciones. Usando un rango de frecuencia de 10 a 50 GHz, se calcularon todos y cada valor promedio de cada estructura para cada chip medido. Es decir se calculó el valor promedio para cada L del CHIP 05 hasta el CHIP 10. Las figuras 4.12, 4.13 y 4.14 son ejemplo y muestran gráficamente lo antes mencionado.

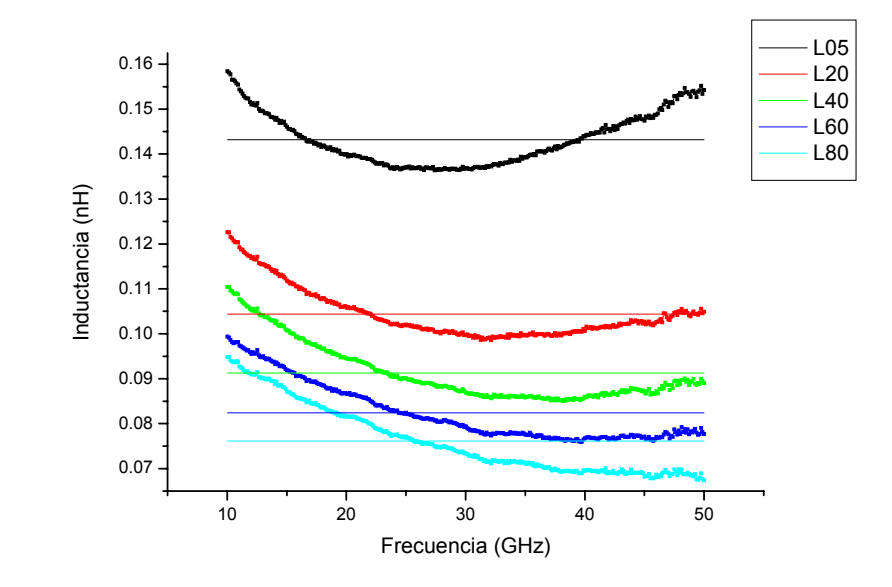

*Figura 4.12 Valor de la inductancia medida y promedio del CHIP 05.* 

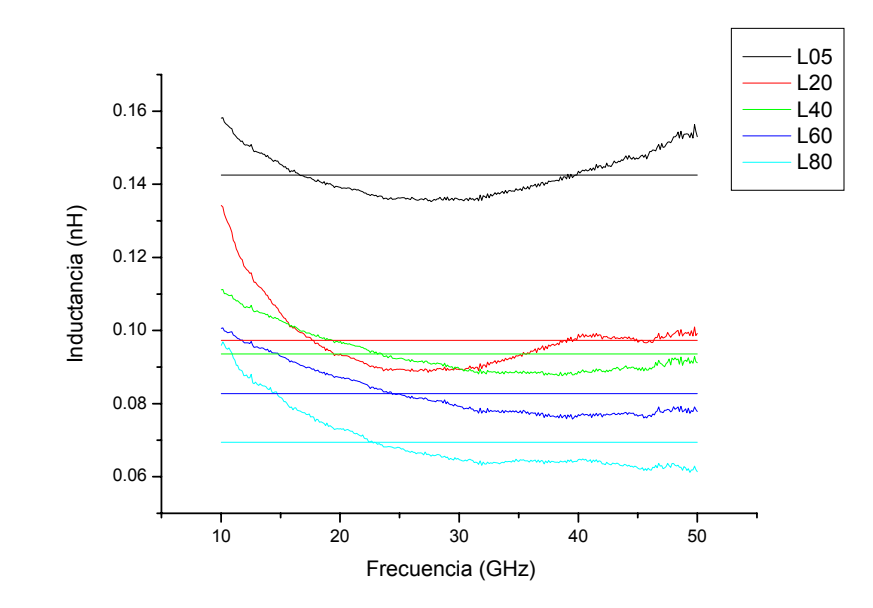

*Figura 4.13 Valor de la inductancia medida y promedio del CHIP 07.* 

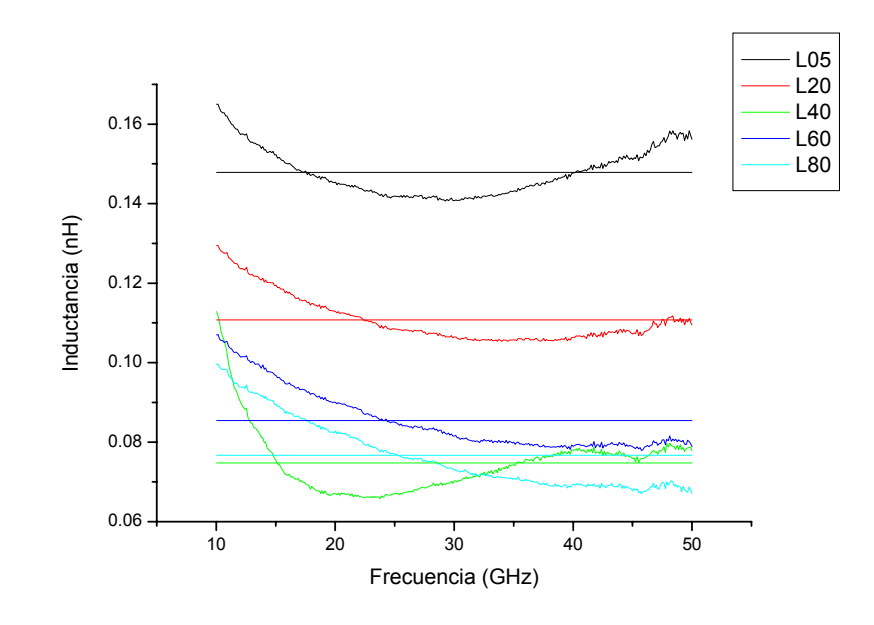

*Figura 4.14 Valor de la inductancia medida y promedio del CHIP 10.* 

La Tabla 4.1 muestra todos los valores promedios que se obtuvieron de los datos extraídos para cada estructura en el rango de 10 a 50 GHz. Algunos de los datos reportados en esta tabla son truncados y otros aproximados a la cifra significativa expuesta. Lo anterior se hizo sólo por presentación de la tabla pero en los análisis matemáticos se tomaron todas las cifras significativas obtenidas de las mediciones.

| VALORES DE INDUCTANCIA PROMEDIO PARA CADA CITIP-Y EL-VALOR PROMEDIO DE INDUCTANCIA DE<br>CADA ESTRUCTURA POR CHIP. |                      |                      |                      |                      |                      |                      |           |
|----------------------------------------------------------------------------------------------------|----------------------|----------------------|----------------------|----------------------|----------------------|----------------------|-----------|
| Estructura                                                                                                    | <b>CHIP</b><br>$05*$ | <b>CHIP</b><br>$06*$ | <b>CHIP</b><br>$07*$ | <b>CHIP</b><br>$08*$ | <b>CHIP</b><br>$09*$ | <b>CHIP</b><br>$10*$ | Promedio* |
| L <sub>05</sub>                                                                                                    | 0.1430               | 0.1420               | 0.1420               | 0.1480               | 0.1440               | 0.1470               | 0.1450    |
| L20                                                                                                    | 0.1040               | 0.1040               | 0.0972               | 0.1090               | 0.1050               | 0.1110               | 0.1050    |
| L40                                                                                                    | 0.0913               | 0.0899               | 0.0935               | 0.0879               | 0.0846               | 0.0747               | 0.0870    |
| L60                                                                                                    | 0.0824               | 0.0793               | 0.0827               | 0.0849               | 0.0746               | 0.0854               | 0.0815    |
| L80                                                                                                    | 0.0761               | 0.0723               | 0.0694               | 0.0771               | 0.0745               | 0.0766               | 0.0743    |
| *Los valores son de inductancia y están expresados en nH (1X10 <sup>-9</sup> Henries)                              |                      |                      |                      |                      |                      |                      |           |

**TABLA 4.1** 

VALORES DE INDUCTANCIA PROMEDIO PARA CADA CHIP Y EL VALOR PROMEDIO DE INDUCTANCIA DE

La figura 4.15 muestra el valor promedio y el obtenido de la extracción de las mediciones de 6 chips diferentes, en un rango de 10 a 50 GHz. Esta gráfica muestra la variación de la inductancia contra el ancho de las líneas fabricadas, todas las líneas

fueron fabricadas con una longitud de 120 micras y un grosor de 1 micra. Los valores se reportan en la Tabla 4.1.

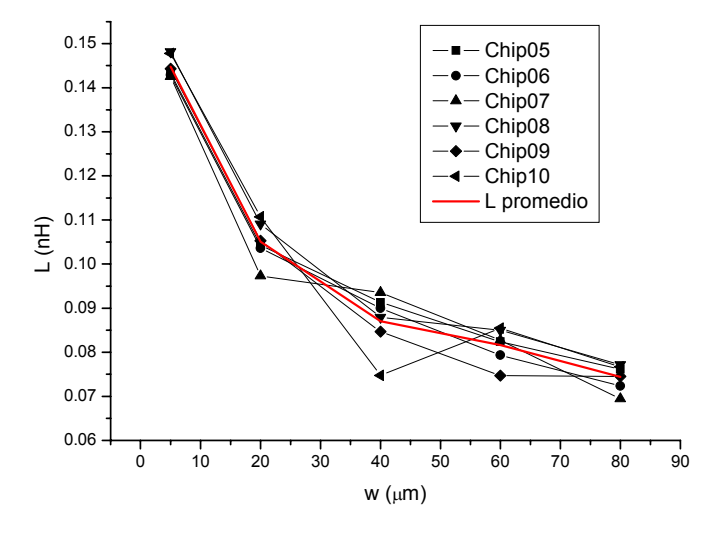

*Figura 4.15. Grafica del valor de inductancia para diferentes chips medidos y el valor promedio entre ellas.* 

### *4.1.3 NUEVO MODELO PARA LA INDUCTANCIA PROPIA*

El modelo es una aproximación desarrollado directamente de las leyes de Maxwell (Ley de Ampere), considerando en primera instancia a las estructuras de sección rectangular transversal como cilíndricas y desarrollado en [5].

En nuestro trabajo modificamos dicho modelo con datos experimentales que obtuvimos de las mediciones en alta frecuencia. Nuestro modelo integra todos los parámetros geométricos de una línea cilíndrica de sección rectangular transversal, a diferencia del modelo de Shang [5] que no contempla el parámetro *t* de grosor de la línea. Esta modificación es hecha sustituyendo los radios *ri* por la relación.

$$
r_i = \sqrt{w_i^2 + t^2} \tag{4.26}
$$

El modelo además introduce los efectos de segundo orden atribuidos a la geometría rectangular de las líneas, mediante dos parámetros de ajuste K1 y K2 que podremos suponer dependientes de proceso. Lo anterior puede ser respaldado, gracias a que la manera de modelar usada, fue que la inductancia fuera por unidad de longitud y los datos experimentales son de líneas fabricadas con diferentes valores de ancho. Podemos con esto, asegurar que el modelo será robusto y confiable.

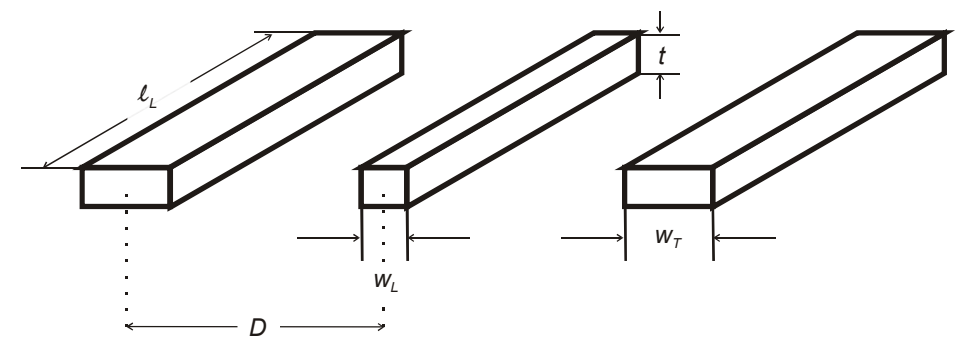

**Figura 4.16 Esquema geométrico de las líneas de metal con dimensiones.** 

La ecuación que modela la inductancia propia por unidad de longitud de una línea de metal de sección transversal rectangular es:

$$
\frac{L_{A}}{l_{L}} = \frac{\mu_{0}}{2\pi} \left[ K2 \cdot \ln \left( \frac{\left( \sqrt{4\sqrt{w_{r}^{2} + t^{2}} + 4D - 2w_{r} - 2w_{L}} \right) \left( \sqrt{w_{L}^{2} + t^{2}} + D - \left( \frac{w_{r} + w_{L}}{2} \right) \right)}{2\sqrt{w_{L}^{2} + t^{2}} \sqrt{w_{r}^{2} + t^{2}}} \right) \right]
$$
(4.27)

Donde:

*LA* es la inductancia propia de la línea (nH),

 $l<sub>L</sub>$  es la longitud de la línea ( $\mu$ m.),

 $\mu_0$  es la permeabilidad del espacio en el vacio ( $4\pi \times 10^{-4}$  nH/ $\mu$ m),

*K*1y *K*2 Parámetros de ajuste (adimensionales),

 $w_r$  ancho de la línea de tierra ( $\mu$ m.),

 $w_L$  ancho de la línea a modelar ( $\mu$ m.),

*t* grosor de la línea (µm.), y

*D* distancia entre líneas (150  $\mu$ m.)

# *4.1.4 COMPARACIÓN CON LOS MODELOS PUBLICADOS*

Las figuras 4.17 a la 4.21, muestran las gráficas de los modelos matemáticos, independientes de la frecuencia, descritos en el capítulo 2 y el modelo desarrollado en este trabajo, contra el valor experimental de la inductancia. El valor obtenido fue extraído de las mediciones utilizando el modelo de la figura 4.2. Estas graficas corresponden a un solo CHIP 06 y son para estructuras de 5, 20, 40, 60, 80 micras de ancho (w), longitud (l) de 120 micras y un grosor de 1 micra. El valor de la inductancia extraída graficada, es la obtenida tal cual de las mediciones, es decir, sin promediar. Y como podemos observar la dependencia en la frecuencia del valor de la inductancia puede despreciarse. Esta dependencia en la frecuencia se atribuye a que la técnica de des-incrustación no es perfecta, y los datos des-incrustados aún contienen una inductancia agrupada asociada a la plataforma de contacto y en serie con las líneas de interconexión

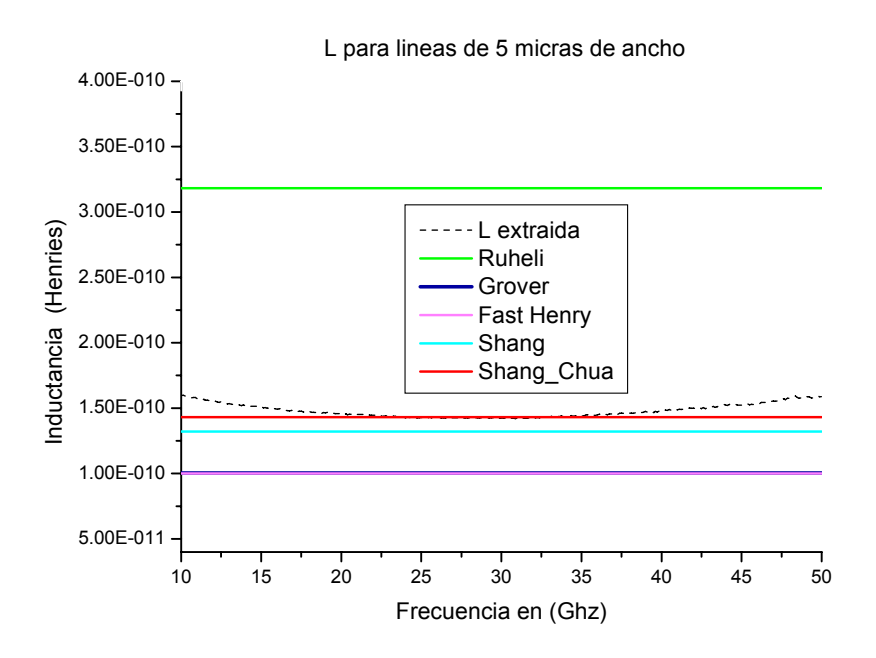

*Figura 4. 17. Inductancia experimental y calculada de diferentes modelos. Estructura de w=5, t=1 y l=120 micras.* 

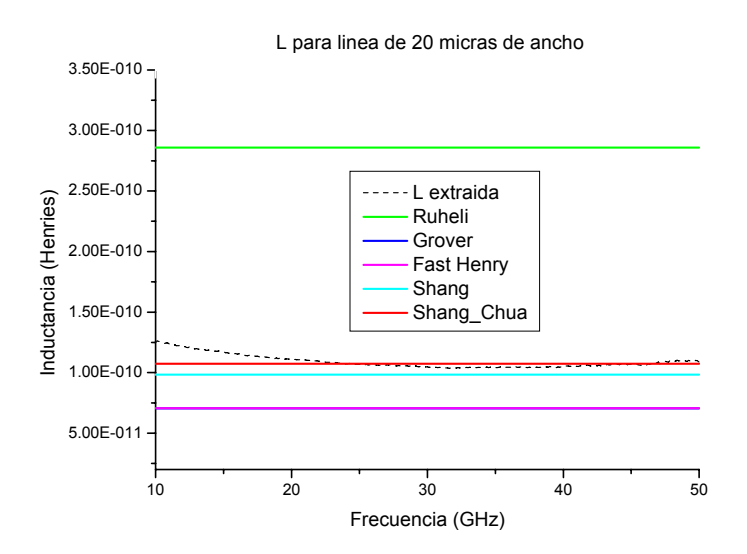

*Figura 4.18. Inductancia experimental y calculada de diferentes modelos. Estructura de w=20, t=1 y l=120 micras*
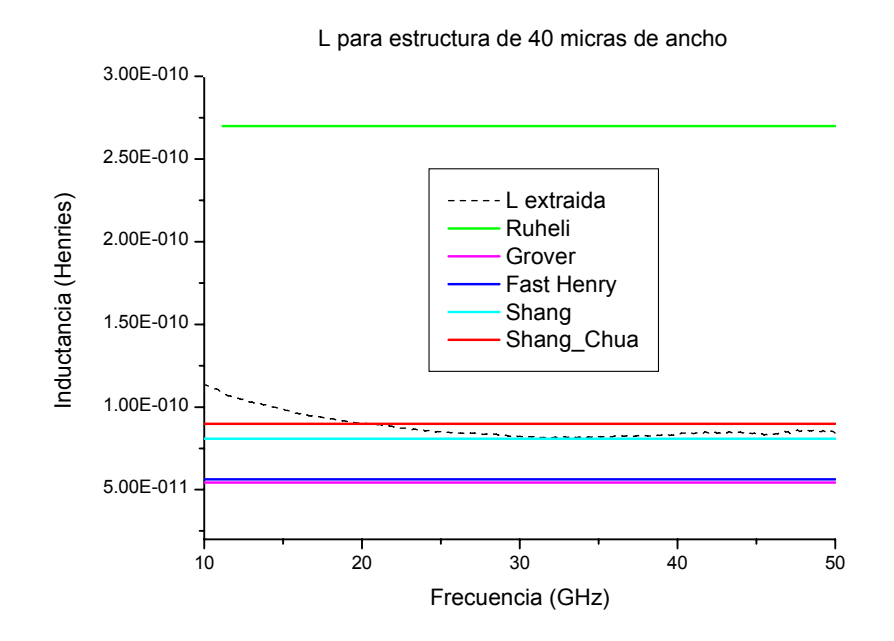

*Figura 4.19. Inductancia experimental y calculada de diferentes modelos. Estructura de w=40, t=1 y l=120 micras* 

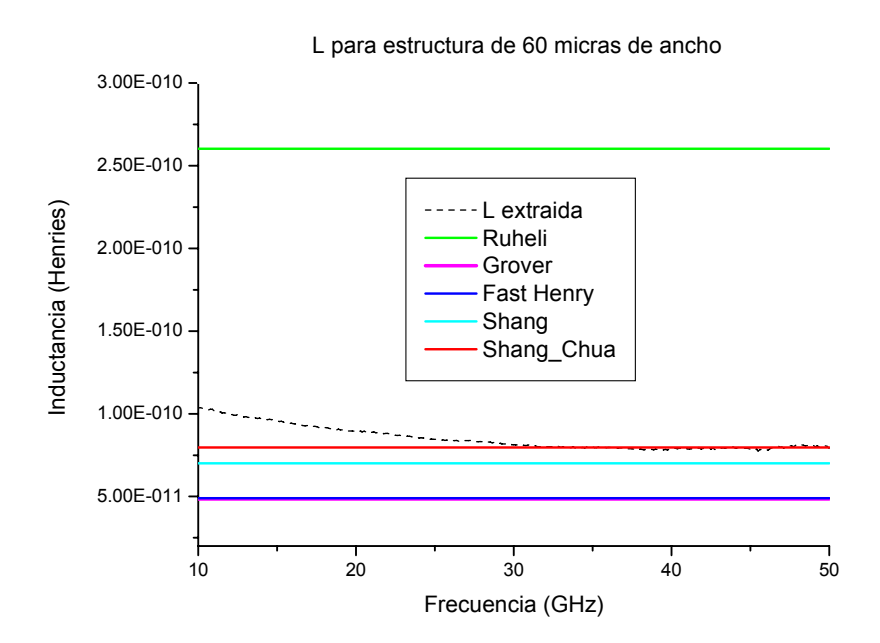

*Figura 4.20. Inductancia experimental y calculada de diferentes modelos. Estructura de w=60, t=1 y l=120 micras* 

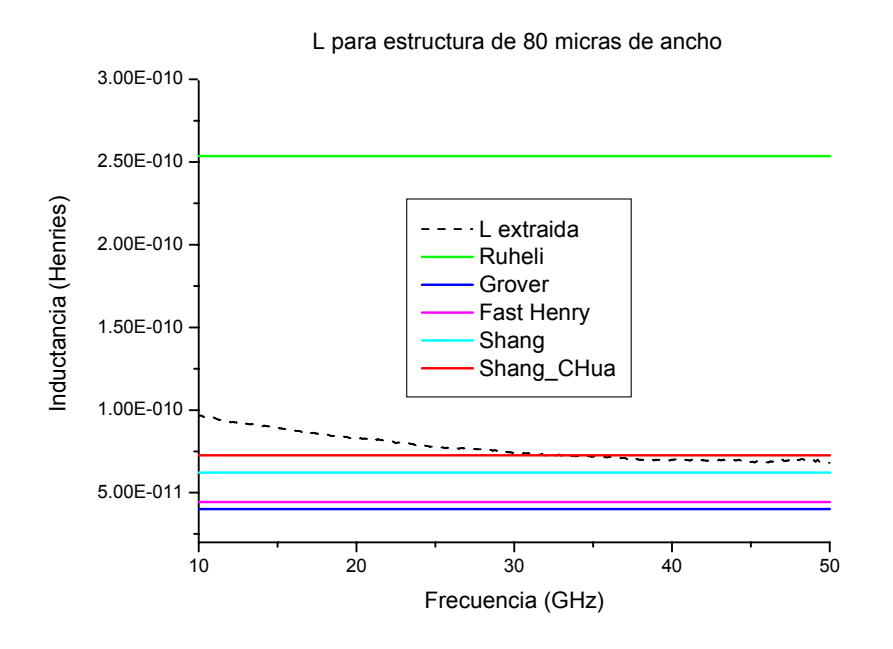

*Figura 4.21. Inductancia experimental y calculada de diferentes modelos. Estructura de w=80, t=1 y l=120 micras* 

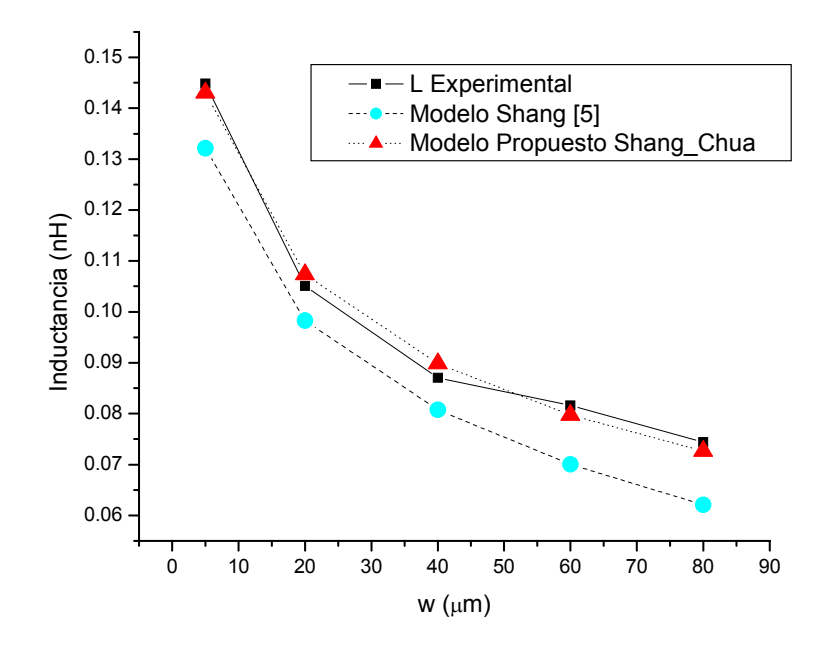

*Figura 4.22 Comparación entre el valor promedio de la inductancia experimental contra el modelo de Shang [5] y el propuesto en este trabajo.* 

Del resultado de la comparación mostrada en las gráficas de las figuras 4.17 a la 4.20, se decidió por trabajar con el modelo de Shang [5] debido a que presentaba un valor más cercano a los datos experimentales, además de ser un modelo muy sencillo. Por lo anterior comparamos nuestro modelo (ecuación 4.27) con el de Shang, mostrándolo en la figura 4.22.

### *4.1.5 ANÁLISIS DE ERROR*

El análisis de error es de suma importancia, para saber si el modelo matemático propuesto representa los datos experimentales satisfactoriamente. Se puede estimar calculando la desviación entre los valores experimental y predicho. Si los datos experimentales están muy alejados del valor calculado, es evidente que el modelo falla.

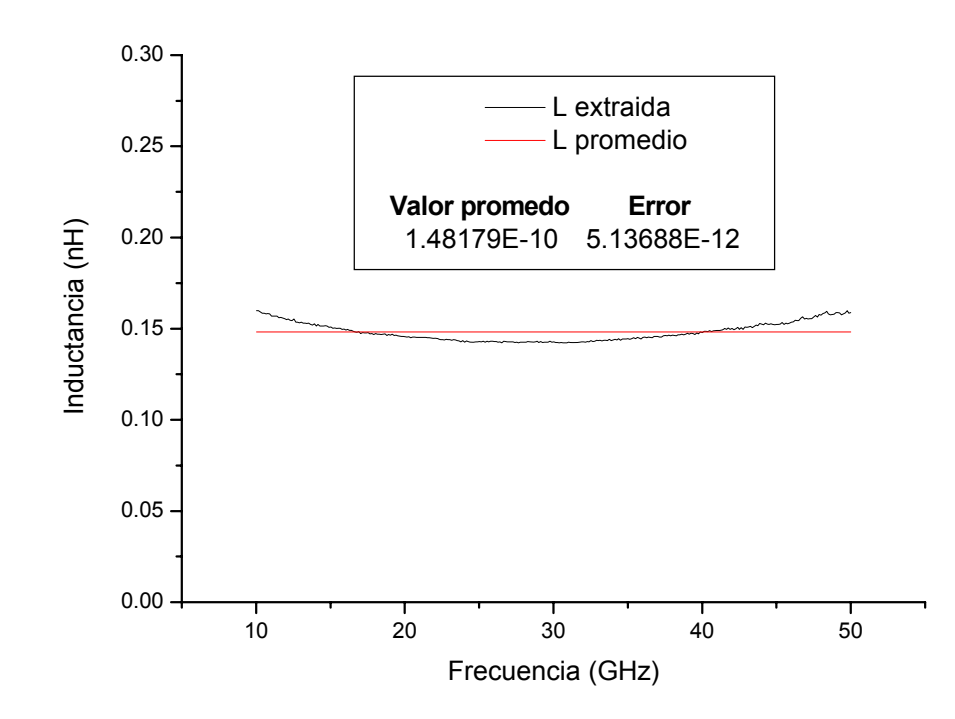

*Figura 4.23 Valor de la inductancia extraída de mediciones y promedio calculada de la estructura L05 del CHIP08.* 

Como se pudo ver en el apartado 4.1.2 de este capítulo, se trabajó con el valor promedio de la inductancia en un rango de frecuencia de 10 a 50 GHz. Por tal motivo este método introduce un error, mostrado gráficamente en las figuras 4.23 y 4.24. Ambos resultados son del CHIP 08 y las estructuras son L05 y L80, respectivamente.

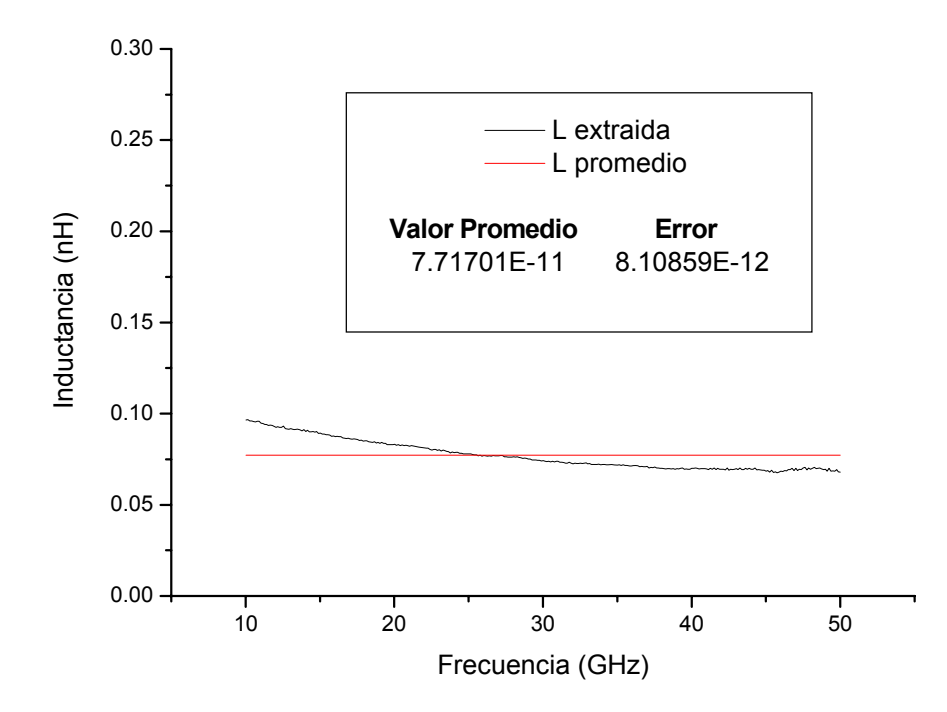

*Figura 4.24 Valor de la inductancia extraída de mediciones y promedio calculada de la estructura L80 del CHIP08.* 

Para el cálculo del promedio se utiliza la ecuación (4.28), la cual es el cociente de una simple suma de los datos entre el número de datos.

$$
Pm = \frac{1}{N} \sum_{i=1}^{N} DT_i
$$
\n(4.28)

Donde: *Pm* es el promedio

*N* es el número de datos y

*DT* son los datos

Se analizaron dos tipos de error. El primer tipo es la Desviación Estándar y puede ser calculada con la ecuación (4.29). La Desviación Estándar es simplemente la variación respecto al Promedio o Media Aritmética.

$$
DE = \sqrt{\frac{1}{N-1} \sum_{i=1}^{N} (DT_i - Pm)^2}
$$
 (4.29)

Donde: *DE* es la Desviación Estándar

*N* es el número de datos

*DT* es el valor de los datos

*Pm* es el Promedio

El siguiente error calculado es el Error Estándar Promedio. El Error Estándar lo podemos considerar como qué tanto los puntos experimentales se desvían de su recta de regresión. Éste se calcula con la ecuación (4.30).

$$
EEP = \frac{DE}{\sqrt{N}}
$$
(4.30)

Donde: *EEP* es el Error Estándar Promedio

*DE* es la Desviación Estándar y

*N* es el número de datos.

Las tablas 4.2 a la 4.7 muestran los resultados obtenidos. En ellas están reportados los valores promedio de la inductancia, su valor mínimo y máximo, además de mostrar los dos errores antes descritos. Como se podrá observar el error de la Desviación Estándar, es dos órdenes de magnitud menor que el Promedio, por lo que los resultados que arroje el modelo serán confiables.

# **TABLA 4.2**

VALORES DE INDUCTANCIA MÍNIMA, MÁXIMA, PROMEDIO, DESVIACIÓN ESTÁNDAR Y ERROR ESTÁNDAR PROMEDIO POR ESTRUCTURA DEL CHIP 05.

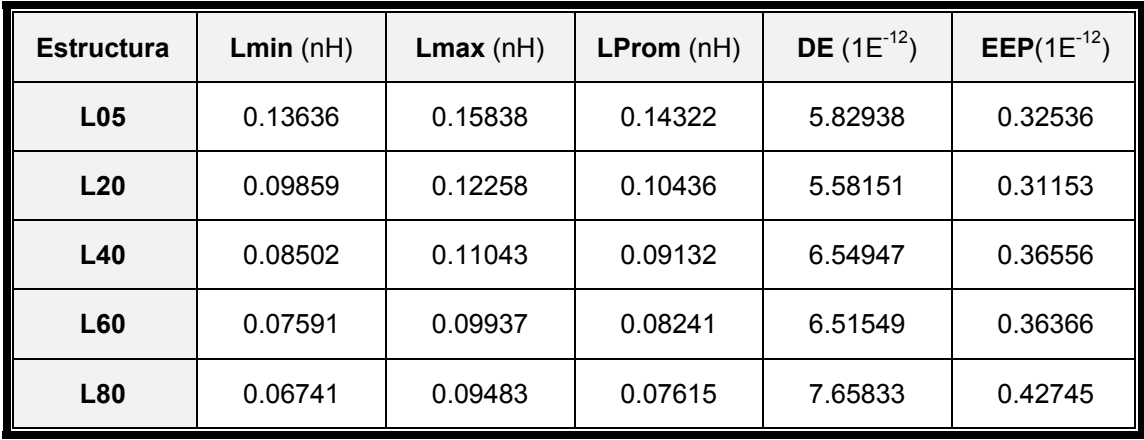

### **TABLA 4.3**

VALORES DE INDUCTANCIA MÍNIMA, MÁXIMA, PROMEDIO, DESVIACIÓN ESTÁNDAR Y ERROR ESTÁNDAR PROMEDIO POR ESTRUCTURA DEL CHIP 06.

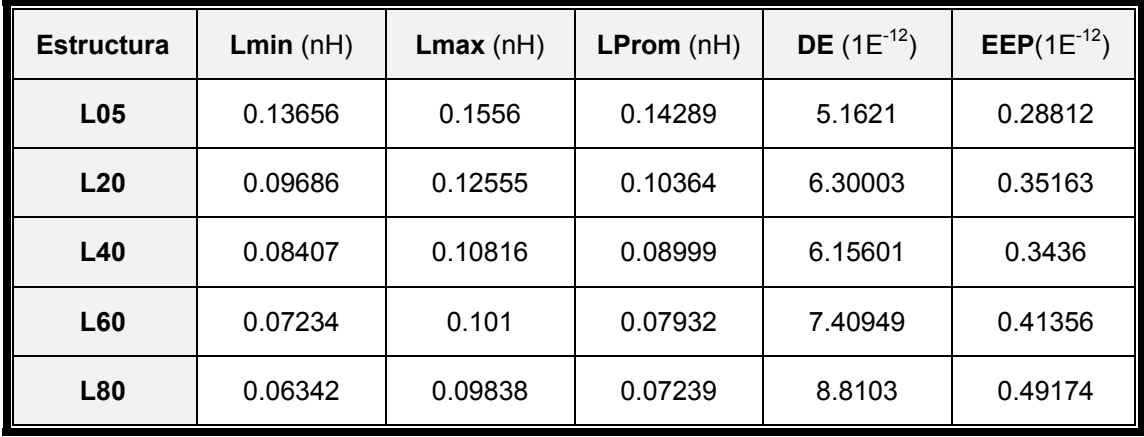

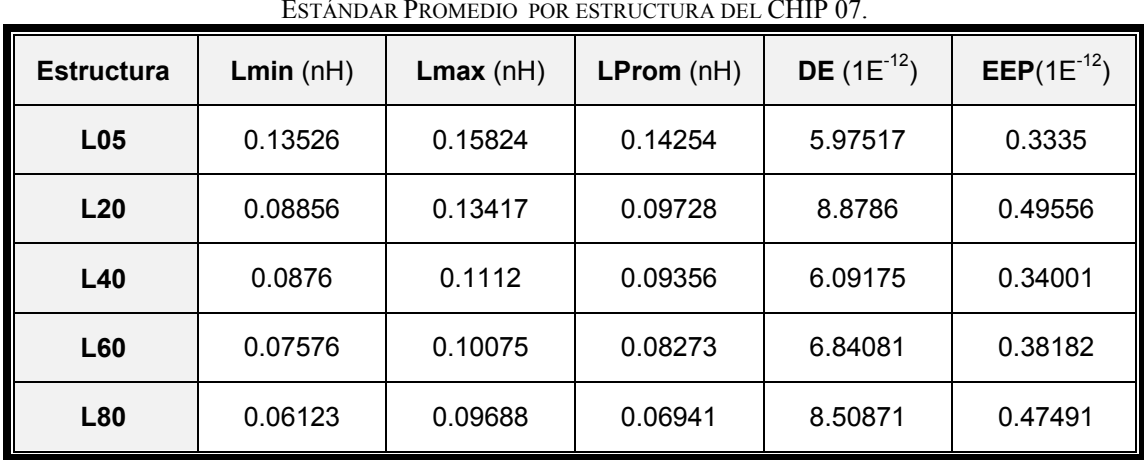

# **TABLA 4.4**

VALORES DE INDUCTANCIA MÍNIMA, MÁXIMA, PROMEDIO, DESVIACIÓN ESTÁNDAR Y ERROR ESTÁNDAR PROMEDIO POR ESTRUCTURA DEL CHIP 07.

### **TABLA 4.5**

VALORES DE INDUCTANCIA MÍNIMA, MÁXIMA, PROMEDIO, DESVIACIÓN ESTÁNDAR Y ERROR ESTÁNDAR PROMEDIO POR ESTRUCTURA DEL CHIP 08.

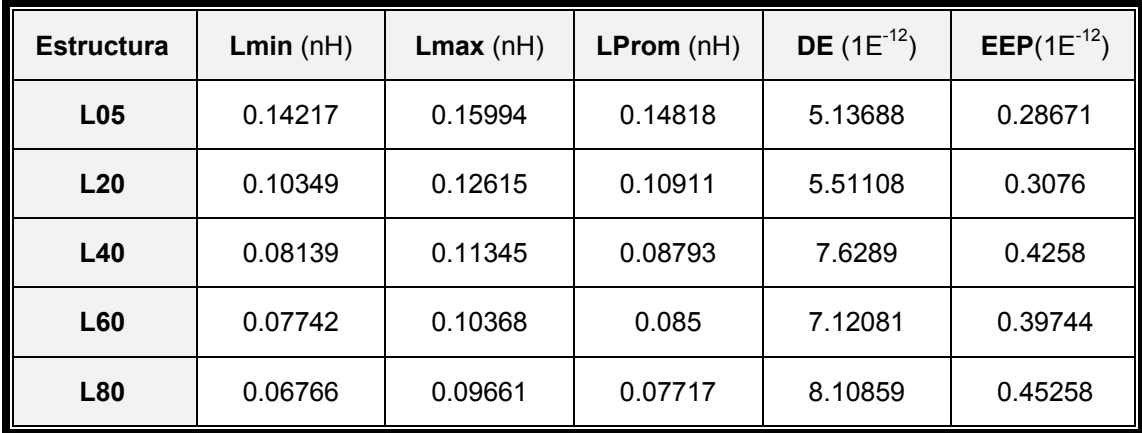

#### **TABLA 4.6**

VALORES DE INDUCTANCIA MÍNIMA, MÁXIMA, PROMEDIO, DESVIACIÓN ESTÁNDAR Y ERROR ESTÁNDAR PROMEDIO POR ESTRUCTURA DEL CHIP 09.

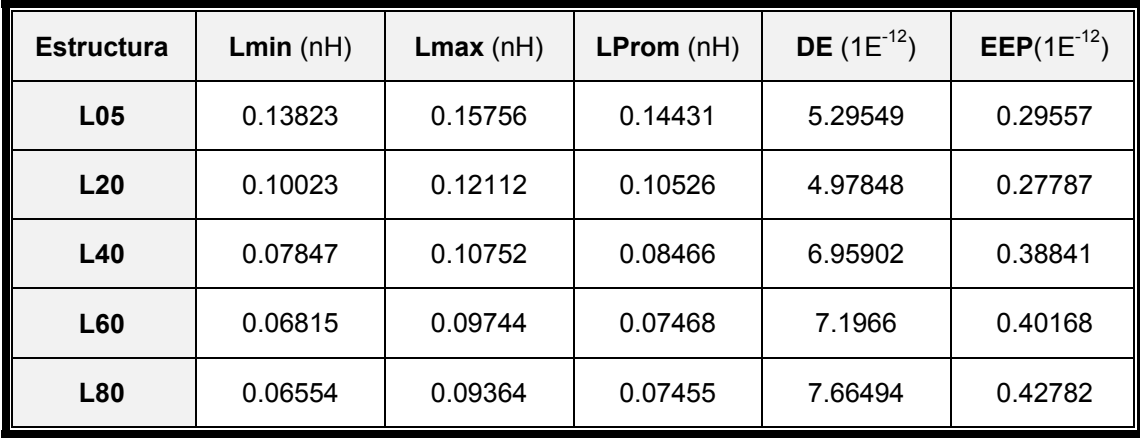

#### **TABLA 4.7**

VALORES DE INDUCTANCIA MÍNIMA, MÁXIMA, PROMEDIO, DESVIACIÓN ESTÁNDAR Y ERROR ESTÁNDAR PROMEDIO POR ESTRUCTURA DEL CHIP 10.

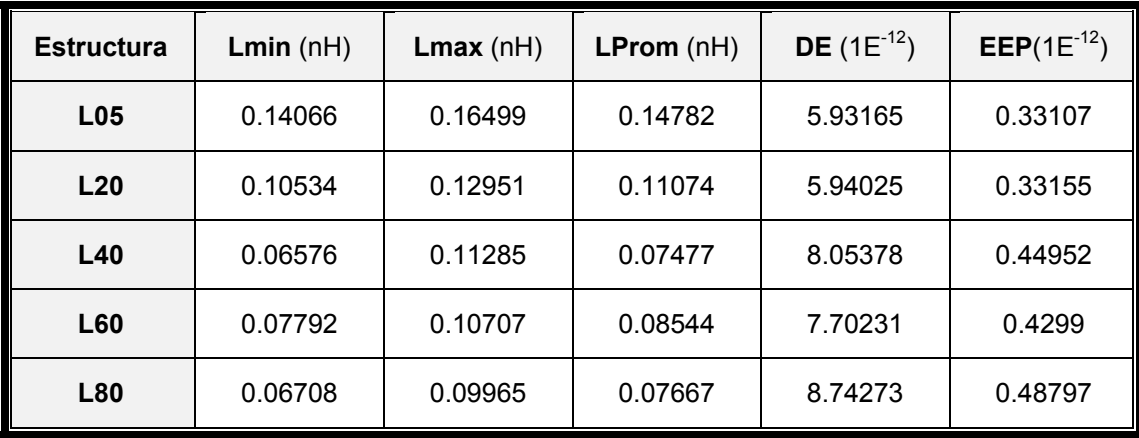

Como se observa de las tablas 4.2 a la 4.7, los valores de inductancia en los distintos chips tienen una muy buena concordancia excepto en el caso de la estructura L40 del chip 10. No obstante los resultados experimentales nos permiten calcular un valor promedio de las mediciones, que implícitamente está tomando en cuenta las variaciones en el proceso de fabricación. Es también claro que para llevar a cabo un análisis estadístico confiable se requeriría de un número mucho mayor de mediciones en distintos chips, lo que fue imposible en este trabajo por la limitante del costo de la fabricación del circuito integrado y el número de chips entregado por éste.

La tabla 4.8 nos muestra lo mismo que las tablas anteriores a diferencia que ahora es de los datos Promedios obtenidos de las tablas 4.2 a la 4.7. En ésta también vemos que los errores de Desviación Estándar y Error Estándar Promedio, son aceptables.

# VALORES DE INDUCTANCIA MÍNIMA, MÁXIMA, PROMEDIO, DESVIACIÓN ESTÁNDAR Y ERROR ESTÁNDAR PROMEDIO DE LOS VALORES DE INDUCTANCIAS PROMEDIO DE CADA ESTRUCTURA.

**TABLA 4.8**

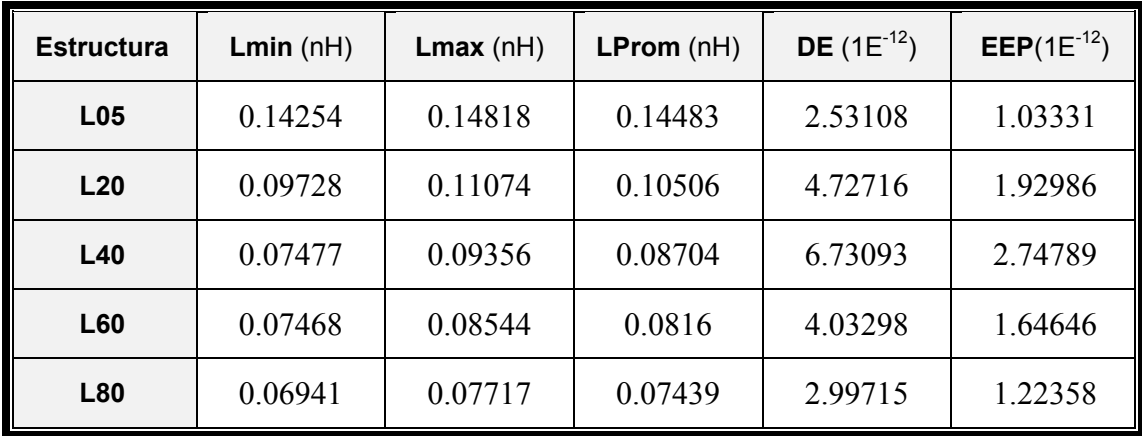

Para la figura 4.20 del apartado 4.4, se calculó un error de ajuste. Este error lo podemos definir como la variación entre los datos y el modelo. Lo estimamos mediante la ecuación (4. 31) y los resultados se pueden observar en la tabla 4.9.

$$
EA = \frac{|DT - Dm|}{DT} \cdot 100\% \tag{4.31}
$$

Donde: *EA* es el Error de Ajuste

*DT* es el valor de los datos a modelar

*Dm* es el valor estimado del modelo

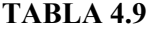

|                 | Error $%$       |                                    |  |  |
|-----------------|-----------------|------------------------------------|--|--|
|                 | Modelo de Shang | <b>Modelo Propuesto Shang-Chua</b> |  |  |
| L <sub>05</sub> | 8.74            | 1.23                               |  |  |
| L20             | 6.47            | 2.20                               |  |  |
| L40             | 7.23            | 3.19                               |  |  |
| L60             | 14.15           | 2.28                               |  |  |
| 80              | 16.51           | 2.38                               |  |  |

ADJUSTMENT ERROR BETWEEN MODEL AND DATA EXPERIMENTAL

# **4.2 LÍNEAS DE ACOPLAMIENTO**

En este apartado se presenta la caracterización y modelado de estructuras de prueba de crosstalk, usando un simple modelo circuital RLC. Se demuestra que el modelo circuital RLC puede modelar satisfactoriamente los efectos parásitos de las interconexiones en silicio.

# *4.2.1 ELEMENTOS PARÁSITOS*

Una representación esquemática de líneas de interconexión se muestra en la figura 4.25, incluyendo una representación discreta de los elementos parásitos. Estos pueden ser agrupados en 3 categorías: resistiva, inductiva y capacitiva.

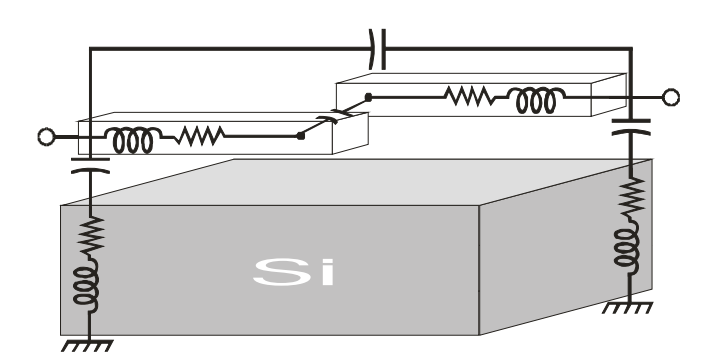

*Figura 4.25 Estructura de crosstalk con elementos parásitos.* 

Los elementos resistivos representan la caída de voltaje y las pérdidas de potencia debido a las interconexiones. Cuando las geometrías son reducidas, la resistencia asociada con las líneas incrementa, haciendo necesario que se tome con cuidado el diseño de interconexiones. Lo anterior puede solucionarse haciendo líneas más anchas y gruesas en la capa superior de metal en un circuito integrado, pero las líneas angostas y delgadas no pueden ser siempre evitadas.

La inductancia asociada con las líneas también representa caídas de voltaje, la cual incrementa con la frecuencia de operación.

 En ambos casos, los efectos llegan a ser aún más importante conforme la frecuencia incrementa y el efecto piel se reduce, debido a que la inductancia y la resistencia incrementan considerablemente.

La capacitancia entre líneas representa el acoplamiento electromagnético de señales en el circuito (sin considerar los efectos capacitivos debidos al substrato). Este acoplamiento aumenta conforme la frecuencia incrementa, y representa un límite de que tan cerca las líneas de interconexión puedan ser fabricadas en un circuito.

#### *4.2.2 MODELO ELÉCTRICO PROPUESTO.*

Usando la representación de la figura 4.25, el circuito de 2 puertos puede ser representado por un circuito equivalente Pi, donde la conductancia del puerto uno al puerto dos es representada por la admitancia Y2, como es mostrada en la figura 4.26.

 Los elementos concentrados son físicamente justificables: la resistencia e inductancia son asociadas a las líneas de metal, y los capacitores son atribuidos al acoplamiento hacia el substrato y a los traslapes entre líneas. C puede ser representado por un capacitor de placas paralelas, y Ce toma en cuenta los efectos de borde. Las admitancias Y1 y Y3 consideran el acoplamiento electromagnético de las líneas al substrato, y pueden ser determinados de las mediciones de los coeficientes de reflexión.

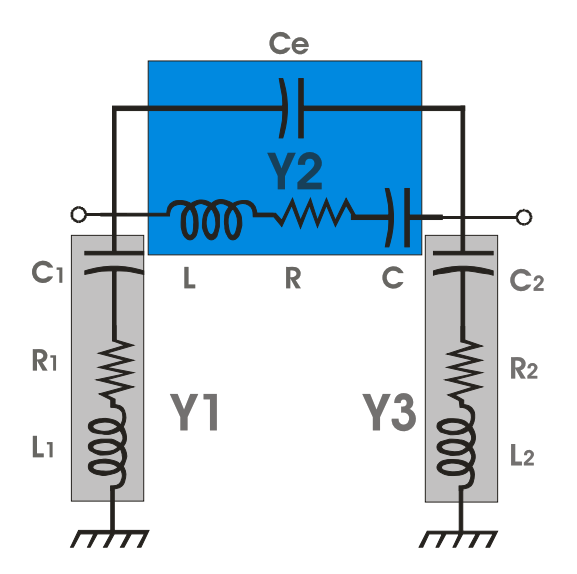

*Figura 4.26. Circuito Pi equivalente de las estructuras de crosstalk.* 

 Considerando Y2 como una admitancia compleja, la función de transferencia de un puerto al otro, basada en el modelo de la figura 4.24 es:

$$
Y_{2R} = \frac{Gf_0^2 f^2}{f^4 - 2f_0 f_1 f^2 + f_0^2 f^2 + f_0^2 f_1^2}
$$
(4.31)

$$
Y_{2I} = 2\pi C_e f + \frac{Gf_0 f (f_0 f_1 - f^2)}{f^4 - 2f_0 f_1 f^2 + f_0^2 f^2 + f_0^2 f_1^2}
$$
(4.32)

Donde *f* es la frecuencia, y:

$$
G \equiv \frac{1}{R} \tag{4.33}
$$

$$
f_0 = \frac{1}{2\pi GL} \tag{4.34}
$$

$$
f_1 = \frac{G}{2\pi C} \tag{4.35}
$$

#### *4.2.3 RESULTADO DE LAS MEDICIONES EXPERIMENTALES*

Las mediciones se hicieron con la ayuda de un analizador de redes (utilizando la técnica de SOLT y un Substrato Estándar de Impedancias) en un rango de frecuencias de 40 MHz a 50 GHz. Los parámetros S obtenidos fueron transformados a parámetros de admitancia, y representados por un circuito Pi equivalente. Para eliminar los efectos de las plataformas de contacto, se midieron también estructuras ABIERTO en Chip, y sus parámetros y fueron restados de los parámetros Y de los DUTs, considerando todas las admitancias en paralelo. Esta técnica de desincruste también elimina el acoplamiento entre puertos cuando el DUT no está presente. Estas mediciones desincrustadas fueron después ajustadas al modelo eléctrico propuesto, obteniendo una muy buena correspondencia en todos los casos. Un ejemplo es mostrado en la figura 4.27, que representa los datos experimentales y modelados para la estructura de "crosstalk" de 60 micras de traslape.

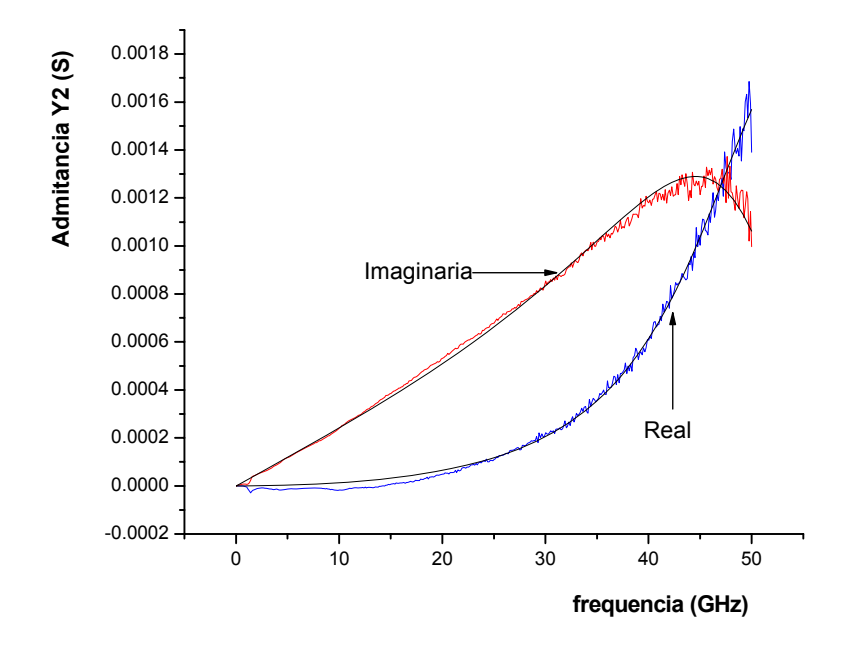

*Figura 4.27 Datos experimentales y modelados para una estructura con un traslape de 60 micras.* 

Los resultados de las mediciones validan el modelo, y los valores de los elementos son calculados mediante optimización, la Tabla 4.10 enlista los valores de los componentes para las 5 estructuras diseñadas.

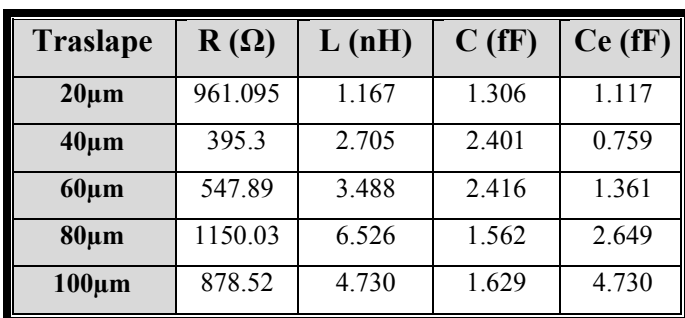

#### **TABLA 4.10**

VALORES DE LA EXTRACCIÓN DE PARÁMETROS DE LAS 5 ESTRUCTURAS.

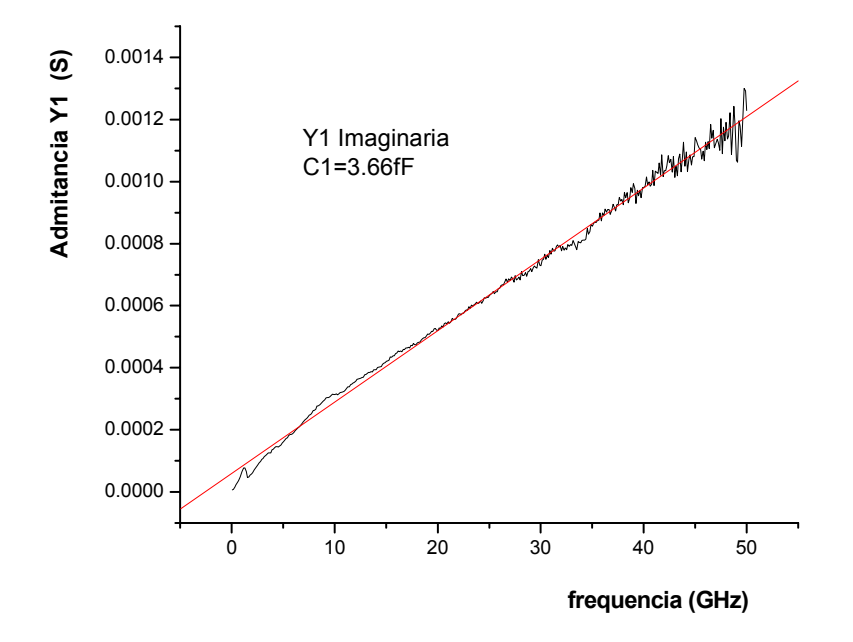

*Figura 4.28. Datos experimentales de parte imaginaria del parámetro Y1 de una estructura de crosstalk de 60 micras de traslape.* 

 Las admitancias Y1 y Y3 representan el acoplamiento de la línea al substrato. Los capacitores se deben al dieléctrico ínter nivel entre la línea y el substrato, la resistencia es asociada al substrato, y la inductancia es debida a las conexiones a tierra. Para las estructuras detallas aquí, la inductancia es despreciable, ya que las plataformas de contacto de tierra son las plataformas de contacto de prueba en el esquema GSG. Más aún, la técnica de desincruste elimina los efectos inductivos en las mediciones  $S_{11}$ . Por lo tanto, el elemento dominante es la capacitancia de la línea al substrato, como se puede ver de la figura 4.28, la cual representa la parte imaginaria de Y1 para la estructura de 60 micras de traslape.

#### **4.3 DISCUSIÓN**

La modificación al modelo de Shang [5] aquí propuesta produce una mucho mejor correspondencia del modelo con los datos experimentales, especialmente conforme el ancho de las líneas aumenta. Esto se puede atribuir a la simplificación del modelo original como líneas cilíndricas de sección circular.

El análisis de los datos experimentales demuestra claramente que la inductancia de las líneas de interconexión representa una parte muy importante de la impedancia que éstas oponen al flujo de la señal. Para el caso específico de una línea de 5 micras de ancho, la figura 4.29 contrasta la impedancia inductiva por unidad de longitud con la impedancia resistiva por unidad de longitud. Es claro que la parte inductiva es mucho mayor a la resistiva.

También es claro que al aumentar el ancho de la línea se reducen ambas componentes de la impedancia, pero en un proceso de fabricación moderno, los anchos de las líneas no pueden ser muy grandes.

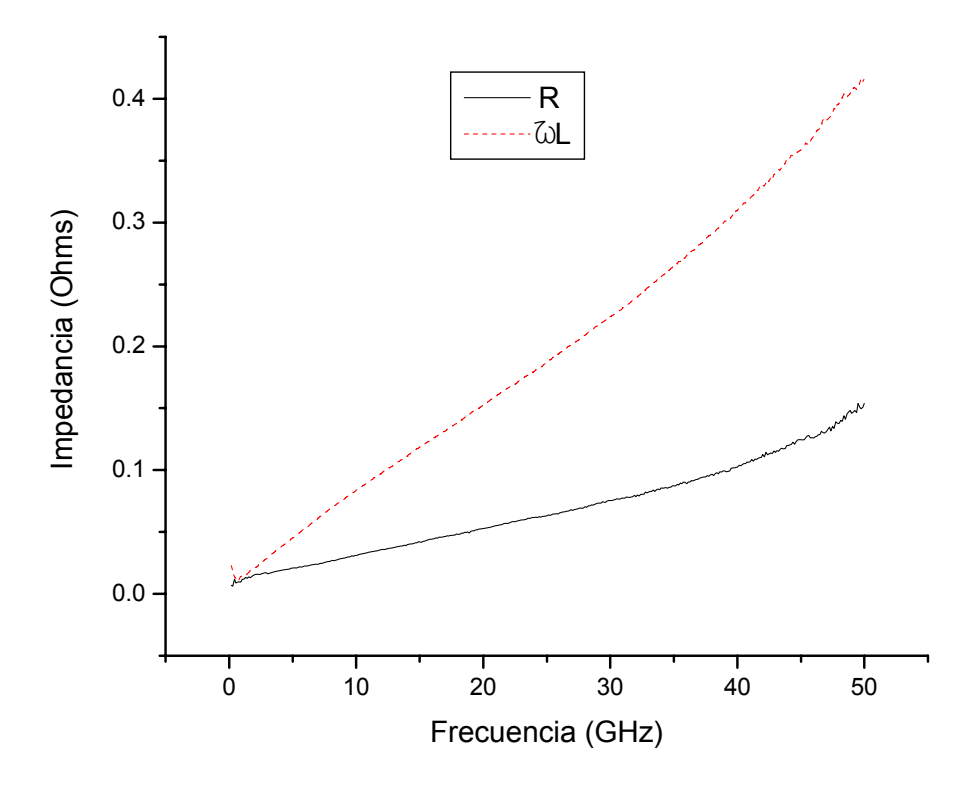

*Figura 4.29 Impedancia por unidad de longitud para una línea de 5 micras de ancho y una micra de espesor.* 

En todos los casos, cuando el diseñador está simulando circuitos para aplicaciones en radiofrecuencia, tiene que considerar la impedancia asociada a cada una de las líneas de interconexión. Esto lo puede hacer de dos maneras sencillas usando el modelo aquí propuesto:

- 1. Si las líneas de interconexión son cortas (mucho menores a la longitud de onda) se pueden introducir como elementos agrupados calculados de la inductancia y resistencia por unidad de longitud, multiplicadas por el largo de cada línea.
- 2. Si éstas son largas, los elementos calculados del análisis como líneas de transmisión se pueden usar como tal en un simulador comercial.

Por otro lado, el análisis de las estructuras para "crosstalk" también es útil para el diseñador al momento de calcular el acoplamiento inductivo y capacitivo que

pude existir entre las líneas de interconexión en su circuito. Esto se puede incorporar usando el modelo aquí propuesto con los valores apropiados para los elementos que acoplan las líneas.

En resumen este trabajo le ofrece al diseñador de circuitos integrados para aplicaciones en RF herramientas fundamentales para poder predecir mejor el comportamiento del circuito antes de que éste se fabrique, obteniendo así una mejor correspondencia teoría-experimento, con el subsecuente ahorro de tiempo y recursos materiales.

# **4.4 REFERENCIAS**

- 1. *"Influence of the SRO as Passivation Layer on the Microwave Attenuation Losses of the CPWs Fabricated on HR-Si".* **J. A. Reynoso-Hernández, Raúl Rangel-Rojo, M. Aceves, I. Saldivar, L. E. Sámchez, and M. Herrera.** No. 12, Dec de 2003, IEEE Microwave and Wireless Components Letters, Vol. 13, págs. 508-510.
- 2. *"A Wideband Compact Model for Integrated Inductors".* **Kok-Yan Lee, Saeed Mohammadi, P.K. Bhattacharya, and Linda P. B. Katehi.** No. 9, Sep de 2006, IEEE Microwave and Wireless Components Letters, Vol. 16, págs. 490-492.
- 3. *"Characteristic Impedance Determination Using Propagation Constan Measurement".* **Roger B. Marks, and Dylan F. Williams.** No. 6, JUN de 1991, IEEE Microwave and Guided Wave Letters, Vol. 1, págs. 141-143.
- 4. *"Prospects for the MOS Transistor as a High Frequency Device",.* **Roberto S. Murphy Arteaga.** Cap. 4 , Julio de 1997, Tesis doctoral del Instituto Nacional de Astrofísica Óptica y Electrónica, , págs. 66-90.
- 5. *"Inductance Modeling for On-Chip Interconnects".* **SHANG-WEI TU, WEN-ZEN SHEN, YAO-WEN CHANG, TAI-CHEN CHEN.** No. 35, 2003, Analog Integrated Circuits and Signal Processing,, págs. 65–78.

# **Capítulo 5**

# **CONCLUSIONES**

El objetivo inicial de este trabajo fue encontrar un modelo compacto para simular la impedancia de líneas de interconexión en circuitos integrados, poniendo especial atención a la parte inductiva de esta impedancia.

Al iniciar el trabajo, en la literatura se reportaban métodos numéricos y modelos semi analíticos para calcular la inductancia en líneas de interconexión. Los métodos numéricos se basan en la solución a las ecuaciones de Maxwell en función de una geometría dada, y aunque pueden ser precisos, las soluciones no se pueden incorporar directamente en simuladores de circuitos integrados al momento del diseño. Por otro lado, los modelos semi analíticos se basan en aproximaciones no siempre válidas, y proporcionan valores de inductancia aproximados en el mejor de los casos.

La inductancia de las líneas de interconexión es de especial importancia en circuitos integrados que operan a altas frecuencias, como son, por ejemplo, los circuitos para aplicaciones en comunicaciones inalámbricas. En éstos, esta impedancia, si no está correctamente calculada, puede originar pérdidas por retorno (por desacoplamiento de impedancias), y retardos no deseados en la propagación de

la señal. El no considerar estos efectos, puede llevar a que el circuito fabricado no opere satisfactoriamente.

Con base en el objetivo del trabajo, se estudiaron distintas técnicas para encontrar un modelo analítico, basado en principios físicos, que pudiera representar la inductancia de líneas de interconexión de sección rectangular con la exactitud adecuada. Como requisito previo, este modelo debería ser sencillo y de fácil implementación por el diseñador al momento de simular el circuito integrado, teniendo la confianza de que al fabricar el circuito, la respuesta sea lo más aproximada posible a la predicha.

Los distintos enfoques que se tomaron fueron los siguientes:

a) Cálculo directo del potencial vectorial, A, asociado a la línea de interconexión. Una vez conociendo el potencial vectorial, se pueden calcular los campos eléctrico y magnético sencillamente, y de éstos, todas las demás cantidades que llevan a la definición de la inductancia. Aunque en principio esto es simple, se encontró que las integrales resultantes para el potencial, en coordenadas cartesianas dada la geometría, no tenían una solución analítica. Se exploró la viabilidad de expandir en distintas series el argumento de la integral, pero se encontró que muchos términos no se podían despreciar sin afectar la exactitud del resultado, comparado con simulaciones electromagnéticas.

También se exploró la posibilidad de obtener este resultado usando el principio de superposición, representando a la línea rectangular por un arreglo de nXm líneas de sección circular. El resultado también resultó en una serie matemática con un gran número de términos y de poca aplicación práctica.

b) Dada la geometría rectangular, se trató de calcular el potencial vectorial usando el sistema coordenado elíptico-cilíndrico, lo que tampoco proporcionó una solución analítica. La solución se puede expresar aproximadamente en términos de funciones de Mathieu, que son series infinitas que se deben evaluar numéricamente para dimensiones dadas, y por lo tanto, no prácticas para un simulador de circuitos integrados.

c) Combinando resultados parciales de los enfoques anteriores, se propuso una aproximación que considera que el campo magnético de una línea de sección rectangular es elíptico. Bajo esta aproximación, se usó la Ley de Ampere para calcular el campo, y de éste la inductancia. Sin embargo, al momento de confrontar los resultados teóricos con los experimentales, se determinó que el error representaba un orden de magnitud. Un análisis a fondo, usando simuladores electromagnéticos, indicó que el campo magnético para estas estructuras no es realmente elíptico, y por lo tanto, el método no proporciona resultados satisfactorios.

d) Se analizaron los distintos modelos semi analíticos reportados en la literatura, encontrando que la mayoría se basa en aproximaciones al problema original. Por ejemplo, para evitar calcular el campo magnético de una línea de sección rectangular, se supone que ésta es de sección circular, ya que para esta geometría sí existe una solución analítica. Sin embargo, en una línea de interconexión práctica en un circuito integrado, la geometría se puede desviar mucho de la circular; podemos pensar en líneas con espesores de una micra y anchos de 100micras, por ejemplo.

e) Con base en los enfoques anteriores, se decidió modificar el modelo más recientemente reportado para el cálculo de la inductancia, tratando de incorporar la geometría rectangular. El enfoque es semi empírico, pero proporciona una mejor representación de los datos experimentales, reduciendo el error predicho a menos del 4%. Este modelo también es compacto, siendo de utilidad para el diseñador al momento de simular el circuito integrado.

Para corroborar los distintos modelos, se fabricó una serie de estructuras dedicadas, que incluyen líneas de interconexión de distintos anchos y líneas paralelas

discontinuas con el objeto de determinar el acoplamiento inductivo entre pistas de interconexión. Los resultados se reportan en este documento.

# **5.1 APORTACIÓN DE ESTE TRABAJO**

A través de este trabajo se presenta un estudio detallado de métodos físicomatemáticos aplicados al cálculo de la inductancia propia de una línea de interconexión de sección rectangular. Este análisis demostró que aplicando las leyes físicas de Maxwell, el análisis de la inductancia propia para una línea cilíndricarectangular es sumamente complejo y difícil de implementar en simuladores de circuitos integrados.

El análisis se fundamentó en técnicas matemáticas rigurosas usando varios sistemas coordenados, encontrando invariablemente que las soluciones siempre deben de ser numéricas, utilizando sumatorias o series infinitas, que aún sujetas a aproximaciones juiciosas, siguen presentando un grado de complejidad impráctico.

La aportación principal de este trabajo es la contribución al análisis físico y matemático, modelado y caracterización de líneas de interconexión en circuitos integrados, proponiendo la modificación de un modelo para mejorar su exactitud, especialmente en el rango de altas frecuencias. A partir de este modelo se determinan directamente los elementos eléctricos para el modelo de líneas de interconexión, fundamental durante la simulación de circuitos integrados modernos.

# **5.2 TRABAJO FUTURO**

- Corroborar el modelo propuesto para líneas de interconexión con una mayor diversidad en geometrías y materiales.
- Extrapolar el modelo de la inductancia propia desarrollado en este trabajo para aplicarlo en inductores espirales integrados.
- Desarrollar un modelo de la inductancia, de la misma manera que el punto anterior, pero para resistencias integradas en forma de serpentín.
- Proponer una ecuación de inductancia mutua coplanar con la misma técnica, corroborándola con mediciones en alta frecuencia.
- Proponer una ecuación de inductancia mutua entre niveles de procesos de fabricación y comprobarla con datos experimentales, diseñando estructuras de pruebas dedicadas.

# **SUMMARY**

#### **I IMPORTANCE OF THE INDUCTANCE**

Self inductance is defined as the generation of a potential difference at the ends of a conductor through which an alternating current is flowing. This induced voltage has the appropriate sign to oppose the increase in current flow, and is a function of frequency.

Thus, inductance is more relevant when the circuit is designed to operate at high frequencies. Self inductance can be used for impedance matching, for instance [1], but it generally represents a parasitic effect, especially when in relation to interconnects in an IC.

As modern circuits become more densely packed, and operating frequencies increase, interconnect lines have to be narrower, and the associated resistance and inductance parasitic effects are larger. Therefore, simple and analytical models that can predict the value of inductance in interconnect lines, integrated inductors and resistors, are needed at the design level in order to simulate the behavior of the circuit correctly.

Many studies have been published on the characterization and modeling of inductance. Some authors [2-4] present approaches with closed solutions; others present

mathematical algorithms for the extraction and estimation of self inductance values [5, 6]. Several more have also tackled the problem directly trying to calculate, model and characterize self inductance in interconnect lines for ICs [7, 8].

The results presented in this thesis are the consequence of a thorough analysis of many of the published models and techniques, and we center our discussion here on a proposed modification to one of these models. This modification is based on geometry and a parametric adjustment of the model, which then gives a much closer estimate of the experimental data.

#### **II THEORY**

The inductance can be calculated directly from Maxwell Equations following several methods, algebraic or numeric, depending on the complexity of the geometry. Some examples of this were applied in CI´s [2-9], they demonstrate the importance and complexity of modeling the inductance in devices and interconnection lines. The methods to calculate the inductance of materials can be listed in:

- 1. Direct method for the calculation of the inductance, based on the magnetic flow definition
- 2. Energy storage
- 3. Light velocity
- 4. Application of the Maxwell Laws

All these methods only have analytic solution when the geometry is extremely simple. That is, the conductor lines are a cylindrical circular geometry, contrary of this, the solutions will be numeric under a group of approaches.

#### *PUBLISHED MODELS IN THE LITERATURE*

Describing self inductance in a closed analytical equation is not a direct task. Many attempts have been made, approximating numerical solutions or simplifying the geometry and boundary conditions. The most often cited works in the literature are those of Ruehli,

Grover, Hoer, and Fast Henry. A thorough study of these models was reported by Hygungsuk Kim [9]; their form and characteristics can be consulted there.

Another of the models is in the work of Shang-Wei Tu [8], which shows an approach for self inductance developed directly from Maxwell Laws, but considering a rectangular section conductor as a regular cylinder. All these types of models are semianalytic and some consider approaches sacrificing accuracy.

The inductance you can also calculate by electromagnetic simulators pretenders that consume a lot of time of computation and they are very dependent of the geometry and the electric properties of the system.

#### **III DEVELOPED MODEL FOR SHELF INDUCTANCE**

The modified model proposed in this work integrates into Shang's model [8] all of the geometric parameters of an interconnect line of rectangular transverse section, including its thickness,  $t$ , and width,  $w$ . This is done by defining "radii"  $r_i$  as:

$$
r_i = \sqrt{w_i^2 + t^2} \tag{S.1}
$$

This model also introduces the effects of second order attributed to the rectangular geometry of the lines, by two adjustment parameters K1 and K2 and we could be suppose that parameters independent of any fabrication process. The above-mentioned can be supported thanks to that the way to model used, it was that the inductance was for unit of longitude and the experimental data are from lines manufactured with different values of wide. We can with this, to assure that the model will be robust and reliable

Using these definitions, the model can now be expressed as:

$$
\frac{L_4}{l_L} = \frac{\mu_0}{2\pi} \left[ K2 \cdot \ln \left( \frac{\left( \sqrt{4\sqrt{w_r^2 + t^2} + 4D - 2w_r - 2w_L} \right) \left( \sqrt{w_L^2 + t^2} + D - \left( \frac{w_r + w_L}{2} \right) \right)}{2\sqrt{w_L^2 + t^2} \sqrt[4]{w_r^2 + t^2}} \right) \right]
$$
(S.2)

Where:  $L_A$  is the self inductance of the line (nH),  $l_L$  is the length of the line ( $\mu$ m),  $\mu_0$ is the permeability of free space  $(4\pi \times 10^{-4} \text{ nH/µm})$ , *K1* and *K2* are a-dimensional fitting parameters (3.64 and 11.1, respectively),  $w_T$  is the width of the ground line (um),  $w_L$  is width of the line to model ( $\mu$ m), *t* is the thickness of the line ( $\mu$ m), and *D* is the distance between lines (150  $\mu$ m). Figure 1 shows all of these parameters.

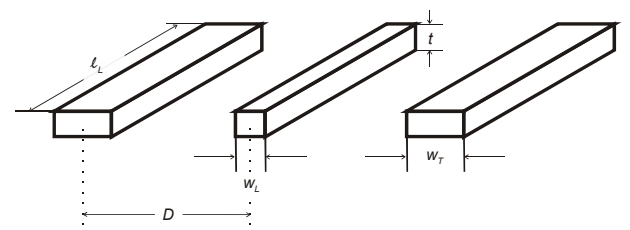

**Figure S.1 Schematic for metal line integrated with dimensions to apply into model.** 

#### **IV DESIGN OF DEDICATED STRUCTURES**

In order to validate the model, three different kinds of structures were designed in form of integrated circuit. The process used was 0.35 microns by AMIS. All structures were designed taking in count that they would be measured with a Vector Network Analyzer (VNA) with test tips in configuration GSG 150 µm. In the same design were included deembedding structures.

The layout is shown in the figure S.2, in which we can distinguish:

1. Straight lines, which will serve to extract and to corroborate the inductance of a straight line of traverse rectangular section.

2. Coplanar inductors, with 1.5, 2.5 and 3.5 turns.

3. Crosstalk structures, couple of lines that don't intersect to each other that will be good to study the proximity effects.

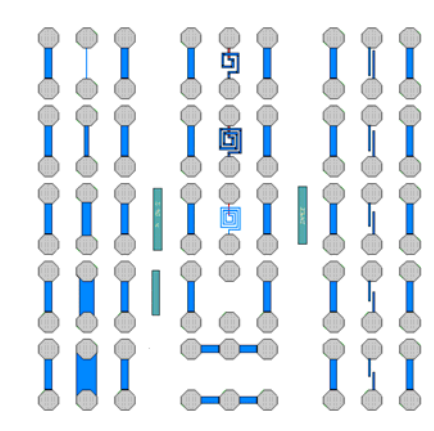

*Figure S.2. Dedicated Structures layout for 0.35 microns AMIS process.* 

#### **V EXPERIMENTAL DATA ACQUISITION**

All measurements were performed using a VNA (Wiltron B), and they were repeated at a different laboratory (HP 8510) in order to validate them. Measurement points were taken in the 40MHz to 50GHz range. The figure S.3 shows a schematic of measurement.

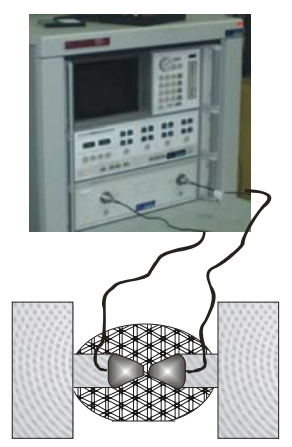

*Figure S.3 Schematic of measurement.* 

The system was calibrated using the SOLT technique and an Impedance Standard Substrate. The measured S parameters were subsequently de-embedded using a simple technique to eliminate pad parasitic.

An equivalent measurement circuit configuration for a two ports network is shown in the figure S.4, and it was used for the experimental data obtaining of this work.

During the measurement of the structures, the substrate was grounded with the bulk of the tests bank.

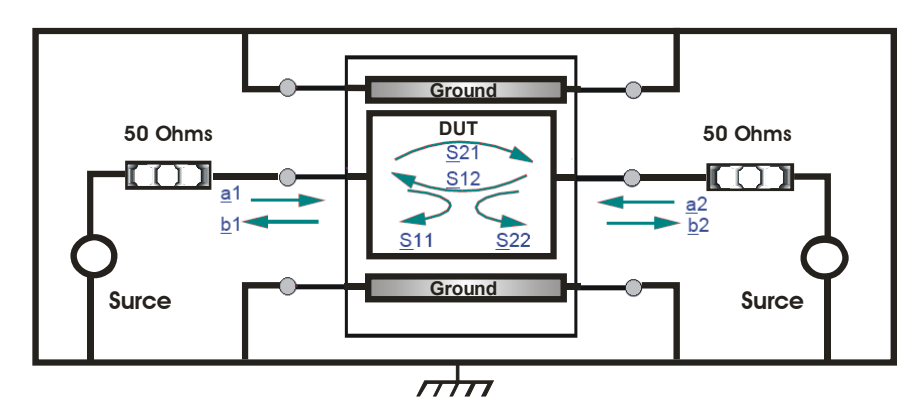

*Figure S.4 Equivalent Circuit of the measurement configuration.* 

#### **VI RESULTS**

The measured S parameters were subsequently de-embedded using a simple technique to eliminate pad parasitics, and then transformed to ABCD parameters. The impedance of the lines, the propagation factor, and the distributed elements were obtained following a common method for transmission line characterization [10-12]. Just as a reference, the model used for these methods is shown in Figure S.5.

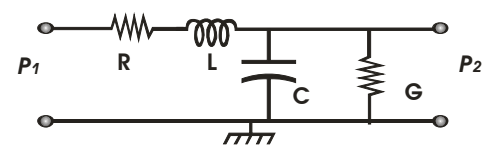

*Figure S.5 Concentrated electric model of a transmission line in high frequency.*

The propagation factor is determined from:

$$
\gamma = \frac{\cosh^{-1} A}{l_L} \tag{S.3}
$$

Where *γ* is the propagation factor, *A* is the complex parameter of the ABCD matrix and  $l<sub>L</sub>$  is the length of the line. The characteristic impedance is calculated from the square root of parameter *B* over *C*:

$$
Z_c = \sqrt{\frac{B}{C}} \tag{S.4}
$$

Using these values for the propagation factor and the characteristic impedance, the values for the distributed elements can be readily determined:

$$
\gamma Z_c = R + j\omega L \tag{S.5}
$$

$$
\frac{\gamma}{Z_c} = G + j\omega C \tag{S.6}
$$

The figure S.6 shows graphically the procedure that was used for the interpretation of experimental data from interconnection lines.

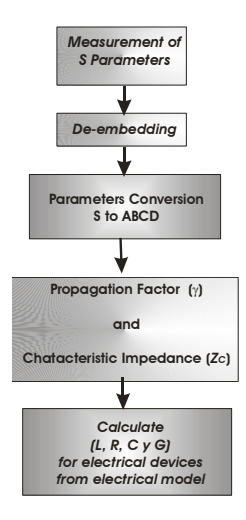

#### *Figure S.6 Process of experimental data extraction by transmission line theory.*

Determination of the inductance in the structures of transmission lines was made using the exposed method previously. The figure S.5 sample the electric model used for the experimental extraction of the self inductance and other components.

From experimental data, for the line of long 120  $\mu$ m and wide 80  $\mu$ m, expressing all the values per micron unit, the data are obtained shown in the next figures. The important value in this work is of the inductance, since that experimental value will be compared with the theoretical value of the developed equation.

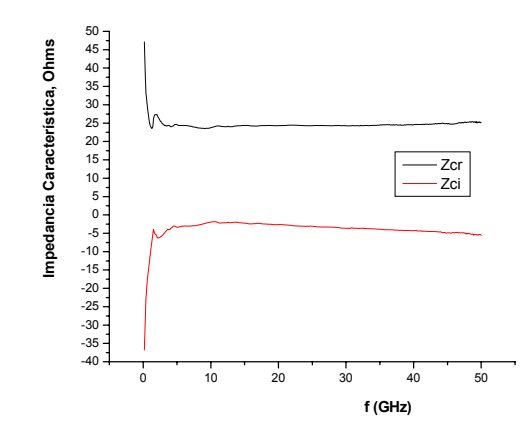

**Figure S.7. Characteristic Impedance from the line.** 

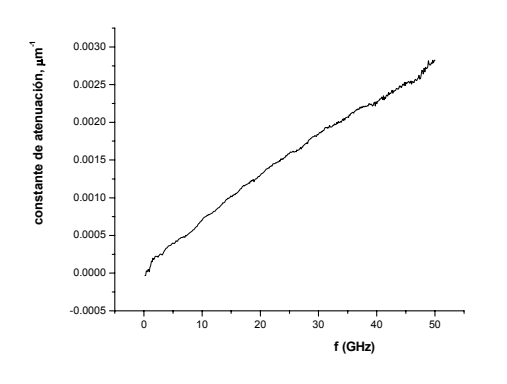

**Figure S.8 Attenuation constant (α) in µm-1.** 

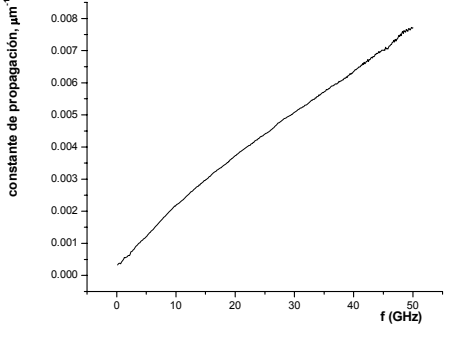

**Figure S.9 Propagation Constant (β) in µm-1.** 

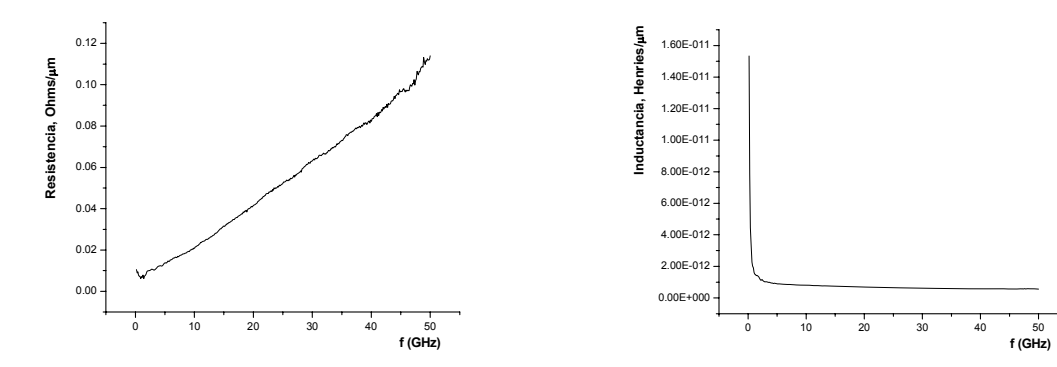

**Figure S.10 Resistance per longitude unit, Ω/µm. Figure S.11 Inductance per longitude unit, H/µm.** 

 $\sim$  122  $\sim$ 

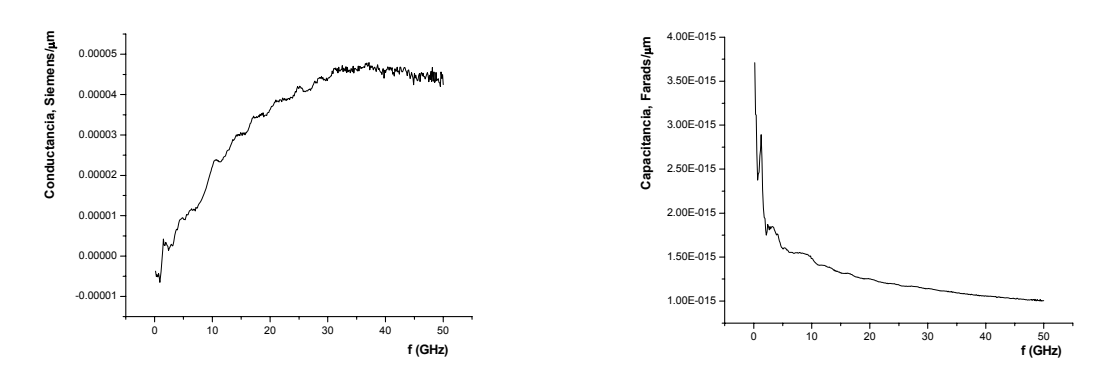

**Figure S.12. Conductance per longitude unit, S/µm. Figure S.13 Capacitance per longitude unit, F/µm.**

As you can see in the figure S.11 there is an abrupt change in low frequencies and constant value in high frequency. However this is not true, the inductance is dependent of the frequency and therefore their value is not the same in a range of frequency.

That was the reason that I decide to work with the average value of the extracted inductance from measurements. Using a frequency range from 10 to 50 GHz.

Table S.1 shows all the values averages that were obtained from the experimental data.

| Structure                                            | CHIP<br>$05*$ | <b>CHIP</b><br>06* | <b>CHIP</b><br>$07*$ | <b>CHIP</b><br>$08*$ | <b>CHIP</b><br>$09*$ | <b>CHIP</b><br>$10*$ | Average* |
|------------------------------------------------------|---------------|--------------------|----------------------|----------------------|----------------------|----------------------|----------|
| L05                                                  | 0.1430        | 0.1420             | 0.1420               | 0.1480               | 0.1440               | 0.1470               | 0.1450   |
| L20                                                  | 0.1040        | 0.1040             | 0.0972               | 0.1090               | 0.1050               | 0.1110               | 0.1050   |
| L40                                                  | 0.0913        | 0.0899             | 0.0935               | 0.0879               | 0.0846               | 0.0747               | 0.0870   |
| L60                                                  | 0.0824        | 0.0793             | 0.0827               | 0.0849               | 0.0746               | 0.0854               | 0.0815   |
| L80                                                  | 0.0761        | 0.0723             | 0.0694               | 0.0771               | 0.0745               | 0.0766               | 0.0743   |
| *Inductance value in nH (1X10 <sup>-9</sup> Henries) |               |                    |                      |                      |                      |                      |          |

**TABLE S.1**  VALUES OF INDUCTANCE AVERAGE FOR EACH CHIP AND AVERAGE VALUE OF INDUCTANCE FROM EACH STRUCTURE PER CHIP.

In Figure S.14 we show the averaged inductance value, obtained from six different chips, in the frequency range from 10 to 50 GHz. This graph shows the variation of the inductance against the width of the metal fabricated lines, all of which have a length of 120 microns and a thickness of 1 micron.

Upon first inspection, the extracted values of inductance showed a very slight dependence with frequency; thus, and average value in the specified frequency range was determinate.

The experimental versus modeled data can be observed in Figure S.15. The graph shows the average value of the inductance (from Figure S.14), and the values predicted by Shang's model [8] and the modified model presented here.

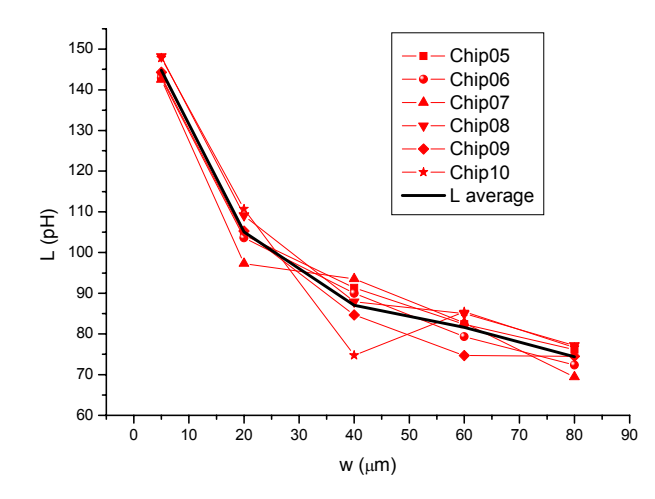

*Figure S.14 Graph of the inductance value for different measured chips, and their averaged value. These were calculated using the inductance per unit length value.* 

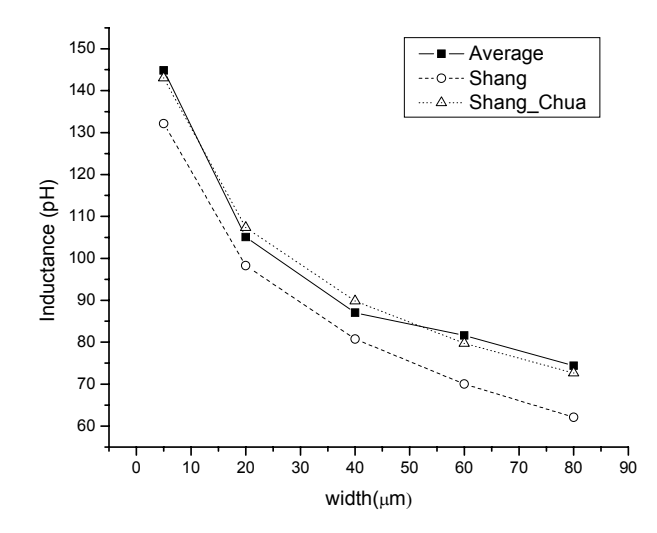

*Figure S.15 Average inductance vs. width and modeled results.* 

From this figure we can see that the proposed model represents the experimental data reasonably well. Furthermore, the adjustment at higher frequencies is much better than Shang's model, which is a very important consideration when designing and simulating circuits for applications in this frequency range. Otherwise, inductive impedance could be underestimated, leading to probably catastrophic failure once the circuit is fabricated. Furthermore, the results show that even after de-embedding the on-wafer parasitics, the influence of self inductance is considerable.

The average error, used to compare both models, was calculated from:

$$
EA = \frac{|DT - Dm|}{DT} \cdot 100\% \tag{S.7}
$$

Where: *EA* is the Fitting Error, *DT* is the value of average curve, and *Dm* is the value of the model curve (Shang and Shang-Chua).

In Table S.2 we show the percentile error between the experimental data and both models calculated by equation (S.7). Clearly, the proposed modification of Shang's model presented here throws a much smaller error, and is thus more reliable.

|                  | Error % |            |  |  |
|------------------|---------|------------|--|--|
| <b>Structure</b> | Shang   | Shang-Chua |  |  |
| L05              | 8.74    | 1.23       |  |  |
| L <sub>20</sub>  | 6.47    | 2.20       |  |  |
| L40              | 7.23    | 3.19       |  |  |
| L60              | 14.15   | 2.28       |  |  |
| L80              | 16.51   | 2.38       |  |  |

**TABLE S.2**  FITTING ERROR BETWEEN MODEL AND EXPERIMENTAL DATA

#### **VII DISCUSSION**

The modification to Shang's model [8] produces a better correspondence with the experimental data, specially according width of the lines increases. This can attribute to the simplification of original model like cylindrical lines with circular section.

The analysis of the experimental data demonstrates clearly that the inductance of the interconnection lines represents a very important part of the impedance that these oppose to the flow of the signal. For the specific case of line 5 microns wide, the figure S.16 contrasts the inductive impedance per unit of longitude with the impedance resistive per unit of longitude. It is clear that the inductive is much bigger to the resistive part.

It is also clear that when increasing the width of the line they decrease both components of the impedance, but in a modern process of production, the wide of the lines cannot be very big.

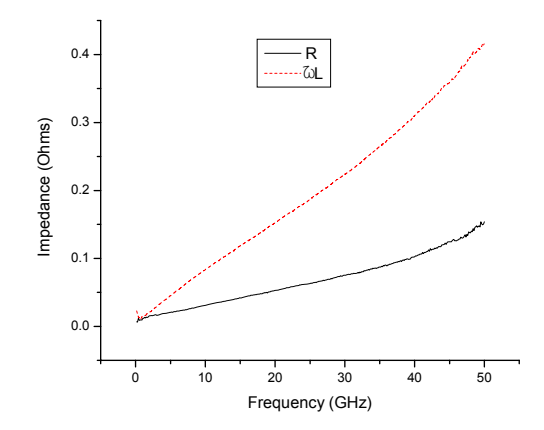

#### *Figure S.16 Impedance per unit of longitude for a line 5 micron wide and one micron of thickness.*

In all the cases, when the designer is simulating circuits for applications in radio frequency, he has to consider the impedance associated to each one of the interconnection lines. This can make it in two simple ways using the model here proposed:

- 1. If the interconnection lines are short (much smaller to the wave longitude), these can be introduced as concentrated elements and calculated from inductance and resistance per unit of longitude, multiplied by the long of each line.
- 2. If these are long, the calculated elements of the analysis like transmission lines can be used as such in a commercial simulator.

In summary this work offers to the designer of circuits integrated for applications in RF fundamental tools to be able to predict the behavior of the circuit better before this is manufactured, obtaining this way a better correspondence theory-experiment, with the subsequent saving of time and material resources.

### **VIII CONCLUSIONS**

In base of the objective of this work, different techniques were studied to find an analytic model based on physical principles, that it could represent with appropriate accuracy the inductance of interconnect lines with rectangular transversal section.

The different topics that take in count were the follow points:
a) Direct calculation of Potential Vector, A, associated to the interconnection line. Once knowing potential vector, the electric and magnetic fields can be calculated simply, and after, all of the other quantities that describe the inductance. Although in principle this is simple, was found that the resulting integrals for the potential, in coordinated Cartesian with a geometry given, didn't have an analytic solution. The viability was explored of expanding in different series the argument of the integral, but was found that many terms could not be ignored without affecting the accuracy of the result, compared with electromagnetic simulations.

The possibility of obtaining this result using the superposition principle was also explored. It was representing to rectangular transversal line by an arrangement of nXm lines of circular section. The result was also given in form of a mathematical series with a great number of terms.

b) Given the rectangular geometry, was to calculate the vector potential using the elliptic-cylindrical coordinated system, that neither provided an analytic solution. The solution can be expressed approximately in terms of Mathieu functions, that are infinite series which should be evaluated numerically for given dimensions, and therefore, non practical for a simulator of integrated circuits.

c) Combining partial results of the previous topics was proposed an approach that considers the magnetic field, for a line of rectangular transversal section, like elliptic form. Under this concept, the Ampere Law was used to calculate the field, and after this, the inductance. However, when the experimental results were confronted with the theoretical results, was determined that the error represented one order of magnitude. An analysis using electromagnetic simulators, it indicated that the magnetic field for these structures is not really elliptic, and therefore, the method doesn't provide satisfactory results.

d) The semi-analytic models reported in the literature were analyzed, finding that most of these are based on approaches to the original problem. For example, to avoid calculating the magnetic field of a line with rectangular section is supposed that this line is with circular section, since for this geometry there is an analytic solution. However, in integrated circuit the interconnection by a metal line its geometry is not closed to circular; we can think lines with one micron thickness and 100 microns wide, for example.

e) Finally, I decided to modify the early model reported for inductance calculation, trying to incorporate the rectangular geometry. The solution is semi-empiric, but it provides a better representation of the experimental data, reducing the error predicted to less than 4%. This model is also compact, being useful for the designer to simulate a integrated circuit.

The main contribution of this work is the physical and mathematical analysis, as well as modeling and characterization of interconnection lines in integrated circuits, proposing the modification of a model to improve its accuracy, especially in the range of high frequencies.

## **IX REFERENCES**

- [1] F. Carreto, J. Silva, R. Murphy, "RF Low-Noise Amplifier in BiCMOS Technologies" , *IEEE Transactions on Circuits and Systems,* Vol. 46, No. 7, July 1999, pp. 974-977
- [2] N.M. Nguyen, R. G. Meyer, "Si IC Compatible Inductors and LC Passive Filters", *IEEE Journal of Solid-State Circuits,* Vol. 25, No. 4, August 1990, pp. 1028-1031.
- [3] J.R. Long, M. Copeland, "The Modeling, Characterization, and Design of Monolithic Inductors for Silicon RF IC's", *IEEE Journal of Solid-State Circuits*, Vol. 32, No. 3, March 1997, pp. 357-368.
- [4] J.N. Burghartz, D.C. Edelstein, M. Soyuer, H.A. Ainspan, K.A. Jenkins, "RF Circuit Design Aspects of Spiral Inductors on Silicon", *IEEE Journal of Solid-State Circuits*, Vol. 33, December 1998, pp. 2028-2033.
- [5] Chen Zhen, and Guo Lihui "Application of Generic Algorithm in Modeling RF On-Chip Inductors", *IEEE Tansaction on Microwave Theory and Thechniques*, Vol. 51, No. 2, February 2003, pp. 342-346.
- [6] A.C. Polycarpou, P.A Tirkas, C.A. Balanis, "The Finite-Element method for Modeling Circuits and Interconnects for Electronic Pakaging", *IEEE Tansactions on Microwave Theory and Techniques*, Vol. 45, No. 10, October 1997, pp. 1868-1874.
- [7] Sandip Kundu, and Uttam Ghoshal. "Inductance Analysis of On-Chip Interconnects", *ED&TC '97*, 1997.
- [8] Shang-Wei Tu, Wen-Zen Shen, Yao-Wen Chang, Tai-Chen Chen, "Inductance Modeling for On-Chip Interconnects", *Analog Integrated Circuits and Signal Processing*, No. 35, 2003, pp. 65–78.
- [9] Hyungsuk Kim, and Charlie Chung-Ping Chen, "Be Careful of Self and Mutual Inductance Formulae", *University of Wisconsin Report*, 2001.
- [10] J. A. Reynoso-Hernández, Raúl Rangel-Rojo, M. Aceves, I. Saldivar, L. E. Sámchez, and M. Herrera, "Influence of the SRO as Passivation Layer on the Microwave Attenuation Losses of the CPWs Fabricated on HR-Si", *IEEE Microwave and Wireless Components Letters,* Vol. 13, No. 12, December 2003, pp. 508-510.
- [11] Kok-Yan Lee, Saeed Mohammadi, P.K. Bhattacharya, and Linda P. B. Katehi, "A Wideband Compact Model for Integrated Inductors", *IEEE Microwave and Wireless Components Letters*, Vol. 16, No. 9, September 2006, pp. 490-492.
- [12] Roger B. Marks, and Dylan F. Williams. "Characteristic Impedance Determination Using Propagation Constant Measurements", *IEEE Microwave and Guided Wave Letters*, Vol. 1, No. 6, June 1991, pp. 141-143.